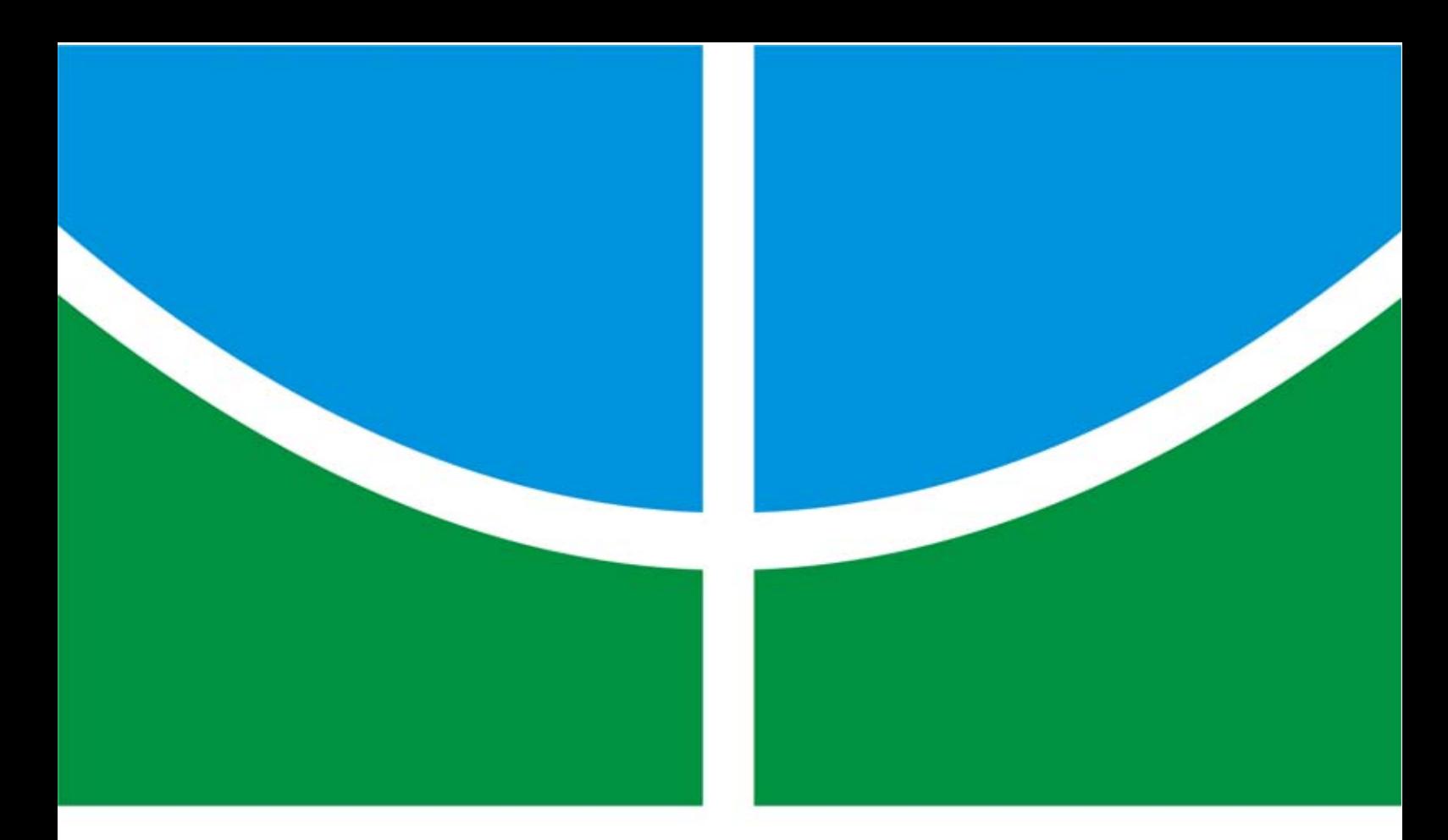

### INSTRUMENTAÇÃO E CONTROLE DE ATITUDE PARA HELIMODELO MONTADO EM UMA PLATAFORMA DE TESTES

ALEXANDRE SIMÕES MARTINS

DISSERTAÇÃO DE MESTRADO EM ENGENHARIA ELÉTRICA DEPARTAMENTO DE ENGENHARIA ELÉTRICA

# FACULDADE DE TECNOLOGIA

UNIVERSIDADE DE BRASÍLIA

*Dedico este trabalho a meus avós.*

### AGRADECIMENTOS

*A Deus por todas as graças derramadas em minha vida, pelo dons e talentos recebidos, e principalmente por estar presente em todos os momentos, inspirando-me, guiando-me, resgantando-me e amando-me.*

*A minha família, meu pai, Geraldo, meus irmãos, Elisa, Flávia e Carlos Eduardo, aos meus avós Álvaro, Anita, a minha prima Adriana e a minha sobrinha Beatriz pela paciência, compreensão e apoio durante todo esse período acadêmico.*

*Ao Geovany, meu orientador, por toda confiança, compreensão, auxílio e icentivo dados. Pelo seu trabalho e dedicação inestimáveis como professor, orientador e pesquisador.*

*A todos colegas do Laboratório de Robótica e Automação, em especial, à equipe do Projeto CARCARAH, Antônio Padilha, Bruno Vilhena e Ener Beckmann, pela ajuda e bons momentos compartilhados durante todo projeto.*

*Agradeço também a todos meus colegas de graduação que sem dúvida contribuíram muito para que eu chegasse até aqui.*

*Ao professor João Ishihara pela contribuição ao projeto, ajuda na revisão dos artigos e aulas ministradas na pós-graduação. E aos professores Carla Koike e Adolfo Bauchspiess por terem se disponibilizado para compor a banca de avaliação.*

*A todos funcionários e técnicos da UnB. Um agradecimento particular ao Cícero, por toda ajuda com componentes e materiais necessários.*

*Ao CNPq pelo financiamento durante dois anos.*

*À empresa Expansion pela realização do Projeto CARCARAH.*

*E a todos que de uma forma ou de outra contribuíram para a conclusão desse trabalho.*

### RESUMO

### INSTRUMENTAÇÃO E CONTROLE DE ATITUDE PARA HELIMODELO MONTADO EM UMA PLATAFORMA DE TESTES

#### Autor: Alexandre Simões Martins

Orientador: Prof. Geovany Araújo Borges, ENE/UnB

#### Programa de Pós-graduação em Engenharia Elétrica

#### Brasília, junho de 2008

Esta dissertação apresenta uma estratégia de controle para a atitude de um modelo em escala reduzida de helicóptero usado no desenvolvimento de veículos aéreos não tripulados (VANTs). A atitude refere-se aos movimentos de arfagem, rolagem e guinada da aeronave e o seu controle é primordial na concepção de um veículo aéreo autônomo. O trabalho segue a estrutura de controle em cascata em que cada movimento de atitude possui um controlador próprio. Adicionalmente, neste trabalho, os controladores foram resultado de uma metodologia incremental de estudo em que de cada grau de liberdade da atitude foi antes analisado separadamente. Nesse contexto, uma plataforma de testes foi projetada, construída e devidamente instrumentada para a análise de cada um dos movimentos. Os dados dos testes experimentais permitiram identificar modelos dinâmicos para a atitude em subsistemas separados e estes, por sua vez, possibilitaram o estudo de várias técnicas de controle para melhor qualidade do controle em cascata.

### RÉSUMÉ

### INSTRUMENTATION ET COMMANDE DE L'ATTITUDE POUR UN HÉLICOPTÈRE RÉ-DUIT SUR UNE PLATE-FORME D'ESSAI

Auteur: Alexandre Simões Martins

Encadrant: Prof. Geovany Araújo Borges, ENE/UnB

Programme de Pós-Graduation en Génie Électrique

### Brasília, juin 2008

Ce document présente une stratégie visant à commander l'attitude d'un modèle en échelle d'hélicoptère utilisé dans le développement de véhicules aériens sans pilote. L'attitude fait référence aux mouvements de tangage, de roulis et de lacet de l'hélicoptère et sa commande est primordiale pour la conception d'un véhicule aérien autonome. Le travail suit une structure de la commande en cascade dans laquelle chaque mouvement d'attitude a lui-même son propre contrôleur. En plus, dans ce travail, les contrôleurs sont le résultat d'un méthode de travail d'augmentation dans laquelle chaque degré de liberté d'attitude a été examiné auparavant. Dans ce contexte, une plate-forme d'essai ayant des instruments propres a été conçue pour l'analyse de chaque mouvement. Les données provenant d'essais expérimentaux ont mis en évidence l'attitude dans sous-systèmes et, à leur tours, ils ont permis l'étude des différentes techniques de commande en vue de améliorer la qualité de la commande en cascade.

## SUMÁRIO

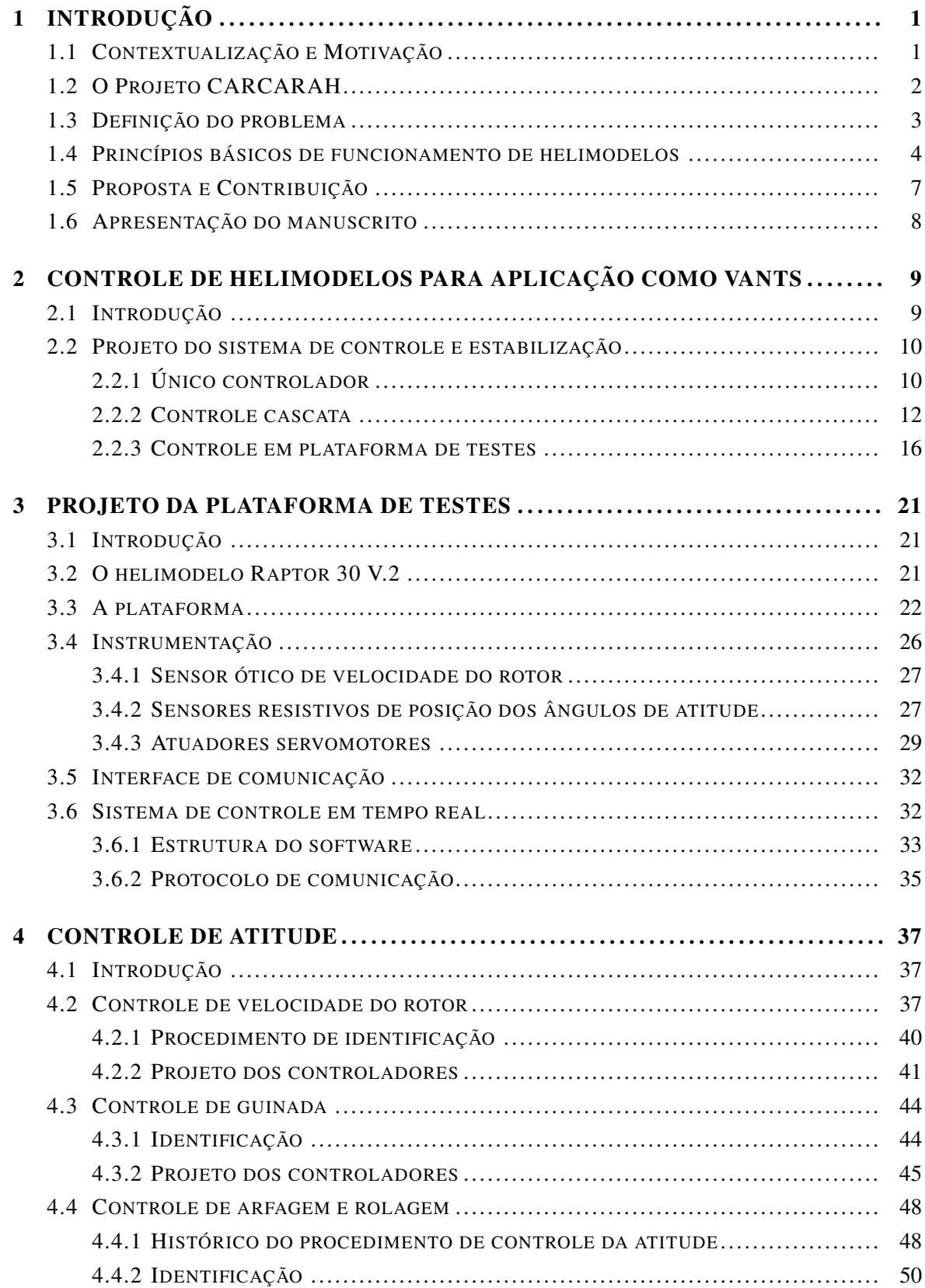

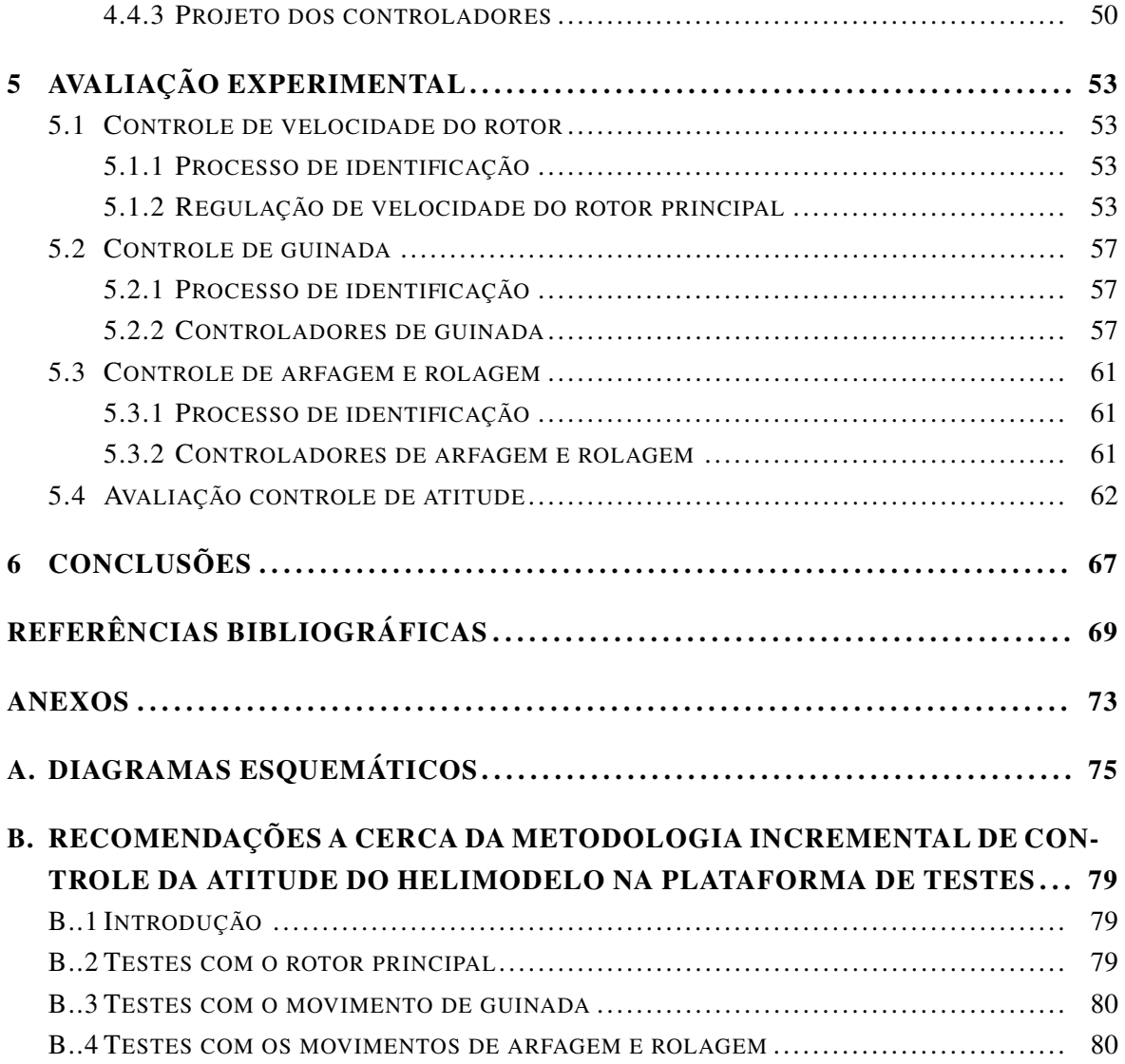

### LISTA DE FIGURAS

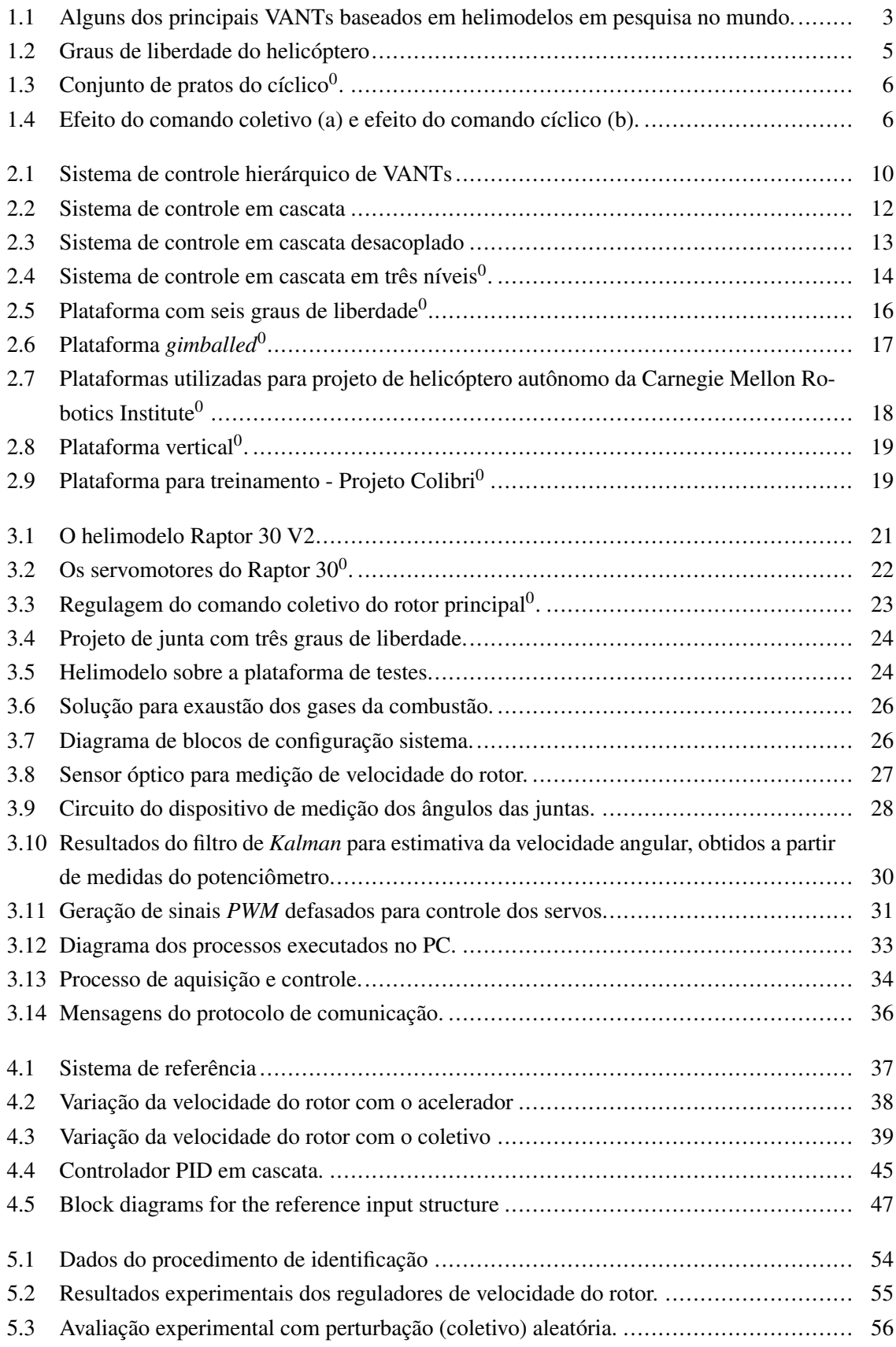

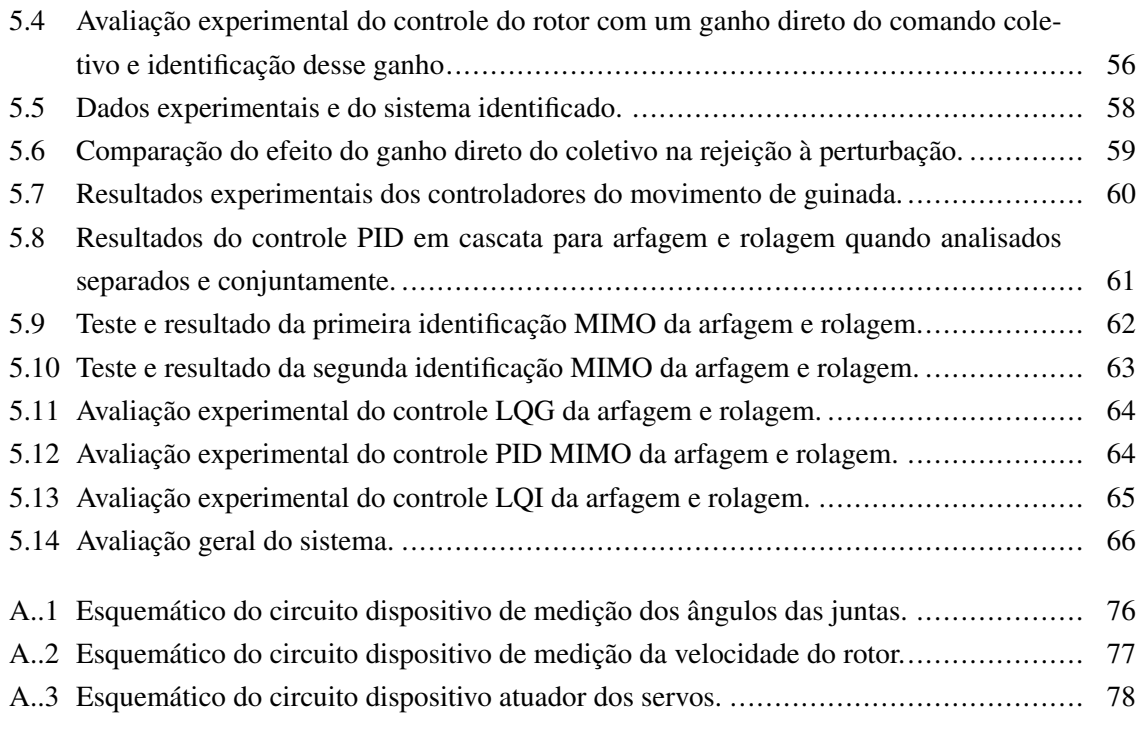

### LISTA DE TABELAS

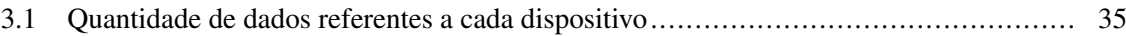

## LISTA DE SÍMBOLOS

### Símbolos Latinos

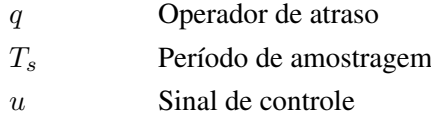

### Símbolos Gregos

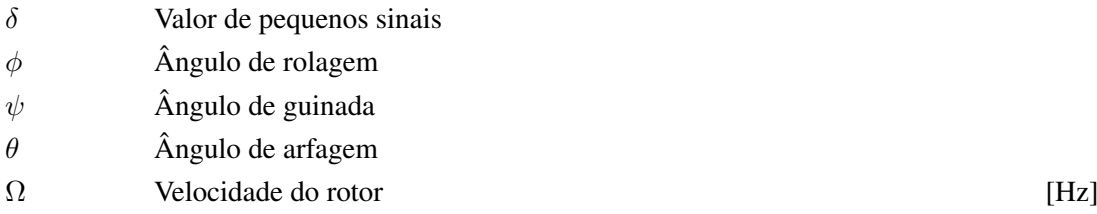

### Subscritos

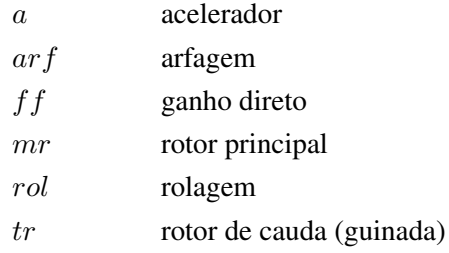

### Sobrescritos

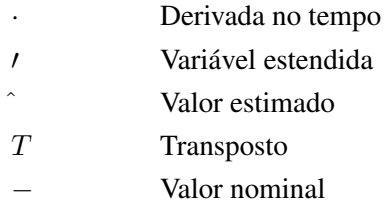

### Siglas

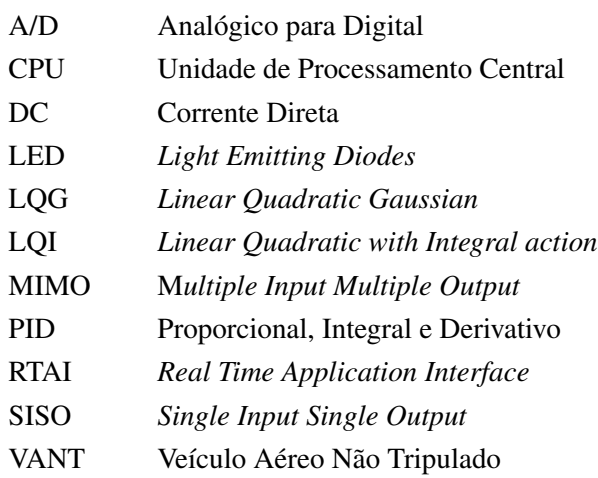

### 1 INTRODUÇÃO

### 1.1 CONTEXTUALIZAÇÃO E MOTIVAÇÃO

Assim como o surgimento da aeronáutica ampliou as perspectivas de transporte no mundo, a robótica aérea aparece como um segmento da robótica móvel que transpõe os limites de aplicações da robótica móvel terrestre. De fato, a robótica aérea busca atender aplicações em que topologias mais complexas e necessidades de superar limitações de deslocamento e alcance são requeridos.

Por outro lado, o progresso da robótica aérea está diretamente ligado a avanços recentes nas áreas de sensores, interpretação sensorial e sistemas de controle e navegação que, associado à microeletrônica moderna, impulsionaram o interesse no desenvolvimento dos chamados Veículos Aéreos Não-Tripulados (VANTs).

Como vantagens em relação às aeronaves tripuladas, os VANTs podem apresentar melhor estabilidade de vôo na realização de tarefas de alto risco, como também resguardam o piloto de perigos ou desgastes físicos causados por vôos de longa duração ou manobras bruscas. Além disso, poupam o enorme tempo e custo de treinamento de pilotos (KIM et al., 2004).

Nesse contexto, aos VANTs são conferidas uma vasta gama de aplicações, tanto militares como civis, muitas delas ainda não exploradas, não só pelo fato da versatilidade e características de vôo autônomo, mas também associado à conveniência que os VANTs têm de portar câmeras e adquirir imagens, que ampliam o leque de aplicações. No meio militar, podemos citar por exemplo o emprego de VANTs em ações de reconhecimento e monitoramento, ataque estratégico, auxílio na comunicação, escolta de tropas e comboios, aquisição de alvos, despacho de cargas úteis. Já no meio civil, as possibilidades de aplicação são inúmeras e incluem: monitoramento do tráfego urbano, inspeção de linhas de transmissão, inspeção de dutos e barragens, monitoramento de grandes plantas industriais, como usinas nucleares, refinarias, siderúrgicas ou plataformas em alto-mar, mapeamento e topografia para fins de planejamento urbano ou rural. Na agricultura, os VANTs podem ser utilizados no monitoramento de plantações, predição de colheita, inventário de rebanhos, aplicação de agrotóxicos. Em pesquisa e monitoramento ambiental, climatológico e da biodiversidade podemos citar monitoramento de florestas, parques nacionais e sítios ecológicos, monitoramento e auxílio ao combate de queimadas, avaliações da composição do ar e da poluição sobre cidades e áreas industriais, aquisição de dados metereológicos para previsão do tempo. Por fim, é possível ainda aplicações de VANTs em busca de vítimas de acidentes e desastres, onde o acesso é restrito, em geração e retransmissão de sinais de vídeo e rádio, e também em cinematografia (FILHO, 2002).

Dentre as aeronaves utilizadas em robótica aérea são comuns aviões, helicópteros e dirigíveis, e não raro em escala reduzida, os chamados aeromodelos e helimodelos agregam maior agilidade e menor custo. A escolha pela utilização de determinado veículo depende principalmente da aplicação a que se destina. Aviões, por exemplo, atingem maior velocidade e têm maior autonomia de vôo quando comparado à helicópteros. Tais características são convenientes quando da necessidade de percorrer grandes áreas, transportar e despejar cargas. Já os dirigíveis são capazes de voar a baixas altitudes, baixas velocidades, pairar no ar e permanecer em vôo por longos períodos de tempo. Além disso, geram baixo ruído e vibração, e podem ainda pousar e decolar verticalmente eliminando a necessidade de pistas ou áreas específicas para decolagem. Por outro lado, são veículos lentos, com elevada relação tamanho/carga útil e bastante suscetíveis a pertubações como ventos, restringindo sua utilização a ambientes fechados ou em condições de tempo favoráveis.

Nesse sentido, helicópteros conseguem agregar certas características tanto de aviões quanto de dirigíveis, já que podem voar a baixas velocidades como também possuem razoável velocidade de cruzeiro. São aeronaves extremamente ágeis, capazes de movimentar-se em seis graus de liberdade, pairar no ar, pousar e decolar verticalmente. De fato, helicópteros têm sido o veículo de preferência em grande parte das aplicações de VANTs devido à grande manobrabilidade e capacidade de voar em lugares restritos. Entretanto, helicópteros são inerentemente instáveis, de modelos não-lineares, e cuja dinâmica varia consideravelmente de acordo com o modo de vôo (pairado, cruzeiro, etc.) (CASTILLO-EFFEN et al., 2007).

O interesse pelo desenvolvimento de VANTs não resulta apenas das diversas possibilidades de aplicações. O projeto de todo o sistema que permita o veículo realizar vôos ou até mesmo tarefas autônomas é um dos principais problemas a serem superados, sendo objeto de pesquisa tanto em universidades e como empresas. Anualmente, a *Association for Unmanned Vehicle Systems, International* (AUVSI) realiza a *International Aerial Robotics Competition* (IARC), uma competição de robótica aérea que premia VANTs na realização de missões de forma autônoma.

A Figura 1.1, mostra alguns dos principais VANTs em pesquisa atualmente no mundo que utilizam helimodelos, projetados para realizar algumas das tarefas citadas acima. Além dos projetos ligados à universidades, há empresas que produzem e comercializam VANTs para uso civil, como a RotoMotion, Viking Aerospace e a brasileira FITec.

No Brasil, apesar de haver alguns projetos de VANTs em desenvolvimento, é de nosso desconhecimento projetos com helicópteros, embora haja alguns para estudo de controle. Porém, há VANTs brasileiros como o projeto AURORA (Autonomous Unmanned Remote Monitoring Robotic Airship), desenvolvido pelo CenPRA e Unicamp, que utiliza um dirigível (RAMOS et al., 2001). Há também o projeto ARARA (Aeronaves de Reconhecimento Assistidas por Rádio e Autônomas), desenvolvido na USP São Carlos, que utiliza aeromodelos de asa fixa (TRINDADE JUNIOR et al., 2002). E recentemente, um trabalho do Sistemas de Desenvolvimento de Veículos Aéreos Não-Tripulados, SideVAAN, uma parceria entre os cursos de Ciência da Computação e o de Engenharia Mecânica Aeronáutica da UFMG, realizou seu primeiro vôo autônomo utilizando seu próprio aeromodelo (TU-PINAMBáS, 2007; KATTAH, 2007). O ITA também retomou um projeto iniciado na década de 80, no qual o aeromodelo ACAUÃ foi desenvolvido como plataforma de um VANT para fins militares (D'OLIVEIRA, junho, 2005).

#### 1.2 O PROJETO CARCARAH

Motivado inicialmente pelos resultados do projeto final de graduação em engenharia mecatrônica da Universidade Brasília de Bo & Miranda (2004) em que uma plataforma experimental para estudo

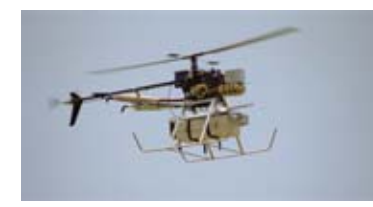

(a) AVATAR - Universidade do Sul da California, EUA

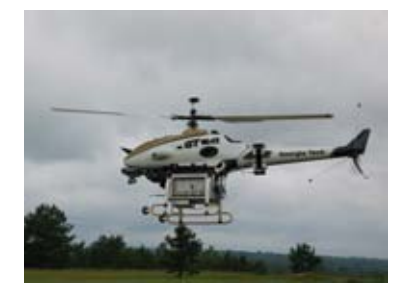

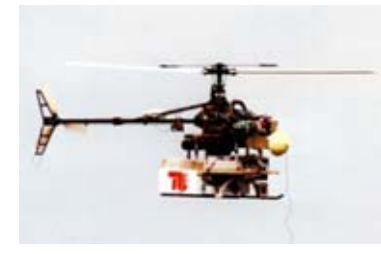

(g) Marvin - Universidade de Berlin,

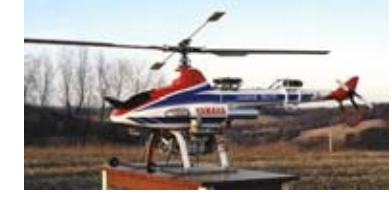

(b) AHP - Universidade Carnegie Mellow, EUA

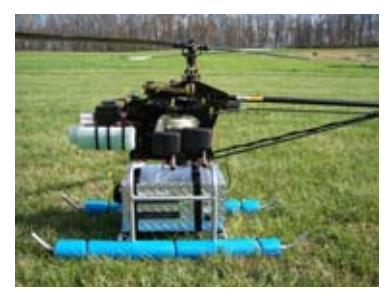

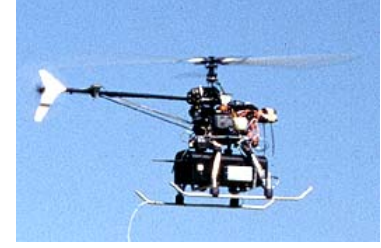

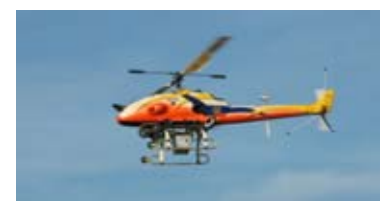

(c) BEAR - Universidade da California, Berkeley, EUA

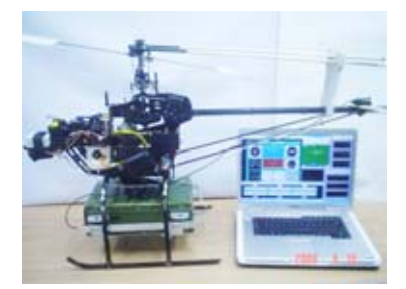

(d) GTAR - Georgia Tech, EUA (e) AAVT - Virginia Tech, EUA (f) Colibri - Universidade EAFIT, Colômbia

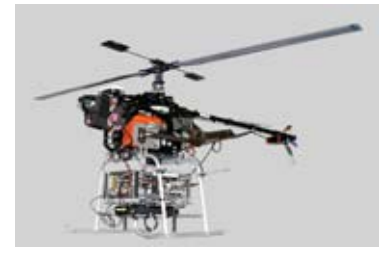

(h) Mantis - CISRO, Austrália (i) HIROBO - Universidade de Chiba, Japão

Alemanha

Figura 1.1: Alguns dos principais VANTs baseados em helimodelos em pesquisa no mundo.

de controle de um pequeno helimodelo elétrico foi desenvolvida, o Projeto CARCARAH no qual se insere este trabalho, surgiu da vontade de progredir os estudos então iniciados. O projeto tem por objetivo adaptar um helimodelo rádio-controlado atribuindo-lhe certos graus de autonomia para aplicação em inspeção de linhas de transmissão.

#### 1.3 DEFINIÇÃO DO PROBLEMA

Um dos maiores desafios na concepção de um VANT é o projeto de todo um sistema que permita o veículo realizar com autonomia o controle de sua atitude ou até mesmo de todo seu vôo e trajetória. No caso de helimodelos, uma das principais dificuldades diz respeito à inerente instabilidade do sistema. Além disso, são muitas as não-linearidades que regem o comportamento do helicóptero, principalmente devido às várias relações trigonométricas e aos efeitos aerodinâmicos. Existe também um intenso acoplamento entre as diversas variáveis do sistema, sendo muitas vezes difícil discernir qual o efeito de determinada variável sobre outra.

Nesse sentido, o projeto do sistema de controle inclui estudos em vários campos, como identificação de sistemas, teoria de sistemas de controle, instrumentação, navegação inercial, processamento de sinais e sistemas em tempo real (CHAPUIS et al., 2001). De acordo com Ollero & Merino (2004), as arquiteturas de controle embarcadas têm de integrar uma variedade de informações de sensores (GPS, girômetros e acelerômetros de 3 eixos, sensor de referência de atitude da aeronave, altímetros, entre outros.) e prover sinais de controle aos atuadores de mais baixo nível para controlar a aeronave nas mais diversas situações. Eventualmente, também podem ser consideradas tarefas como percepção do ambiente, rastreamento de objetos, evitamento de obstáculos e capacidades de planejamento. Porém, nos protótipos de robôs aéreos existentes essas capacidades são modestas quando comparadas a robôs terrestres (OLLERO; MERINO, 2004), sendo um dos fatores a limitação de peso e consumo do sistema embarcado.

Além do sistema de controle, outro elemento de grande importância no projeto de um VANT é o sistema de navegação. Sua principal função é fornecer as informações da atitude precisa, velocidade e posição da aeronave. Para tanto, sensores inerciais são usados para obter uma alta taxa de amostragem. Entretanto, sistemas baseados somente sem sensores inerciais tendem a divergir com o tempo devido a imperfeições inerentes aos sensores. Assim, sensores adicionais como GPS, magnetômetros, sistemas de radar, sensores de distância como sonares ou a laser, tornam-se uma necessidade. Dessa forma, o sistema de navegação trata da questão de fusão sensorial que busca a melhor estimativa de orientação e localização minimizando os erros e as incertezas dos vários sensores.

Por fim, não se pode deixar de lado o desenvolvimento de software e a configuração de hardware. Os algoritmos das várias tarefas como navegação, controle, ou comunicação podem ser implementados tanto numa plataforma multiprocessada como numa unidade de um único processador. Além disso, os requisitos de tempo real tornam o desenvolvimento de software mais complexo uma vez que as questões de temporização requerem cuidadosa atenção. Além da parte embarcada, é interessante também ter uma estação-base com uma interface com o usuário que permita o operador atuar sobre o sistema ou mesmo ter uma visualização gráfica do seu desempenho. Contudo, como nem todos dados e condições podem ser visualizados e checados por um operador, o software embarcado deve incluir verificações de segurança e estratégias para emergências (CHAPUIS et al., 2001).

#### 1.4 PRINCÍPIOS BÁSICOS DE FUNCIONAMENTO DE HELIMODELOS

Convém fazer aqui uma breve descrição dos princípios básicos de funcionamento de um helimodelo a fim de situar o leitor sobre os comandos, movimentos e também as nomenclaturas utilizadas ao longo do manuscrito. O tipo de helimodelo utilizado neste trabalho é uma versão em escala reduzida de um helicóptero convencional com um rotor principal e um rotor de cauda como na Figura 1.2. Esta configuração apresenta diversas vantagens, contudo, também impõe desafios no projeto dos controladores de mais baixo nível.

Os princípios de funcionamento de um helimodelo são, de modo geral, os mesmos de um helicóptero em tamanho real. Entretanto, o comportamento dinâmico de helimodelos apresentam algumas diferenças fundamentais. Gavrilets, Mettler & Feron (2002) afirma, por exemplo, que os momentos de inércia dos modelos em escala reduzida de helicóptero geralmente decrescem na ordem da quinta potência do fator de escala N. Já Mettler, Tischler & Kanade (2000) acrescenta que a constante de

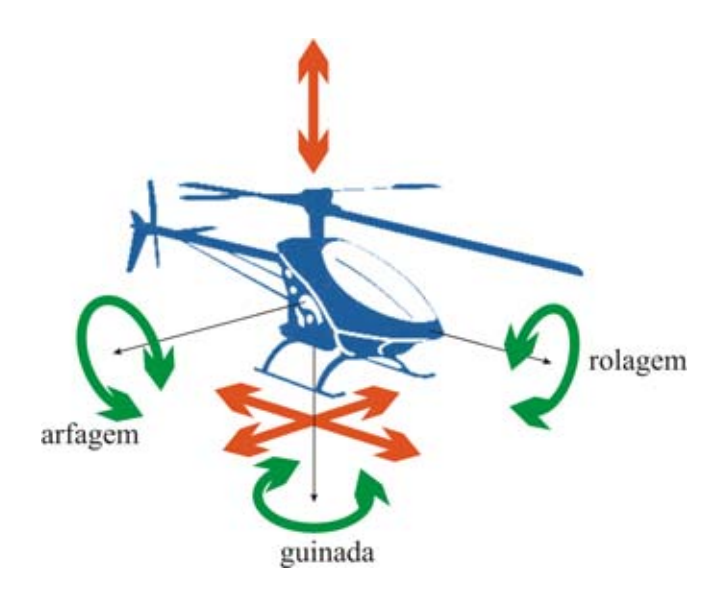

Figura 1.2: Graus de liberdade do helicóptero

tempo do rotor de um helimodelo é cerca de  $\sqrt{N}$  vezes menor do que a de um helicóptero comercial. Além disso, uma outra característica que confere maior agilidade aos helimodelos é a sua rigidez, que permite a utilização de atuadores mais velozes e comandos de maior amplitude. De fato, são os efeitos de escala aliados a esta maior rigidez que permitem aos praticantes do helimodelismo a realização de manobras acrobáticas, como *loops*, vôos invertidos, entre outras.

Um helimodelo geralmente tem cinco servomotores como atuadores que recebem sua referência sob a forma de um sinal modulado em largura de pulso com freqüência de cerca de 50  $Hz$ . A faixa de excursão, em geral de 120 graus, é completamente percorrida variando-se o ciclo de trabalho de 1 a 2 ms. Cada servomotor é responsável por atuar em cada um dos comandos disponíveis no helimodelo. São eles: acelerador, coletivo do rotor principal, coletivo do rotor de cauda e comando cíclico, sendo que esse último é configurado por dois servomotores.

O comando acelerador controla a potência do motor ajustando a entrada de combustível. O coletivo atua mudando, simultaneamente e na mesma medida, o ângulo das pás do rotor. Isso é feito alterando-se a altura do conjunto dos pratos oscilantes vistos na Figura 1.3 (a), sem contudo alterar a inclinação deles. No rotor principal, o aumento do ângulo das pás gera maior sustentação que, aliado ao movimento de rotação das pás, acaba por produzir uma força de empuxo vertical. Já no rotor de cauda, a mudança do ângulo das pás pelo coletivo gera o empuxo necessário para compensar o torque contrário gerado pelo rotor principal na fuselagem, bem como mudar a direção ou guinada do veículo.

Por fim, o comando cíclico permite alterar a inclinação do conjunto do prato oscilante mostrado na Figura 1.3 (b). A inclinação do prato altera os ângulos das pás em razões diferentes, de acordo com o ciclo da pá na rotação, isto é, a sua posição angular no plano de rotação. Além disso, se numa determinada posição a inclinação de uma pá aumenta, a pá diametralmente oposta se inclina no sentido oposto. Isso faz com que o empuxo de um lado do helicóptero seja maior que o do outro lado, criando, dessa forma, momentos em torno do eixo do rotor. Isso permite que o helicóptero se mova em direções laterais e longitudinais, em qualquer direção num círculo de 360◦. Por essa razão o comando do cíclico é decomposto em dois componentes atuadores sendo um lateral e outro longitudinal. Por exemplo, um helimodelo pode ir para frente quando um momento para arfagem é

inicialmente aplicado através do cíclico e a fuselagem é inclinada para frente. A partir daí o vetor empuxo tem uma componente horizontal que move o helicóptero para frente.

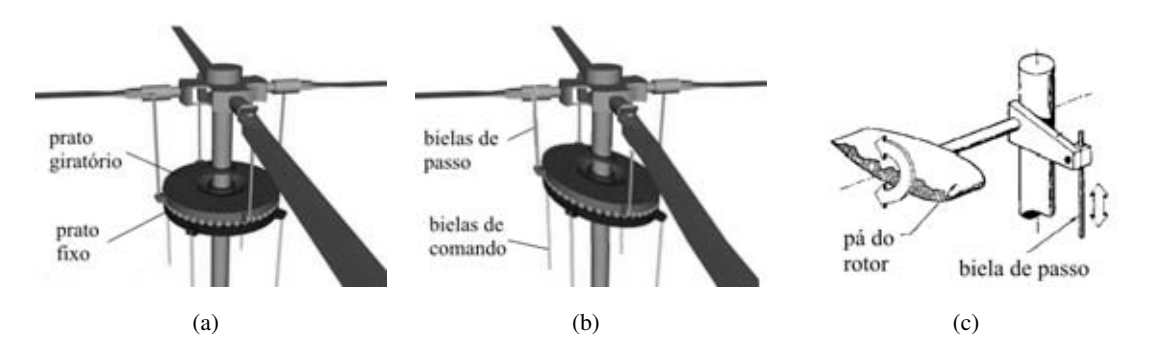

Figura 1.3: Conjunto de pratos do cíclico<sup>1</sup>.

Contudo, a configuração do rotor força o helicóptero a agir como um giroscópio criando elevados graus de acoplamento dinâmico entre os comandos. De fato, um momento aparentemente de arfagem para frente aplicado ao eixo do rotor pelo cíclico como na Figura 1.4 (b), devido ao efeito de precessão giroscópica, é sentido apenas 90 graus defasados tornando-se na verdade um momento de rolagem para direita, no caso do rotor girando no sentido horário. Dessa forma o comando cíclico longitudinal, principal atuador da arfagem, é justamente aquele que gera um momento lateral no rotor. Por isso, muitas vezes as dinâmicas de arfagem e rolagem não podem ser facilmente isoladas.

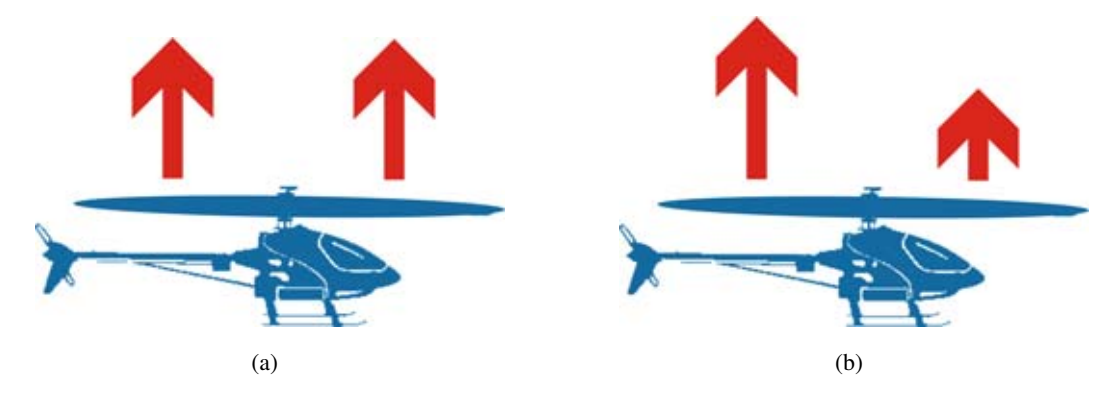

Figura 1.4: Efeito do comando coletivo (a) e efeito do comando cíclico (b).

Muitos helimodelos ainda apresentam no rotor principal umas pás menores denominadas *flybars*. Essas pás possuem certo peso em cada extremidade e não respondem a ações do coletivo, mas apenas do comando cíclico. De fato, os *flybars* aumentam a habilidade para se pilotar um helimodelo usando da inercia giroscópica para amortecer forças externas, como rajadas ou correntes de vento, que tendem a alterar a orientação do helicóptero daquela definida pelo piloto através do cíclico. Contudo, eles também aumentam a complexidade da dinâmica do rotor e acrescentam uma resistência aerodinâmica. (CASTILLO-EFFEN et al., 2007).

Quanto aos motores, os mais comumente usados em helimodelos são motores à combustão de de dois tempos alimentados por uma mistura combustível de metanol e nitrometano. Entretanto, motores à gasolina, turbinas a gás e os crescentes motores DC sem escovas aliados às avançadas

<sup>1</sup> Adaptado de HowStuffWorks.com. Disponível em: http://travel.howstuffworks.com/helicopter5. htm. Acesso em: 22 junho 2006.

baterias de lítio-polímero também tem sido usadas inclusive para helimodelos de maior porte como para ambientes externos. Mas no caso de motores a combustão, como o motor precisa manter uma rotação mínima para não apagar, os helimodelos que o utilizam são equipados com um sistema de embreagem centrífuga que faz o acoplamento da transmissão somente quando a velocidade do rotor ultrapassa certo limiar. O motor também gira ambos, o rotor principal, através de um conjunto de engrenagens de redução; e o rotor de cauda, através de uma correia auxiliar ou um cardã.

### 1.5 PROPOSTA E CONTRIBUIÇÃO

Diante do exposto, é objetivo desse trabalho inciar o desenvolvimento de um VANT baseado em helimodelo. Para tanto foi adquirido um helimodelo comercial, o Raptor 30 V.2, fabricado pela Thunder Tiger, com exceção dos equipamentos eletrônicos de rádio-controle. As atividades desse trabalho ficaram restritas a:

- Controle de atitude baseado numa proposta de metodologia incremental em que cada grau de liberdade é avaliado antes separadamente;
- Adaptação da plataforma utilizada em (BO; MIRANDA, 2004) para novo helimodelo e metodologia incremental;
- Instrumentação da plataforma e helimodelo com sensores de posição angulares, sensor óptico de velocidade do rotor e toda eletrônica para acondicionamento de sinais e para os atuadores;
- Sistema de software tempo real para algoritmos de controle e protocolo de comunicação.

O trabalho conta ainda com três publicações em conferências, detalhadas abaixo:

• MARTINS, A. S.; Bo, A. P. L.; BORGES, G. A.; ISHIHARA, J. Y.. Projeto e avaliação de reguladores da velocidade do rotor principal para robô aéreo baseado em helimodelo. In: Congresso Brasileiro de Automática, 2006, Salvador.

Descreve o projeto de um sistema de regulação de velocidade de rotor de um robô aéreo baseado em helimodelo. O robô em desenvolvimento é baseado em um helimodelo Raptor 30, montado em uma plataforma experimental para projeto incremental do sistema de controle de vôo. É apresentado um procedimento de identificação híbrido de modelo nominal com componentes linear e não-linear. O modelo identificado é utilizado no projeto de reguladores polinomial, ótimos com e sem ação integral, e  $H_{\infty}$  robusto. Por fim, são discutidos resultados experimentais de avaliação dos reguladores sob a ação de perturbações.

• MARTINS, A.S.; Bo, A.P.L.; BORGES, G.A.; ISHIHARA, J.Y.. Design and Experimental Evaluation of Rotor Speed Regulators for Model Helicopters in a Test Bench. In : IEEE/RSJ INTERNATIONAL CONFERENCE ON INTELLIGENT ROBOTS AND SYSTEMS, 37, 2007, San Diego, Califórnia.

Descreve o projeto de reguladores de velocidade de rotor para helimodelos. É apresentado um procedimento de identificação híbrido de modelo nominal com componentes linear e não-linear,

incluindo também os efeitos da variação do comando coletivo, principal fonte de perturbação. O modelo identificado é utilizado no projeto de reguladores polinomial, ótimos com e sem ação integral, e  $H_{\infty}$  robusto. Avaliações experimentais permitiram avaliar os controladores em diferentes circunstâncias, inclusive em pontos de operação diferentes do utilizado na identificação do modelo nominal.

• MARTINS, A. S.; BECKMANN, E. D.; BORGES, G.A.. Identification and Control for a Model Helicopter's Yaw. In: VIII Simpósio Brasileiro de Automação Inteligente, 2007, Florianópolis.

Este trabalho trata do projeto de um controlador para o movimento de guinada de um modelo reduzido de helicóptero. A identificação do modelo nominal utilizada para a dinâmica de guinada é apresentada, incluindo os efeitos que causam a variação do torque gerado pelo motor, a principal fonte de pertubação para o controle da guinada. O modelo identificado é utilizado no projeto de controladores dos tipos PID e ótimo. Para rejeição de pertubação, uma ação integral e um ganho direto da mesma foram implementados. Por fim, resultados da avaliação experimental mostram o desempenho dos controladores no acompanhamento de sinais referência e na rejeição a perturbações.

### 1.6 APRESENTAÇÃO DO MANUSCRITO

Esse documento está organizado da seguinte forma: no Capítulo 2 é feita uma revisão bibliográfica sobre o tema de estudo. Em seguida, o Capítulo 3 descreve o projeto da plataforma de testes, incluindo o helimodelo, toda instrumentação implementada e o projeto de software para controle e aquisição de dados. O projeto dos controladores está descrito no Capítulo 4 e os resultados experimentais são discutidos no Capítulo 5, seguido das conclusões no Capítulo 6. Os anexos contém material complementar.

### 2 CONTROLE DE HELIMODELOS PARA APLICAÇÃO COMO VANTS

### 2.1 INTRODUÇÃO

Neste capítulo é apresentado uma revisão de diversas metodologias e resultados de controle aplicados em projetos de robótica aérea baseados em helimodelos, obtidos por universidades e instituições de pesquisa. Também são discutidos as vantagens e desvantagens de cada método visando as necessidades e objetivos do Projeto CARCARAH no qual se insere este projeto.

De fato, o projeto de controladores para VANTs baseados em helimodelos é um verdadeiro desafio. As dificuldades advêm principalmente de certas características específicas a helimodelos (CASTILLO-EFFEN et al., 2007):

- Elevado grau de acoplamento entre as diferentes variáveis do helimodelo;
- Comportamento não-linear que torna os modelos lineares válidos somente quando limitados a certas condições de vôo;
- Dificuldades de obtenção de modelos precisos devido a características relacionadas a metodologias e procedimentos usuais de identificação de sistemas, resultando em modelos com elevada incerteza de parâmetros;
- Instabilidade em malha aberta;
- Dinâmica muito rápida, especialmente quanto menor for o helimodelo;
- Várias fontes de ruído e perturbação. O helicóptero está sujeito a efeitos da partida do rotor, rajadas de vento e vibrações. Os sensores, sujeitos a restritas condições de peso e consumo, nem sempre são de elevada precisão e aumentam o ruído de medição. A mais, a flexibilidade da estrutura é uma das maiores fontes de dinâmicas não-modeladas.

Por fim, helicópteros ainda são qualificados como sistemas não-holonômicos, subatuados e de difícil controle por causa dos efeitos giroscópicos. Dessa forma, no projeto do sistema de controle, é de maior importância o projeto e implementação de controladores de baixo nível eficientes que garantam um desempenho do helicóptero estável e robusto para um determinado perfil de operação. Na Figura 2.1, as tarefas de mais alto nível como rastreamento de objetos, inspeção, missões, etc., passariam apenas referências de coordenadas a esse controlador de mais baixo nível. De suma importância também é o sistema de navegação que deve prover informações de localização e orientação do helicóptero para o sistema de controle, sendo vital também no desempenho do controle de acordo com a qualidade e precisão dessas estimativas de posição e orientação. Contudo, esse capítulo restringe-se ao estudo das diversas abordagens e técnicas usadas para o projeto do sistema de controle e estabilização.

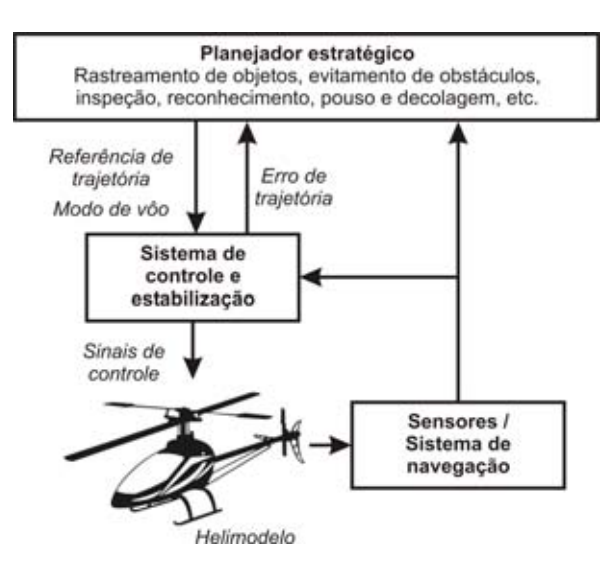

Figura 2.1: Sistema de controle hierárquico de VANTs

#### 2.2 PROJETO DO SISTEMA DE CONTROLE E ESTABILIZAÇÃO

Diversas metodologias para controle de VANTs baseados em helicópteros têm sido propostas por diferentes trabalhos de diferentes instituições de pesquisa. Os controladores variam não só pela técnica de controle utilizada, mas também pela arquitetura. As subseções seguintes descrevem as principais metodologias encontradas.

#### 2.2.1 Único controlador

O helicóptero pode ser considerado um sistema com seis graus de liberdade e quatro entradas além do acelerador do rotor: o coletivo do rotor principal; os dois cíclicos, lateral e longitudinal; e o coletivo do rotor de cauda. Dessa forma, muitos trabalhos utilizam um único controlador baseado em um modelo dinâmico da aeronave. A principal vantagem dessa metodologia reside no fato em que à medida que modelo se aproxima da real dinâmica do helicóptero, incluindo, por exemplo, os acoplamentos entre as diversas variáveis do helicóptero ou também as fontes de ruído, melhor será o controlador.

Contudo, a dinâmica de helicópteros é não-linear, variante no tempo, sujeito a perturbações inconstantes como o vento atuando de várias maneiras e em diferentes modos de vôo (pairado, cruzeiro, pouso/decolagem, etc.). Por causa dessas características aerodinâmicas complicadas e caóticas é praticamente impossível obter equações dinâmicas exatas para todos modos de vôo. Geralmente os trabalhos que seguem essa metodologia utilizam um modelo linear aproximado para um determinado modo de vôo, em geral, para vôos pairados ou de baixas velocidade.

A obtenção do modelo nesses casos é preferencialmente feita através de identificação do tipo caixa cinza. Assim sendo, um modelo analítico é previamente levantado baseado em leis físicas em que, além das dinâmicas de corpo rígido, também são consideradas dinâmicas complexas do rotor como batimento das pás e os efeitos das pás estabilizadoras, resultando em modelos altamente não-lineares. Esses modelos não são completamente analíticos devido à dificuldade de medição dos

parâmetros aerodinâmicos. A identificação desses parâmetros pode ser feita coletando-se dados de um vôo, pilotado por um especialista, variando-se as entradas próximo às condições de modo de vôo de interesse e com uma elevada taxa de amostragem. Baseado então na análise dos dados e no conhecimento a priori da dinâmica do helicóptero, pode-se derivar um modelo linear para o modo de vôo visado. Em (KIM; SHIM, 2003) e (CHAPUIS et al., 2001) uma identificação paramétrica no domínio do tempo foi utilizada em que geralmente procura-se minimizar o erro quadrático. Contudo, Kim et al. (2004) notam que o método é extremamente sensível aos parâmetros iniciais supostos e facilmente pode cair em mínimos locais, e utilizam, baseado em (SHIM; KIM; SASTRY, 2000) uma técnica de identificação separada em partes para obtenção de parâmetros mais consistentes. Nesse caso, primeiramente são identificadas as dinâmicas do rotor e dos ângulos de arfagem e rolagem, em seguida as dinâmicas horizontais, isto é, das velocidades laterais e longitudinais e, por fim, as dinâmicas de ascensão e guinada. Depois esses subsistemas são combinados em um modelo dinâmico completo e os termos de acoplamento são estimados. E, embora as vantagens de um modelo mais consistente, Shim, Kim & Sastry (2000) relata também dificuldades na obtenção dos dados, quando o piloto deve excitar as entradas do sistema, por vezes simultaneamente, porém restrito a manter o helicóptero estável dentro das condições de modo de vôo de interesse. Problemas também ocorrem na utilização dos dados nos algoritmos de identificação, quando a grande quantidade de dados causam instabilidade do preditor e divergência do erro predito em alguns estágios do processo.

Já Mettler, Tischler & Kanade (2002) obtiveram bons resultados na identificação de parâmetros de modelos de vôo pairado e de cruzeiro para o helimodelo *Yamaha* R50, utilizando um método de identificação no domínio da freqüência com o uso da ferramenta de análise CIFER (*Comprehensive Identification from Frequency Responses*), especificamente desenvolvida para helicópteros e que tem sido utilizada com sucesso em helicópteros de grande escala.

Quanto às técnicas de controle utilizadas, grande parte dos trabalhos utilizam teorias de controle linear, uma vez que permitem determinar medidas exatas da performance em malha fechada, como estabilidade e robustez. Contudo, essas técnicas assumem a planta linear, o que é verdade apenas para uma região em torno do ponto de operação. Se vários modos de vôo são visados, Castillo-Effen et al. (2007) propõem técnicas de *gain scheduling* ou *blendig* para os diversos controladores lineares baseado em vários modelos linearizados em diferente pontos de operação. No caso de helicópteros, entretanto, quando diferentes modos de vôo são requeridos, têm sido preferível atacar o problema com técnicas de controle não-lineares, baseado também em modelos dinâmicos não-lineares, como fizeram Shim et al. (1998) e Kim & Shim (2003). No entanto, requerem conhecimentos precisos do sistema e são muito sensíveis a diferenças no modelo, como mudanças de carga, ou no modelo aerodinâmico de torque e empuxo.

Dentre as técnicas lineares, tem sido comum o emprego de técnicas de controle robusto, por razões de suprir incertezas dos parâmetros do modelo ou dinâmicas não modeladas. Também Shim et al. (1998), por exemplo, utilizam a teoria de controle μ-*synthesis* para o projeto de um controlador linear para vôo pairado, e citam como vantagens a capacidade de quantificar a incerteza e as dinâmicas não modeladas do sistema, modelar as características de ruído do sistema sensorial e especificar os parâmetros de performance de uma maneira quantitativa. Já Luo et al. (2003) compara resultados das técnicas LQG, H<sub>2</sub> e H<sub>∞</sub> desenvolvidos com base num modelo para vôo pairado e comprova a robustez do controlador  $H_{\infty}$  quando manteve a performance requerida em diversas velocidades de

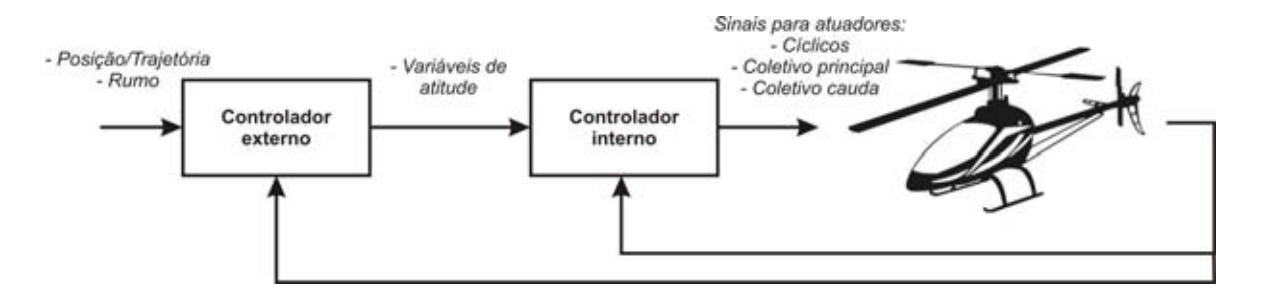

Figura 2.2: Sistema de controle em cascata

vôo cruzeiro. Chapuis et al. (2001) adicionam ainda uma ação integral ao seu controlador robusto aumentando os estados do modelo a fim de evitar erros de posição e direção da guinada.

Vale a pena ressaltar também que os seis graus de liberdade do helicóptero não são independentemente controláveis pelos cinco comandos de atuadores. As variáveis de atitude como os ângulos de arfagem e rolagem estão fortemente ligados às velocidades longitudinais e laterais, respectivamente. Por exemplo, não se pode esperar que o helicóptero vá para frente estando com uma arfagem inclinada para trás. Dessa forma, todos os trabalhos passam como referência para o controlador apenas a posição espacial, x, y e z da aeronave e o ângulo de rumo  $\psi$ .

#### 2.2.2 Controle cascata

Nesta abordagem, considera-se o sistema de controle decomposto em dois laços em que os sinais de referência para o laço interno são produzidos por controladores presentes no laço mais externo como mostra a Figura 2.2.

Isso só é possível devido ao princípio de funcionamento de helicópteros em que translações laterais e longitudinais são causados por acelerações advindas da atitude do próprio helicóptero, isto é, dos ângulos de rolagem e arfagem respectivamente. De fato, Yang, Liu & Kung (2002) mostra que os seis graus de liberdade do helicóptero podem ser decompostos em dois sistemas de três graus de liberdade, um com as dinâmicas rotacionais e outro com dinâmicas translacionais. Além disso, também demonstra que um controlador pode ser decomposto em dois laços de controladores, um para atitude e outro para velocidades translacionais.

Segundo Castillo-Effen et al. (2007), o laço mais interno estabiliza o helicóptero e desacopla variáveis de controle da atitude. Tipicamente o projeto desse controlador objetiva obter uma grande largura de banda e uma estabilidade robusta. Já o controlador da malha mais externa é usado para guiagem, transformando os comandos de velocidade em entradas para o controlador da malha interna, e geralmente opera em uma escala de tempo menor que o controlador interno.

Além disso, Castillo-Effen et al. (2007) relata que uma das principais tarefas do controlador interno é prover um desacoplamento adequado de forma que os controladores mais externos possam controlar cada variável independentemente, e propõe o uso de uma métrica como por exemplo dominância diagonal para determinar o grau de acoplamento. De fato, esse grau de acoplamento depende do helimodelo utilizado, bem como do modo de vôo para o qual foi obtido o modelo. Alvis et al. (2007) sugere inclusive a utilização de controladores SISO nos casos em que o modelo do sistema

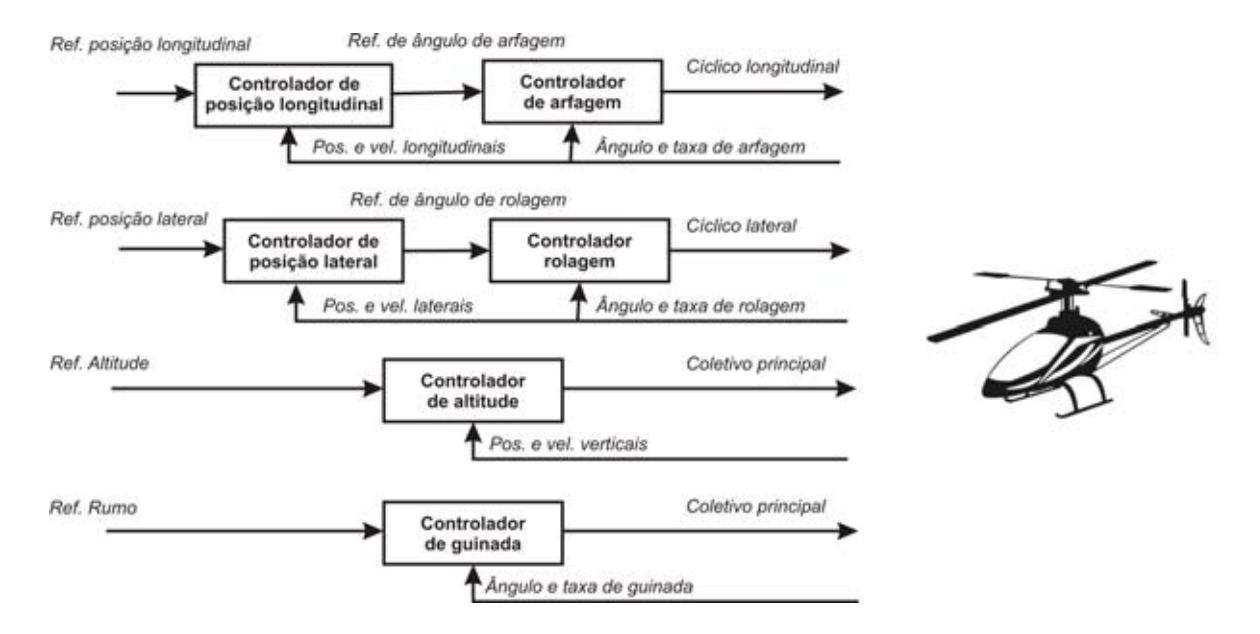

Figura 2.3: Sistema de controle em cascata desacoplado

possui uma dominância diagonal menor que um, e não se pretende fazer vôos acrobáticos.

São inúmeros os trabalhos seguem esta metodologia de controle cascata. Dentre as vantagens, citam-se a estrutura mais intuitiva e simplificada, a possibilidade de uso de controladores mais simples que exigem menor carga computacional e menor tempo de desenvolvimento (SANDERS et al., 1998), a capacidade de otimização mais eficaz, já que a precisão do sistema é fortemente ligada à precisão do controle de atitude, e a garantia de maior segurança de vôo, pois mesmo se o controlador translacional ficar instável, pode-se limitar os ângulos de referência para o controlador de atitude, prevenindo o helicóptero de cair ou entrar em regime de forte não-linearidade (SHIN et al., 2005).

As técnicas de controle variam desde PID até técnicas de controle ótimo e robusto dependendo se são considerados as variáveis de cada subsistemas acopladas ou não. Geralmente, quando se assume um modelo em que as variáveis estão desacopladas, têm sido largamente empregado o uso de simples controladores PID para cada variável de controle. Essa solução pode-se dar tanto para controle da atitude, quanto da translação, ou mesmo de ambos. Por exemplo, Sanders et al. (1998), Buskey et al. (2003) consideram em seus trabalhos apenas quatro laços independentes para controle completo de um helimodelo como mostra a Figura 2.3. Nesse caso percebe-se que a estrutura em cascata apresenta-se somente em relação entre a arfagem e deslocamento longitudinal, e entre rolagem e deslocamento lateral, enquanto que a guinada e o deslocamento vertical são controlados diretamente. Essa configuração é bem difundida em todos trabalhos de controle em cascata e decorre do ângulo de guinada ter pouca influência nos deslocamentos translacionais quando em vôos pairados ou de baixa velocidade, enquanto que deslocamentos verticais são diretamente controlados pelo comando coletivo do rotor principal.

Nesse sentido também, Fujiwara et al. (2004) apresenta ainda um controle em cascata em três níveis com técnicas de controle robusto e PID como mostra a Figura 2.4. Já Shin et al. (2005) utiliza uma arquitetura de controle em cascata que considera o acoplamento entre a arfagem e rolagem, e também entre os deslocamentos laterais e longitudinais. Dessa forma, utilizam controladores MIMO lineares quadráticos com ação integral, LQI, tanto na malha externa para controle de posição  $x \in y$ 

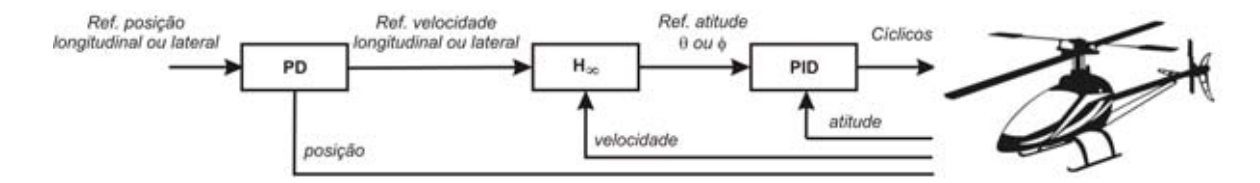

Figura 2.4: Sistema de controle em cascata em três níveis<sup>1</sup>.

quanto na malha para controle dos ângulos de atitude  $\theta$  e  $\phi$ .

Por outro lado, técnicas PID para controle de forma desacoplada SISO apresentam-se como uma estrutura simples, de projeto direto, minimizando tempo de desenvolvimento e os ganhos podem até ser ajustáveis em vôo (SANDERS et al., 1998; KIM; SHIM, 2003). Contudo, Kim & Shim (2003) também relatam como desvantagens dos PIDs a inexistência de um meio próprio para levar em conta incertezas, perturbações e saturações, e a maneira limitada para tratar ou suavizar os acoplamentos. De fato, estes acabam sendo tratados como perturbações, e os projetos dos controladores procuram minimizá-las para evitar respostas parasitas indesejáveis, principalmente quando da execução manobras conjugadas onde os acoplamentos são mais persistentes, como exemplificados por (KIM; SHIM; SASTRY, 2002; ALVIS et al., 2007).

Alguns trabalhos propõem ainda técnicas de controle menos convencionais como (SHIM et al., 1998) que usa controladores *fuzzy* em que as regras têm seus fatores de ganho ajustadas por algoritmos genéticos, ou técnicas híbridas nas quais redes neurais foram utilizadas para otimização (WU et al., 2006) ou adaptação (JOHNSON; KANNAN, 2002).

Contudo, uma metodologia empregada em alguns trabalhos para lidar com acoplamentos consiste em adicionar ganhos diretos dos comandos atuadores que causam perturbação no controle de uma variável em questão (FUJIWARA et al., 2004; SHIM et al., 1998; MUSIAL et al., 1999; ROBERTS; CORKE; BUSKEY, 2003). Isso requer identificar os principais acoplamentos em cada subsistema a ser controlado. As subseções seguintes descrevem as dificuldades de controle dos subsistemas associados a cada comando atuador do helicóptero, quando do emprego de uma arquitetura de controle desacoplada.

#### 2.2.2.1 Controle de velocidade do rotor (comando acelerador)

O controle do rotor é tarefa primordial no controle de um helicóptero não somente na configuração em cascata como também no caso de um único controlador MIMO, pois nesse último o comando acelerador geralmente não integra o modelo dinâmico, sendo acionado de forma independente. Apesar da poucas informações encontradas sobre o controle do rotor, são detectadas duas vertentes para os casos de motor à combustão. Uma considera a manutenção do acelerador em um valor constante, e na outra um regulador é projetado para manter a velocidade do rotor constante variando-se o acelerador.

O principal argumento a favor da necessidade de se manter a velocidade do rotor constante é que a variação da velocidade de rotação causa efeitos não-lineares no empuxo gerado pela rotação das pás, tornando mais difícil a tarefa de controle da aeronave (GAVRILETS; METTLER; FERON, 2001; PADFIELD, 1996). Por esta razão, vários trabalhos utilizam reguladores de velocidade para tratar esse problema e

<sup>&</sup>lt;sup>1</sup> Adaptado de Fujiwara et al. (2004)

utiliza-se o comando coletivo para alterar o empuxo gerado pelo rotor (NIEUWSTADT; MORRIS, 1995; SHIM et al., 1998).

Por outro lado, a variação do comando coletivo utilizado para controle de deslocamentos verticais, torna-se a principal perturbação na regulação da velocidade do rotor, visto que quanto maior o ângulo de ataque das pás, maior é o arrasto que estas causam e tendem a diminuir a velocidade do rotor. Nesse sentido, diversos trabalhos adicionam um ganho direto do coletivo no regulador de velocidade (MUSIAL et al., 1999; BENDOTTI; MORRIS, 1995; ROBERTS; CORKE; BUSKEY, 2003)

#### 2.2.2.2 Controle de guinada (comando coletivo da cauda)

A guinada refere-se ao movimento rotacional da aeronave em torno do eixo vertical do seu sistema de referência no centro de gravidade. Em helicópteros, a guinada é um dos subsistemas mais instáveis e por isso seu controlador é de suma importância na estabilidade, visto que é ele que compensa o torque do rotor principal pelo empuxo do rotor da cauda. Por causa também dos efeitos de escala, helimodelos tendem a ter uma grande relação empuxo/inércia (GAVRILETS; METTLER; FERON, 2002; JOHNSON, 1980), e a dinâmica da guinada torna-se ainda mais instável. De fato, em (BENDOTTI; MORRIS, 1995), em que utilizou-se um controlador robusto para atitude, percebe-se que a guinada possui respostas mais oscilantes do qualquer outro movimento de atitude.

Como o controlador de guinada tem a tarefa primordial de contrapor o torque do rotor principal, é evidente que a principal perturbação na guinada sejam as variações de torque fornecidas pelo motor ao rotor principal. Dessa forma, a qualidade do controle de guinada está diretamente relacionada à abordagem utilizada no controle do rotor principal. Se se considera manter constante o acelerador num determinado valor, isso equivale a um torque constante fornecido ao rotor. E embora as nãolinearidades induzidas pela variação da velocidade do rotor, essa metodologia tem a vantagem de não perturbar a guinada. Já na outra abordagem em que um regulador é projetado para manter a velocidade do rotor constante variando-se o acelerador, as mudanças no empuxo pelo comando coletivo em resposta a um movimento vertical causariam uma perturbação na guinada, devido à variação do torque causada pelo regulador de velocidade do rotor atuando no acelerador. Enquanto que se a velocidade do rotor não é fixa, as mudanças de empuxo seriam absorvidas por uma perturbação na velocidade do rotor ao invés de um deslocamento de guinada. (JOHNSON, 1980)

Dessa forma, a principal perturbação no controle de guinada é, ainda que indiretamente, o comando coletivo do rotor principal, e somente para os casos em que é empregado um regulador para velocidade do rotor. (MUSIAL et al., 1999).

Contudo, a maioria dos helimodelos vêm equipados com controladores de taxa de guinada instrumentados com girômetro, e que procuram manter fixo o rumo ou ângulo de guinada do helicóptero. De fato, é praticamente impossível pilotar um helimodelo sem esse sistema. Dessa forma, a grande maioria dos trabalhos deixam esse controlador instalados e presente no laço mais interno de controle e no laço externo geralmente um controlador proporcional, facilitando o projeto (BUSKEY et al., 2003; PUNTUNAN; PAMICHKUN, 2004; KIM; SHIM, 2003). O mantimento desse controlador é feito também por motivos de segurança no caso da necessidade de um piloto precisar assumir o controle do veículo, permitindo uma transição suave entre o controle automático e manual (ROBERTS; CORKE; BUSKEY,

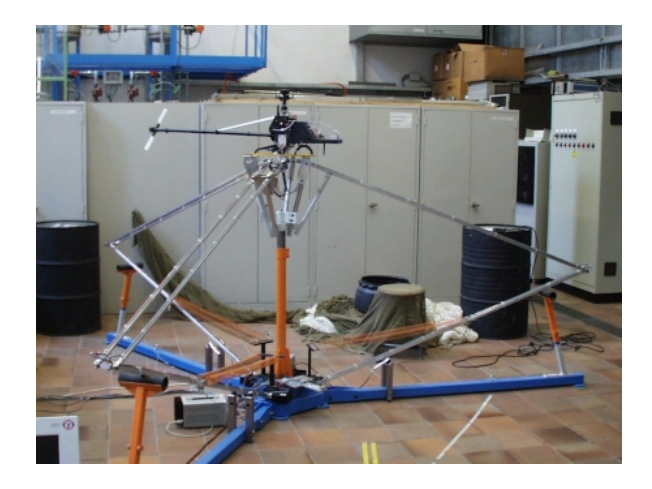

Figura 2.5: Plataforma com seis graus de liberdade<sup>2</sup>.

2003).

#### 2.2.3 Controle em plataforma de testes

Com o intuito de identificar subsistemas, ou prover um ambiente seguro de simulação ou treinamento para testes com helimodelos, alguns trabalhos desenvolveram plataformas de testes às quais são fixados os helimodelos, limitando seus movimentos à um determinado espaço e configuração de trabalho.

Essas plataformas geralmente são utilizadas de certa forma como um método inicial de analisar o comportamento dinâmico dos helimodelos, ou de algum movimento em específico (arfagem, guinada, etc.). Por serem também estruturas rígidas, elas podem ser instrumentadas com sensores angulares ou métricos para medir a posição e atitude do helimodelo, poupando de início a necessidade de sensores inerciais e embarcados, bem como projeto do sistema de localização, mas podendo adicionalmente auxiliar na calibração destes. Dessa forma, é também utilizada para estudo de identificação de sistemas e de metodologias de controle.

Embora as vantagens citadas acima, qualquer helimodelo conectado à uma plataforma já não apresenta mais mesma dinâmica que teria ele solto, uma vez que a massa e os momentos de inércia são alterados em função da própria plataforma e das juntas sobre as quais o helimodelo faz seus movimentos de arfagem, rolagem e guinada, que nem sempre estão alinhadas com o centro de massa do helicóptero. Além disso, algumas restrições físicas impostas à algum grau de liberdade do helicóptero podem gerar forças de reação que acabam influenciando na dinâmica de outros movimentos onde não existem restrições.

Com essa preocupação, o laboratório de instrumentação e controle do Instituto de Tecnologia Federal Suísso de Zurique trabalhou entre os anos de 1986 e 2003 com uma plataforma de seis graus de liberdade que permite o helimodelo plena mobilidade de um vôo livre. Weilenmann (1994) afirma em sua tese de doutorado que o comportamento dinâmico da plataforma corresponde a apenas um ponto de massa na fuselagem do helicóptero, graças geometria da plataforma e também à molas de compensação, como mostra a Figura 2.5.

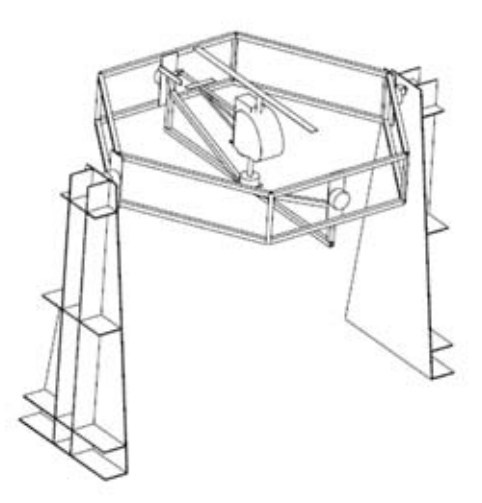

Figura 2.6: Plataforma *gimballed*3.

Bendotti & Morris (1995) também faz uso de uma plataforma para identificação e controle com seis graus de liberdade que consiste de uma junta universal para os três graus de liberdade da atitude (arfagem, rolagem e guinada) montada sobre um suporte formado basicamente por duas hastes e duas juntas, sendo uma junta fixa ao chão com um grau de liberdade, e outra montada sobre uma roda e com dois graus de liberdade. Todas juntas são instrumentadas com *encoders* ópticos onde, no caso da junta universal, medem diretamente os ângulos da atitude e, nas hastes, permitem calcular a posição do helicóptero (MORRIS; NIEUWSTADT, 1994). O centro de gravidade do helimodelo também pode ser alinhado com os eixos das juntas, afetando de forma mais abrangente a massa do sistema, sem contudo deixar de refletir o comportamento de um helicóptero em vôo pairado. A motivação para o uso da plataforma decorre do baixo custo e precisão na medição da atitude e posição do helicóptero, e adicionalmente por prover uma estrutura segura para realização de experimentos dentro do laboratório (MORRIS; NIEUWSTADT; BENDOTTI, 1994).

Já Lidstone (2003) projetou uma plataforma tipo *gimballed* como mostra a Figura 2.6 para facilitar o desenvolvimento de VANTs baseados em helimodelos. A estrutura foi projetada de modo que o movimento do helimodelo na plataforma seja o mais próximo possível de um helimodelo em um vôo pairado. Contudo, permite apenas o movimento nos três graus de liberdade da atitude, em que os ângulos são medidos por sensores óticos.

O Instituto de Robótica da Carnegie Mellow desenvolveu também seu projeto de helicóptero autônomo através de diferentes plataformas de testes aperfeiçoadas ao longo do tempo. Na Figura 2.7 (a) é mostrada a plataforma utilizada para testes iniciais de controle de atitude. Nela um helimodelo é montado sobre braço capaz de girar em torno de um pivô com um sensor ótico, podendo ser configurável para rolagem, arfagem e guinada. Posteriormente, uma plataforma de testes de seis graus de liberdade para avaliação de sistemas de localização e controle foi utilizada (Figura 2.7 (b)). Formada com leves hastes de grafite e conduítes de ar que minimizam o atrito, ela permite o helicóptero voar

 $^2$ Disponível em: http://www.uav.ethz.ch/research/projects/Indoor\_Helicopter. Acesso em: 22 maio 2006.

<sup>&</sup>lt;sup>3</sup>Fonte: (LIDSTONE, 2003)

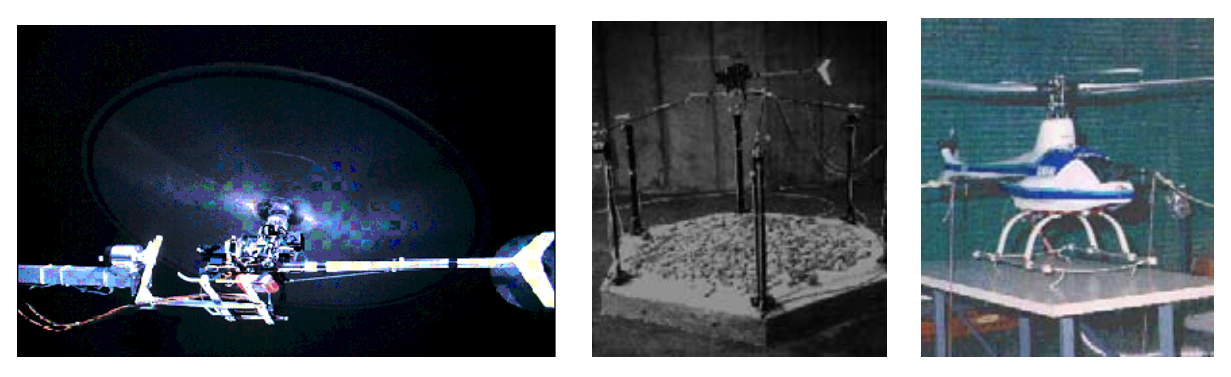

(a) Setembro, 1991 (b) Fevereiro, 1992 (c) Setembro, 1994

Figura 2.7: Plataformas utilizadas para projeto de helicóptero autônomo da Carnegie Mellon Robotics Institute<sup>4</sup>

livremente em uma área cônica e estimar sua posição. Além disso, limitadores mecânicos previnem o helicóptero de colisões ou desprender-se da plataforma.

Por fim, a Figura 2.7 (c), mostra a última plataforma utilizada como passo intermediário para operação autônoma. É usada para teste de todo sistema embarcado em sua integridade que é composto pelo sistema de controle, visão, localização e alimentação, e as possíveis interferências. Basicamente, o helicóptero é amarrado com cabos presos ao chão e a duas traves posicionadas uma de cada lado da plataforma. Os cabos por sua vez são conectados ao helicóptero através de ganchos presos a um vergalhão que passa pelo centro de gravidade do helimodelo. Dessa forma, é eliminado qualquer torque originário de forças de reação que possam causar rotações indesejáveis. Contudo, a plataforma permite maior movimentação apenas no sentido longitudinal (1,5m de excursão), sendo porém bem limitada para deslocamentos verticais e laterais.

Por outro lado, com o objetivo de incluir no modelamento do helicóptero os efeitos aerodinâmicos, o efeito solo, as várias interfaces e sensores, o grupo de controle da Universidade de Tecnologia de Compiègne, França, construiu uma plataforma que permite o helicóptero mover-se livremente no eixo vertical (altitude) como também em torno dele (guinada) (DZUL; LOZANO; CASTILLO, 2003). Os movimentos de arfagem e rolagem são proibidos mecanicamente. A plataforma pode ser vista na Figura 2.8. Além dos estudos de modelamento, a plataforma serviu também para projeto de controladores de altitude, especialmente durante o pouso e decolagem do helicóptero, em que o controle de altitude é fundamental.

A Universidade EAFIT, Colômbia, desenvolveu uma plataforma com seis graus de liberdade para treinamento com o helimodelo elétrico do Projeto Colibri de desenvolvimento de robôs helicópteros autônomos. Todavia, em (PROYECTO. . . , 2006, vídeo) relata-se que seu uso é arriscado e a montagem complicada, sendo preferível o uso de simuladores à plataforma, mostrada na Figura 2.9

<sup>&</sup>lt;sup>4</sup>Fonte: Carnegie Mellow website. Disponível em: <http://www.cs.cmu.edu/afs/cs/project/ chopper/www/history.html>. Acesso em: 22 junho 2007.
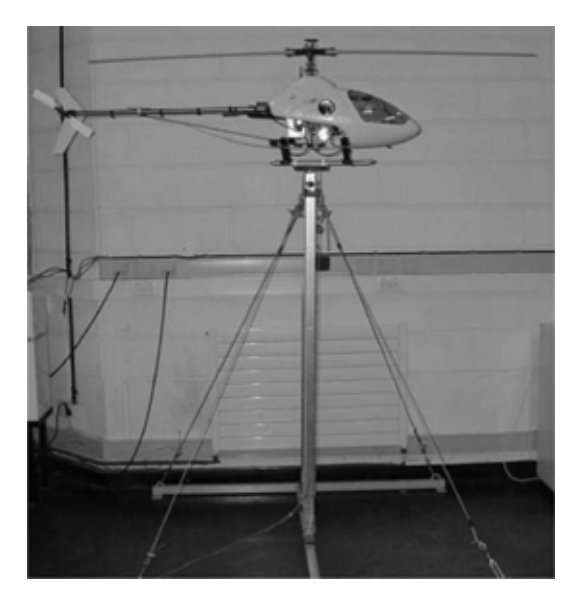

Figura 2.8: Plataforma vertical<sup>5</sup>.

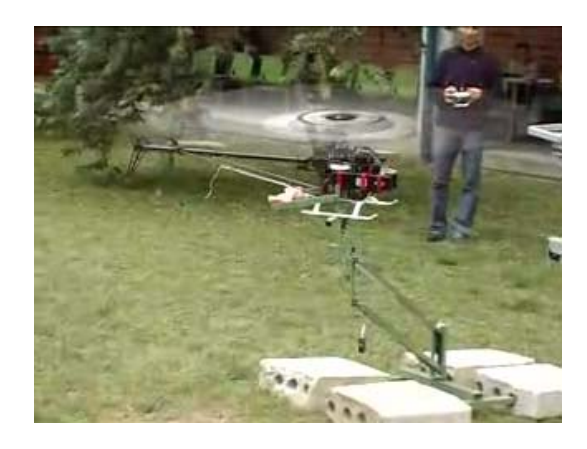

Figura 2.9: Plataforma para treinamento - Projeto Colibri6

<sup>5</sup> Fonte: (VILCHIS et al., Setembro, 2003)

<sup>6</sup> Fonte: PROYECTO Colibrí: Helicóptero eléctrico - Plataforma. Direção: Carlos Mario Vélez. Edição: Andrés Agudelo. Medellín: Universidad EAFIT, Agosto 2006. (1:10 min). Disponível em: http://video.google.com/ videoplay?docid=-2835788994759359824. Acesso em: 19 abril 2007.

# 3 PROJETO DA PLATAFORMA DE TESTES

# 3.1 INTRODUÇÃO

O uso de uma plataforma para testes mostra-se como uma boa estratégia para estudos de controle e da dinâmica do sistema. Em primeiro lugar, porque permite realização de ensaios de forma mais segura tanto para o helimodelo quanto para as pessoas envolvidas. Adicionalmente, a plataforma provê um ambiente de familiarização com o helimodelo, permitindo testes também com controle manual ou em malha aberta. Por fim, destaca-se a não necessidade de equipamentos e sensores embarcados, mas permite a utilização de sensores simples e equipamentos de baixo-custo.

Nesse sentido, este capítulo trata do projeto de uma plataforma de testes para ensaios com o helimodelo Raptor 30 V.2 para projeto de um VANT, visando inicialmente o controle da atitude da aeronave que, na metodologia de controle em cascata, é a malha mais interna. Dessa forma, o helimodelo bem como a plataforma que permite a movimentação em seus três graus de liberdade são descritos nas seções 3.2 e 3.3 respectivamente. A seção 3.4 descreve toda instrumentação - sensores, atuadores e *hardware* envolvidos. Por fim, a seção 3.5 trata das interfaces de comunicação e protocolos desenvolvidos, enquanto que a estrutura de software para controle em tempo real é abordada na seção 3.6.

# 3.2 O HELIMODELO RAPTOR 30 V.2

Todo este trabalho foi feito em cima de um helimodelo comercial rádio controlado fabricado pela Thunder Tiger<sup>®</sup>, o Raptor 30 versão 2.0, visto na Figura 3.1. Vale ressaltar que do *kit* Raptor 30, foram adquiridos apenas a estrutura mecânica e os servos digitais. Dentre suas características e especificações, destacam-se:

• Comprimento da fuselagem: 1150 mm;

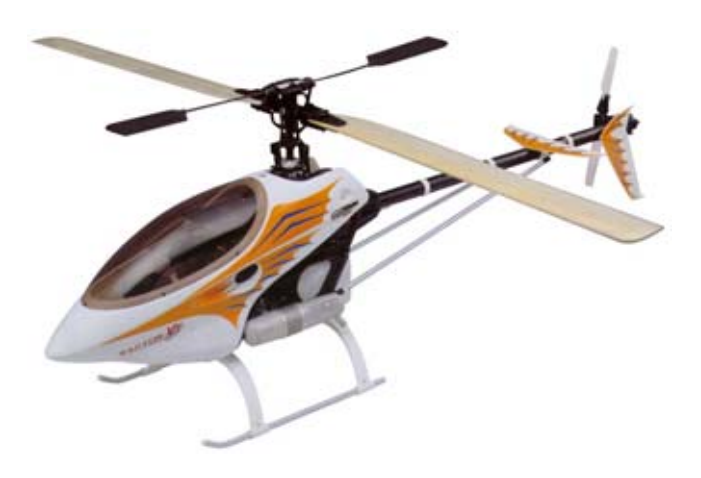

Figura 3.1: O helimodelo Raptor 30 V2

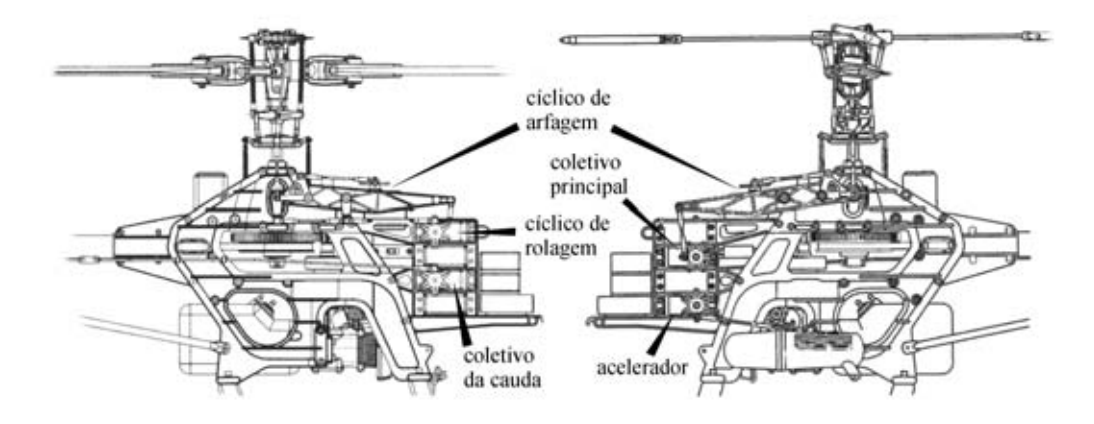

Figura 3.2: Os servomotores do Raptor 30<sup>1</sup>.

- Largura da fuselagem:  $140$  mm;
- Altura total:  $40$  mm;
- Diâmetro do rotor: 1245 mm;
- Diâmetro do rotor de cauda: 236 mm;
- Peso aproximado:  $3 Kg; e$
- Motor à combustão interna de dois tempos com 6, 45  $cm<sup>3</sup>$  de cilindrada.

O motor é alimentado por uma mistura combustível de metanol, nitrometano e óleo lubrificante, e gira tanto o rotor principal como o rotor de cauda. Engrenagens transmitem a rotação do motor para o rotor principal numa razão de 9, 56 : 1. Já o rotor de cauda é acoplado ao rotor principal por uma correia passante por dentro do tubo de cauda, e gira 4, 57 vezes mais rápido que o rotor principal.

A Figura 3.2 ilustra os cinco servomotores aliados aos seus respectivos comandos. Já a Figura 3.3 mostra a regulagem feita para o coletivo do rotor principal. É uma regulagem mais conservativa proposta pelo fabricante para iniciantes ou vôos não acrobáticos em que o ângulo da pá não atinge valores negativos, variando-se apenas de  $0^{\circ}$  a  $12^{\circ}$ .

# 3.3 A PLATAFORMA

A Figura 3.4 ilustra o esboço do projeto da plataforma-base com três graus de liberdade para os ângulos da atitude. Já a plataforma final montada com o helimodelo é mostrada na foto da Figura 3.5.

O projeto mecânico da junta foi adaptado do projeto de Bo & Miranda (2004), tomando-se o cuidado de reforçá-la para suportar um helimodelo maior, e levando-se em consideração as necessidades de restringir independentemente o movimento de cada grau de liberdade, e também de possibilitar a limitação da excursão de cada um dos ângulos de movimento para fins de segurança.

<sup>&</sup>lt;sup>1</sup>Fonte: Manual do fabricante.

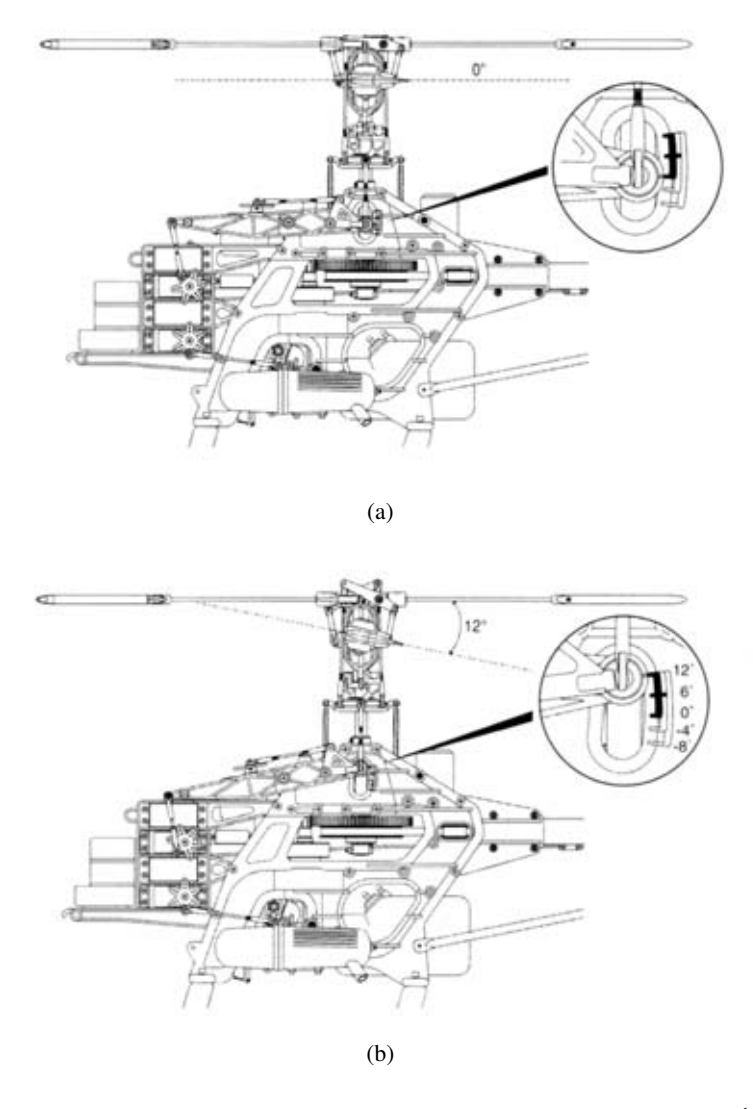

Figura 3.3: Regulagem do comando coletivo do rotor principal<sup>1</sup>.

O projeto também buscou baixo custo e simplicidade, de forma que pudesse ser feito com ferramentas simples no próprio laboratório, evitando-se necessitar de usinagens mais complexas ou soldas metálicas, sem contudo prejudicar a rigidez, robustez e liberdade de movimento necessários. Basicamente a plataforma consiste de uma base em aço na qual sustenta uma haste vertical de aço capaz de girar em torno de seu eixo através de rolamentos presos à base. Sobre a extremidade dessa haste uma cruzeta apoiada em placas de alumínio acrescentam os outros dois graus de liberdade. Essa cruzeta é formada por dois eixos de aço que transpassam um cubo de alumínio na qual são fixas. O cubo garante a perpendicularidade entre os eixos. Os eixos são apoiados em placas de alumínio de 4mm sobre a qual giram facilmente, fazendo-se desnecessário o uso de rolamentos. Pequenas buchas nesses eixos os previnem de deslizar longitudinalmente através do orifício das placas.

Um ponto importante também a ser ressaltado é em relação à influência da plataforma na dinâmica do helimodelo. Certamente, essa não é mais a mesma em vista da restrição aos movimentos de translação que acabam criando forças de reação no helimodelo que não existiriam se o mesmo estivesse livre. Por outro lado, esses efeitos podem ser minimizados, como no caso de se trabalhar perto do regime de vôo pairado, em que os ângulos de arfagem e rolagem sofrem apenas pequenas

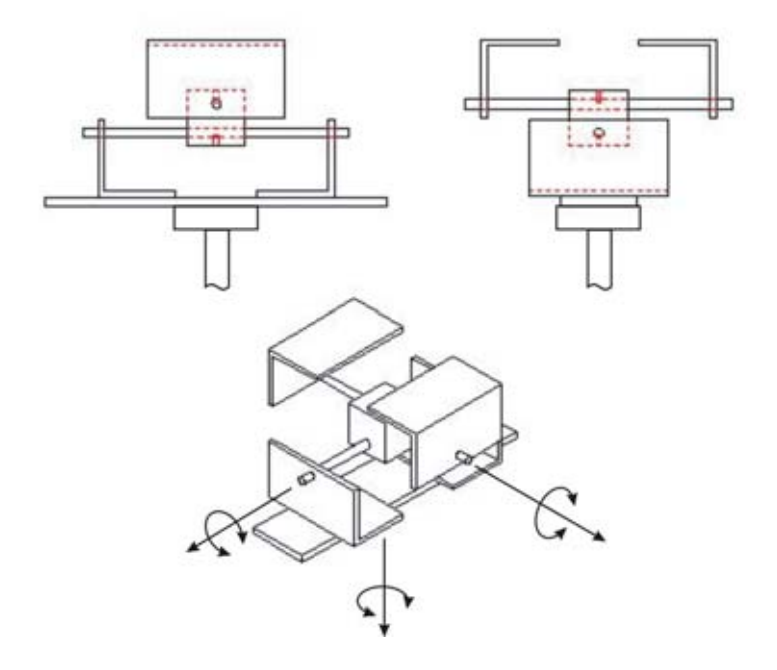

Figura 3.4: Projeto de junta com três graus de liberdade.

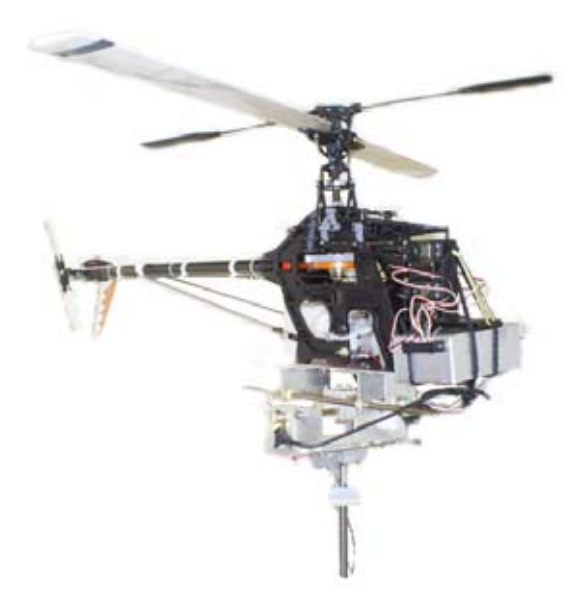

Figura 3.5: Helimodelo sobre a plataforma de testes.

excursões em vista de se manter a imobilidade.

Além disso, a plataforma impõe o ponto de apoio sobre o qual o helimodelo exerce seus três movimentos de rotação da atitude. De fato, se não estivesse fixado a uma base, este ponto seria o próprio centro de massa do helimodelo. Nesse sentido, procurou-se alinhar o eixo de movimentação da guinada da plataforma ao centro de massa do helicóptero de forma a minimizar alterações na dinâmica de guinada. Já em relação aos movimentos de arfagem e rolagem, o seu ponto de apoio imposto pela plataforma faz principalmente aumentar os momentos de inércia relativos a esses eixos de rotação uma vez que estes já não passam mais pelo centro de massa. Contudo, quando da instrumentação completa do helimodelo para vôo autônomo, todo equipamento de instrumentação tais como microprocessadores, sensores e baterias, alojados sob o helimodelo aumentariam os momentos de inércia do sistema e também deslocando o centro de massa para um ponto mais inferior.

Outro ponto importante diz respeito aos gases expelidos pelo motor. Uma vez que os testes ocorrem em ambiente fechado como é o caso do laboratório, torna-se necessário um sistema para exaustão da fumaça do ambiente laboratorial. Várias alternativas foram pensadas, testadas e aperfeiçoadas. Primeiramente, pensou-se num sistema de exaustão que apenas sugasse a fumaça liberada no ambiente e jogasse para fora. Porém, dado que a regulagem de motores em helicópteros deve sempre proporcionar uma mistura rica ar-combustível, isto é, maior proporção de combustível para lubrificação e resfriamento do motor, nenhum exaustor doméstico foi capaz de remover a quantidade e de fumaça expelida, devido também à grande vazão do motor. Além disso, todo óleo e combustível não queimados na explosão eram aspergidos pelo escapamento no ambiente.

Nesse sentido, ainda que não recomendado, uma mangueira foi fixada ao escapamento, passando por uma caixa para retenção do óleo e seguindo para fora, terminado numa outra caixa com um pequeno exaustor na tampa. Essa configuração foi utilizada por bastante tempo, entretanto portava alguns problemas. Um deles era a elevação da pressão no escapamento, reduzindo a potência do motor. O outro era a baixa resistência ao calor das mangueiras utilizadas próximo ao escapamento. E mais um, relaciona-se com o peso da mangueira que pendia sobre o helimodelo.

Quanto à elevação da pressão e a conseqüente perda de potência do rotor, foi verificado nos experimentos que tal fato não alterava substancialmente a dinâmica do rotor, a menos de um valor DC na saída, o que não é tão agravante. Já quanto às mangueiras, diversas foram testadas e geralmente permitiam testes de apenas alguns minutos até que ela se fundisse e partisse. Embora os testes iniciais não fossem longos, à medida que se avançava no controle, isso tornou-se um problema importante.

Finalmente, chegou-se à configuração mostrada na Figura 3.6. Uma curta mangueira cirúrgica de silicone liga o escapamento até uma mangueira de PVC de calibre maior. Esta mangueira de silicone é bem leve, maleável e resiste a altas temperaturas. Na outra extremidade, já externamente, um aspirador de pó de 1400W, sugava a fumaça. Uma grande abertura foi deixada entre a mangueira de silicone e PVC para evitar que se formasse vácuo no motor desligando-o. E manteve-se a caixa de coleta de óleo. Essa configuração resolveu todos problemas anteriores.

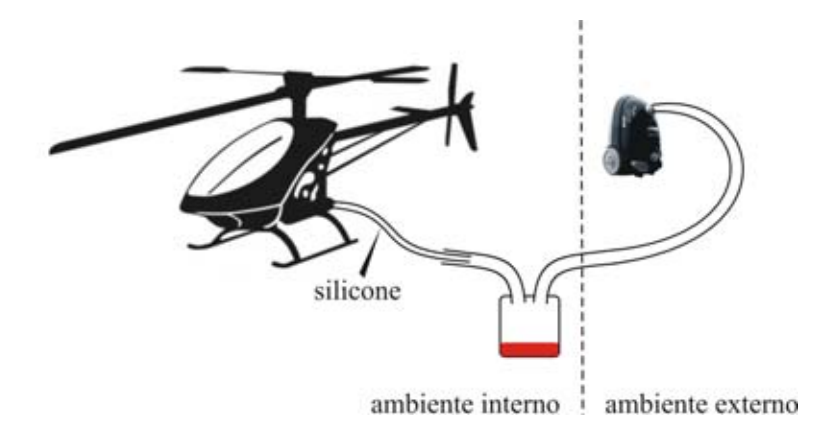

Figura 3.6: Solução para exaustão dos gases da combustão.

# 3.4 INSTRUMENTAÇÃO

Como mostrado no diagrama de blocos da Figura 3.7, as medições do helimodelo são fornecidas por dois sistemas sensoriais. Potenciômetros instalados nos três eixos das juntas fornecem medidas dos deslocamentos angulares referentes à atitude. Enquanto que a velocidade do rotor é computada a partir de leituras de um sensor óptico fixado perto do rotor de cauda. Microcontroladores adquirem os sinais dos sensores e são também responsáveis por transmitir os dados através de uma interface RS-485 para o *software* de controle, executado em um IBM-PC em ambiente Linux-RTAI de temporeal. Esse *software* controle realiza uma filtragem digital das medidas e calcula os sinais de controle. Esses sinais são enviados a um microcontrolador responsável pela atuação dos servos digitais do helimodelo.

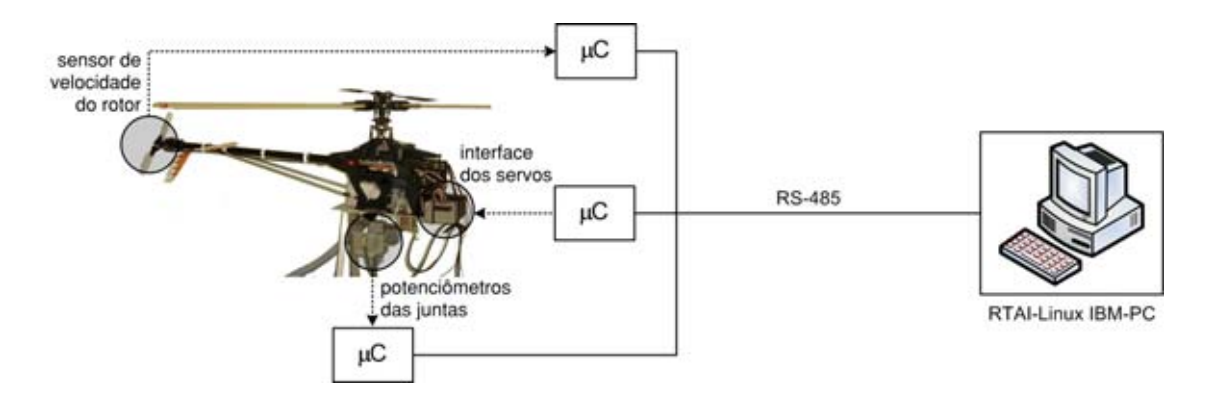

Figura 3.7: Diagrama de blocos de configuração sistema.

Devido a problemas de interferência eletromagnética, todos os cabos de sinais dos sensores são blindados. Eles conectam os sensores aos circuitos com microcontroladores condicionados em caixas metálicas também blindadas. Uma caixa está embarcada no helimodelo e acondiciona os circuitos de atuação dos servos e do sensor de velocidade do rotor, enquanto que outra, junto à base da plataforma, contém o circuito que lê as tensões dos potenciômetros das juntas. Todos os blocos presentes na Figura 3.7 estão mais detalhadamente descritos nas subseções seguintes.

### 3.4.1 Sensor ótico de velocidade do rotor

A escolha pela utilização de um sensor óptico se deve principalmente à robustez contra interferências eletromagnéticas, uma vez que é objetivo do Projeto CARCARAH, na qual se insere esse trabalho, o desenvolvimento de um protótipo para inspeção de linhas de alta tensão. Além disso, o sensor óptico mostrou-se mais adequado para instalação do helimodelo, uma vez que apenas pequenas adaptações foram requeridas, sem comprometer o bom funcionamento do helimodelo ou do sensor.

Basicamente, o sensor consiste de um *LED* infravermelho e um fototransistor contrapostos. Por entre eles, ligado ao eixo do rotor de cauda, gira um disco opaco, porém com uma pequena fenda que permite ao *LED* excitar o fototransistor quando esta passa entre eles, gerando pulsos elétricos. Cada pulso gera uma interrupção no microcontrolador que calcula o tempo decorrido entre cada um deles. A Figura 3.8 (a) mostra uma foto do sensor instalado enquanto que em (b) é apresentado o esquemático do circuito do sensor.

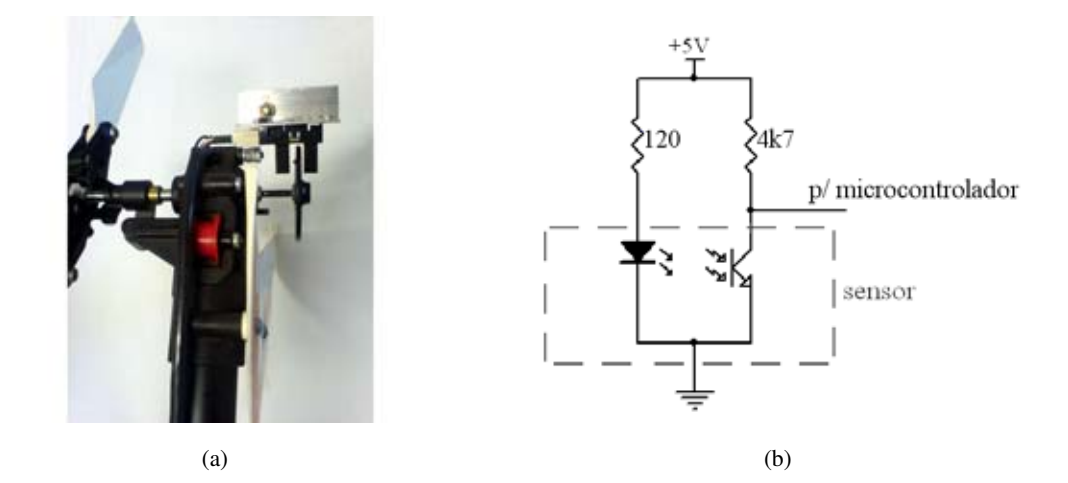

Figura 3.8: Sensor óptico para medição de velocidade do rotor.

Outra vantagem de se instalar o sensor no rotor de cauda, é que este gira quase cinco vezes mais rápido que o principal. Assim, tem-se uma amostragem maior para medição da velocidade do rotor principal. O microcontrolador utilizado é um AVR Atmega8 de 8 bits fabricado pela Atmel<sup>®</sup> com frequência da CPU de 16  $MHz$ . O tempo decorrido entre uma interrupção e outra gerada pelo sensor é medido por um contador de 16 bits que incrementa-se a uma frequência de 250 kHz. Isso garante uma boa resolução para medição de baixas freqüências como é o caso, pois na cauda pode-se atingir a velocidade máxima de 137  $Hz$ , uma vez que o manual do fabricante alerta para uma velocidade máxima do rotor principal de 1800 RPM.

### 3.4.2 Sensores resistivos de posição dos ângulos de atitude

Cada um dos três eixos de giro da plataforma é instrumentado com um potenciômetro rotativo em escala linear com faixa de operação de 300<sup>o</sup> e resistência de 5 kΩ. A Figura 3.9 ilustra o circuito utilizado. A fim de evitar oscilações de *offset* e recalibração do zero do sensor, estes são alimentados a partir de um tensão de referência interna de 2,56 V gerada pelo microcontrolador Atmega8 e amplificada pelo operacional *rail-to-rail* MCP602. Essa tensão também é utilizada como referência no

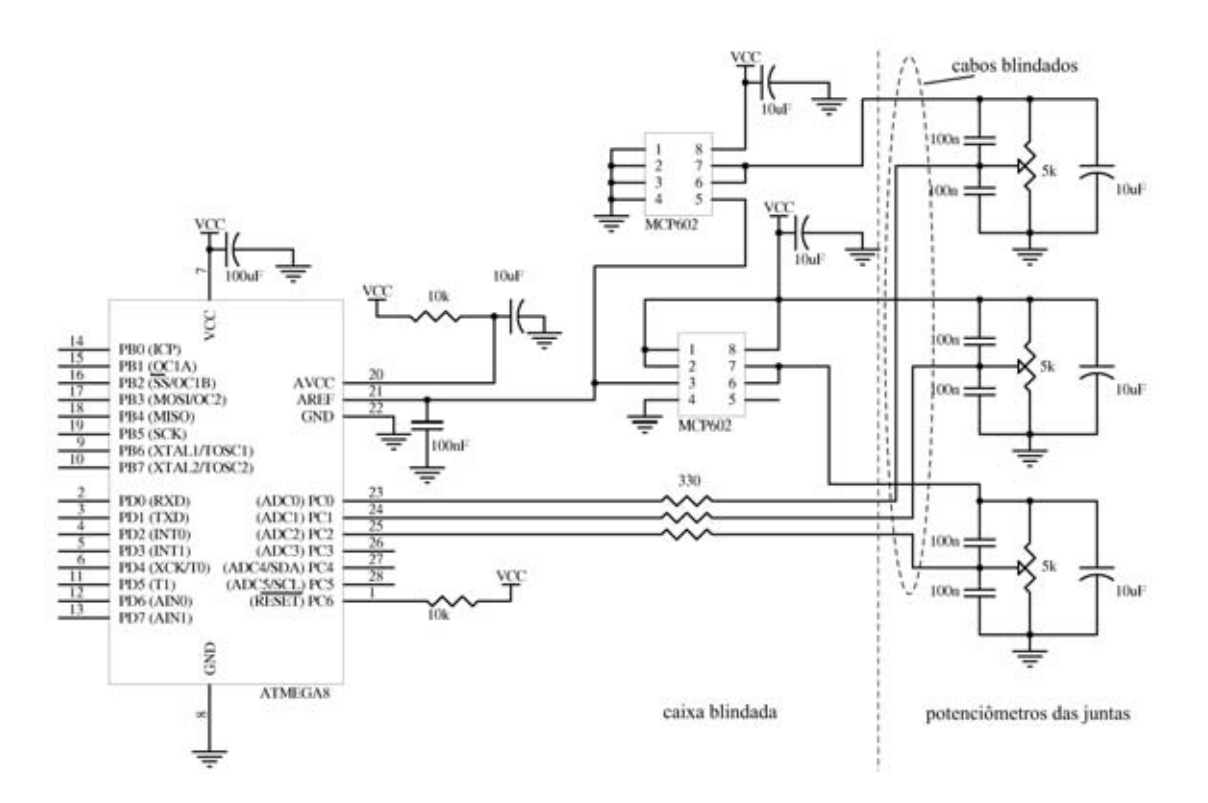

Figura 3.9: Circuito do dispositivo de medição dos ângulos das juntas.

conversor A/D de 10 bits do microcontrolador que digitaliza então as tensões fornecidas pelo circuito dos potenciômetros referentes aos ângulos de cada eixo. Os capacitores instalados junto aos potenciômetros ajudam a eliminar ruídos formando um pequeno filtro de freqüência de corte, no pior caso, de 2  $kHz$  que é ainda bem maior que a taxa de variação do sinal através da movimentação mecânica da atitude do helimodelo. Além disso, todos os cabos utilizados são blindados e ajudam a combater quaisquer fontes de ruído.

A calibração dos sensores foi feita com ajuda de transferidores para o obtenção do fator de ganho multiplicativo para conversão da palavra de 10 bits para graus. O cálculo da conversão é feito no computador IBM-PC, onde um filtro de Kalman também foi implementado para filtragem dos ângulos medidos e estimação da velocidade angular, uma vez que esta última é uma variável importante para o controle, além disso, nos projetos de VANTs, as velocidades de rotação são medidas diretamente dos girômetros.

# 3.4.2.1 Estimativa da velocidade angular

A Figura 3.10 mostra as medidas de posição angular de um movimento brusco de guinada e em as estimativas de velocidade feitas por aproximação de primeira ordem da derivada e também pelo filtro de Kalman projetado segundo as equações abaixo, que estima tanto a velocidade como posição, nesse caso exercendo o papel de um filtro passa-baixas:

• processo:

$$
\begin{bmatrix} \psi \\ \dot{\psi} \end{bmatrix} (k+1) = \mathbf{A} \begin{bmatrix} \psi \\ \dot{\psi} \end{bmatrix} (k) + w(k)
$$

• predição:

$$
\begin{bmatrix} \bar{\hat{\psi}} \\ \bar{\hat{\psi}} \end{bmatrix} (k|k-1) = \mathbf{A} \begin{bmatrix} \hat{\psi} \\ \hat{\hat{\psi}} \end{bmatrix} (k-1)
$$
 (3.1)

$$
\bar{\mathbf{P}}(k|k-1) = \mathbf{A}\mathbf{P}(k-1)\mathbf{A}^T + \mathbf{Q}
$$
\n(3.2)

• correção:

$$
\begin{bmatrix} \hat{\psi} \\ \hat{\dot{\psi}} \end{bmatrix} (k) = \begin{bmatrix} \bar{\tilde{\psi}} \\ \bar{\tilde{\psi}} \end{bmatrix} (k|k-1) + \mathbf{G}(\psi_{\text{medido}} - \mathbf{C} \begin{bmatrix} \bar{\tilde{\psi}} \\ \bar{\tilde{\psi}} \end{bmatrix} (k|k-1)) \tag{3.3}
$$

$$
\mathbf{G} = \bar{\mathbf{P}}(k|k-1)\mathbf{C}^T(\mathbf{C}\bar{\mathbf{P}}(k|k-1)\mathbf{C}^T + R)^{-1}
$$
\n(3.4)

$$
\mathbf{P}(k) = (\mathbf{I} - \mathbf{G}\mathbf{C})\bar{\mathbf{P}}(k|k-1)
$$
 (3.5)

As equações (3.1) e (3.2) fazem a projeção *a priori* dos estados  $\hat{\psi}$  e  $\hat{\dot{\psi}}$  e da covariância  $P(k)$ associada. Nesse caso,  $A =$  $\begin{bmatrix} 1 & T_s \\ 0 & 1 \end{bmatrix}$ é matriz do processo com período de amostragem  $T_s = 20$ ms e w(k) o ruído de processo gaussiano com média 0 e covariância **Q**. Já as equações (3.3)-(3.5) atualizam as estimativas *a priori* de posição, velocidade e variância com a medida de posição de ψ, dada pelo sensor potenciômetro, e da sua covariância R, dada pela resolução do conversor A/D: cerca de 0, 0051 rad. O resultado mostrado na Figura 3.10 foi obtido com **Q** =  $\begin{bmatrix} 0,0008 & 0 \\ 0 & 0,064 \end{bmatrix}$ . Esse mesmo filtro também foi utilizado para as juntas de arfagem e rolagem.

### 3.4.3 Atuadores servomotores

O Raptor 30 V2 possui cinco servos atuadores que correspondem aos comandos do acelerador, coletivo do rotor principal, coletivo do rotor de cauda e os cíclicos lateral e longitudinal. Todos os servos utilizados são do modelo *S3004* fabricados pela Futaba<sup>®</sup>. Possuem excursão de 120<sup>o</sup>, torque de 3,2  $kq$  f·cm e velocidade de 0,23  $s/60^\circ$  a 4,8 V. São servos bastantes rápidos e precisos, porém podem exigir picos de corrente elevados. O comando é feito por sinal modulado em largura de pulso, do inglês *PWM* (*Pulse-Width Modulation*) de freqüência por volta de 50 Hz. A posição do braço do servo é feita variando-se o ciclo de trabalho entre 1 ms (posição mínima) e 2 ms (posição máxima), isto é, para um período de 20 ms, altera-se o ciclo de trabalho na faixa de 5 a 10%.

A Figura A..3 ilustra o esquemático do circuito atuador. Aqui optou-se por utilizar um regulador de tensão para cada servo bem como outro separado para o microcontrolador afim de filtrar ruídos

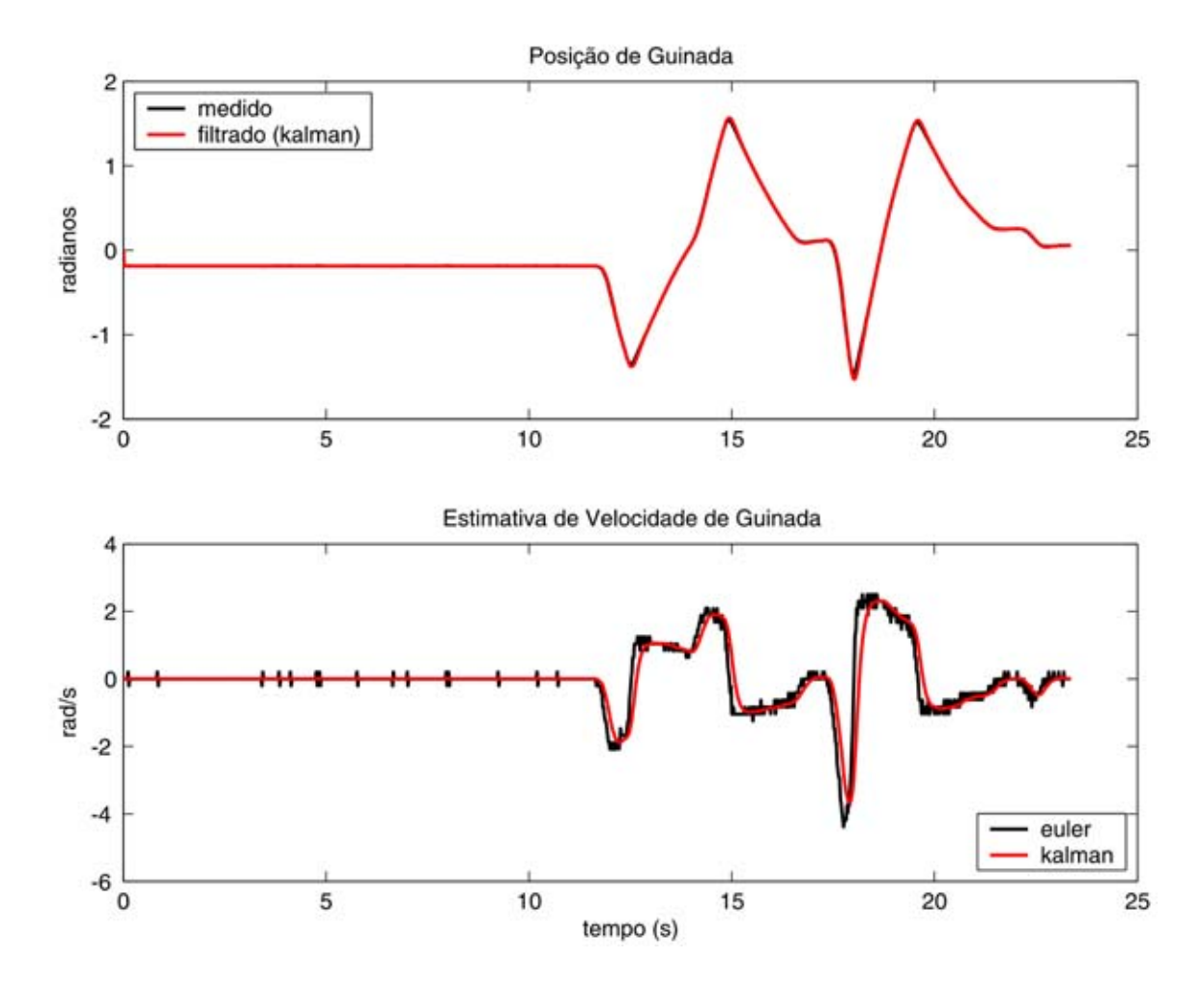

Figura 3.10: Resultados do filtro de *Kalman* para estimativa da velocidade angular, obtidos a partir de medidas do potenciômetro.

e oscilações da tensão causados por cada servo nos outros demais e no microcontrolador. Testes iniciais com uma pequena fonte de alimentação demonstraram que os picos de corrente exigidos por mudanças de posição de um servo causavam uma queda brusca da tensão que acabava por desligar momentaneamente os demais servos e até o microcontrolador. Dessa forma, uma fonte de 12 V capaz de suprir essas necessidades de corrente foi desenvolvida para alimentar todos circuitos da plataforma, bem como alimentar o motor DC de partida do motor à combustão. A fonte também possui uma bateria interna para o caso da queda de energia da rede elétrica durante um experimento.

Um ponto importante diz respeito à geração dos sinais *PWM*. Sabe-se que em geral microcontroladores possuem suporte à geração de sinais *PWM* apenas configurando-se seus periféricos de hardware, como contadores, para operar em modo *PWM*. Contudo, no Atmega8 nenhuma configuração permitia frequência próxima de 50  $Hz$  nem os cinco canais independentes necessários. Dessa forma, inicialmente, durante os primeiros testes e ensaios, o sinais de *PWM* foram gerados por software. Isso consumia boa capacidade de processamento do microcontrolador além de ter uma baixa resolução (cerca de 100 divisões) para variação da largura do pulso entre 1 ms e 2 ms.

Posteriormente, aproveitando-se do fato da largura do pulso do sinal *PWM* ter de variar apenas entre a faixa de 1 ms a 2 ms, pôde-se utilizar o contador no modo *PWM* a uma freqüência de 1

 $kHz$  para variar a largura de pulso nessa faixa de 1 ms. Depois o contador era chaveado para ser utilizado para outra porta de saída possibilitando, assim, a geração de vários sinais *PWM* defasados. Dessa forma, conseguiu-se uma resolução de 256 valores, dado que o contador utilizado é de 8 bits, maior precisão no período e largura dos sinais e liberação da capacidade de processamento para outras tarefas como a da comunicação serial.

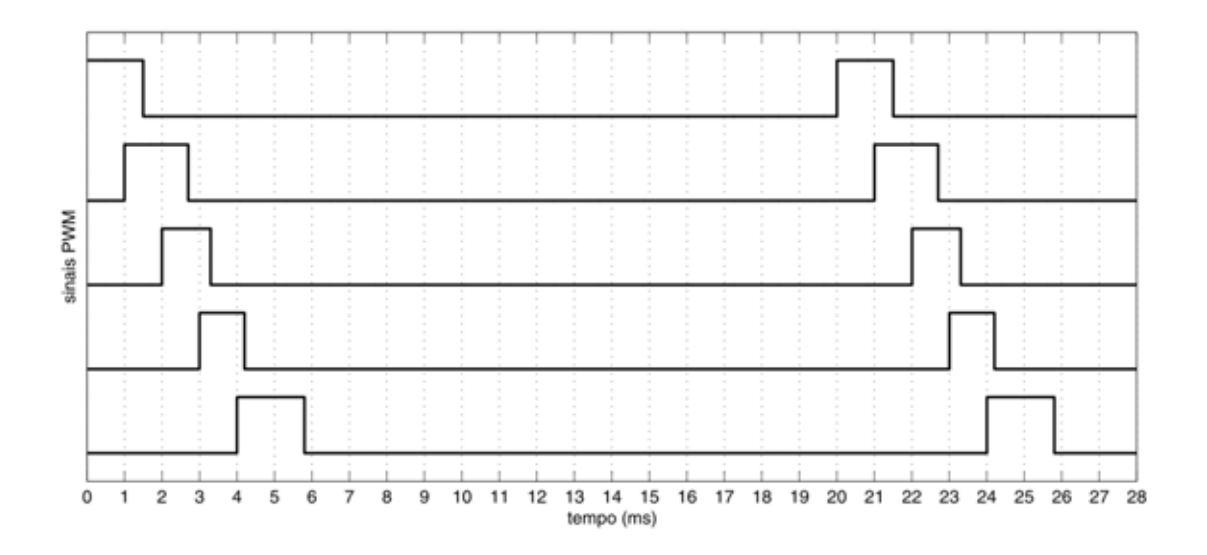

Figura 3.11: Geração de sinais *PWM* defasados para controle dos servos.

O gráfico da Figura 3.11 exemplifica a defasagem dos sinais gerados pelo microcontrolador. Note que necessariamente todos sinais têm no mínimo 1 ms de largura. A variação, bem como o chaveamento do contador operando no modo *PWM*, ocorre após esse 1 ms. O controle do tempo para estabelecer o período de 20 ms dos sinais é feito por contagem das interrupções do período de 1 ms do próprio contador. O valores do ciclo de trabalho são definidos por um registrador de comparação que também gera uma interrupção quando o contador atinge o valor registrado. Essa interrupção coloca a porta em questão em nível baixo e atualiza o valor desse registrador para o sinal de *PWM* subseqüente.

Por fim, algumas medidas de segurança foram implementadas neste microcontrolador visando integridade do sistema e evitar perda de controle e instabilidade. Dentre as medidas encontram-se checagem dos valores de comando para os servomotores, se dentro dos limites mecânicos possíveis de excursão; e detecção de falha de comunicação ou mesmo ausência de comando por parte do PC. Nesse caso, um contador de cão de guarda do microcontrolador impõe um limite de tempo para recebimento de um pacote de mensagens do microcomputador. Toda vez que um pacote é recebido o contador é zerado, porém se num período de 500  $ms$ , não chegar pacote algum, o estouro do contador provoca uma reinicialização do microcontrolador e os comandos para os servomotores assumem valores neutros. Por exemplo, num caso de falta de energia no PC ou desconexão do cabo serial, o microcontrolador automaticamente aborta o experimento e o helicóptero por inércia vai desacelerando até a posição de repouso.

# 3.5 INTERFACE DE COMUNICAÇÃO

Como mostra a Figura 3.7 toda a comunicação entre os módulos sensores, atuadores e computador PC é feito através de uma interface RS-485 *half-duplex*, isto é, com apenas um par trançado. A escolha dessa interface vem da necessidade de comunicação de mais de um microcontrolador com o computador PC, além de ser uma interface mais robusta à interferências e permitir um comprimento maior do cabo de comunicação.

Um conversor entre RS-232 e RS-485 proposto em (MARTINS; BORGES, 2006) é utilizado para conectar o PC ao barramento. A taxa de comunicação utilizada é de 115 Kbps, taxa máxima de comunicação serial no PC. No caso dos microcontroladores um pequeno CI, DS-485, faz a conversão entre os níveis seriais TTL para diferenciais, tal como utilizados na interface RS-485.

O controle do barramento é feito utilizando-se uma arquitetura mestre-escravo. Nela, apenas um dispositivo, no caso o computador PC, requisita informações dos demais dispositivos. Estes, por sua vez só respondem quando recebem uma requisição endereçada a eles.

# 3.6 SISTEMA DE CONTROLE EM TEMPO REAL

É imprescindível para o controle digital uma temporização precisa dos tempos de amostragem e ações de controle, a fim de se obter uma execução fiel das leis de controle projetadas, além de viabilizar estudos de identificação do sistema. Para tanto foi utilizado no IBM-PC um sistema operacional Linux com extensão para tempo-real, RTAI - *RealTime Application Interface for Linux*. A escolha dessa configuração é justificada pela redução dos custos inseridos no projeto CARCARAH, uma vez que se trata de software livre. Além disso, é uma configuração bastante utilizada em projetos robóticos com confiabilidade na garantia dos requerimentos de tempo na execução dos processos de tempo real.

A extensão RTAI faz pequenas modificações nos fontes do kernel do Linux alterando tratamento de interrupções e políticas de escalonamento, provendo, dessa forma, uma plataforma de tempo real, com requisitos de baixa latência e alta escalonabilidade, aliada a todo ambiente Linux não tempo real (interface gráfica, rede, sistema de arquivos, etc.). O RTAI oferece os mesmos serviços que o núcleo do kernel do Linux, adicionando os recursos de um sistema operacional de tempo real industrial. Basicamente ele atua como um roteador de interrupções, ele captura as interrupções dos periféricos e, se necessário, repassa-as ao Linux. Não é uma modificação intrusiva no kernel, ele usa o conceito de HAL (*Hardware Abstraction Layer*) para obter informações do Linux e capturar algumas funções fundamentais. Dessa forma, como a HAL possui pouca dependência do kernel do Linux, o RTAI considera o Linux como uma tarefa rodando em segundo plano quando nenhuma atividade de tempo de real está ocorrendo.

### 3.6.1 Estrutura do software

A Figura 3.12 abaixo ilustra os processos em execução e sua hierarquia em relação à prioridade de execução. Todo software foi programado em linguagem C com uso de bibliotecas padrão da linguagem C, do sistema operacional linux e do RTAI. Todas funções feitas estão divididas em módulos (comunicação serial, protocolo, controle do rotor, da guinada, arfagem, etc.) compilados separadamente. Todos os fontes encontram-se no CD anexo a este documento.

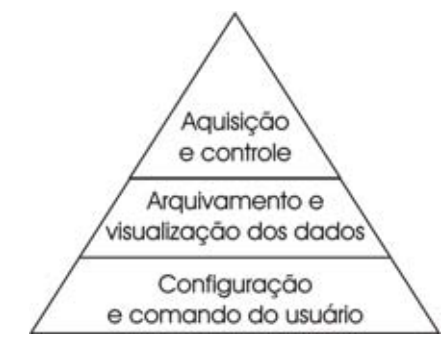

Figura 3.12: Diagrama dos processos executados no PC.

O processo de aquisição e controle é uma tarefa periódica de tempo real à taxa de  $20$  ms. Sendo de mais alta prioridade, sua execução não é interrompida por nenhum outro processo, liberando o processador somente ao término da execução que leva menos de 2 ms devido à limitação da taxa de comunicação serial como mostrado na seção 3.6.2 em seguida. As tarefas executadas nesse processo estão relacionadas no diagrama da Figura 3.13. A checagem de erro inclui tanto erros de comunicação (ausência de resposta dentro do tempo pré-determinado ou mensagem incompleta) como também dos valores recebidos (se coerentes e factíveis ou não). A limitação a dez erros consecutivos para se encerrar um experimento, advém da necessidade de se tomar uma atitude rápida para evitar que o sistema fique instável e preservar a integridade do helimodelo. Dez erros consecutivos correspondem a um período de apenas 200 ms.

A medida do tempo também é feita nesse processo que incrementa um contador a cada execução. O período de 20 ms para a tarefa de controle decorre do fato dos servomotores atuadores trabalharem com o período de 20 ms. Assim, um sinal de controle que varie com uma freqüência mais elevada não faz sentido uma vez que apenas o atuador é capaz de atuar no mínimo um valor a cada período.

Já o segundo processo trata da gravação dos dados em disco e de sua exibição na tela. É um processo levemente de tempo real, pois tem prioridade intermediária e periodicidade aproximada de 200 ms, visto que não utiliza um contador preciso de tempo real, mas uma função *sleep* do RTAI. O procedimento de gravação em disco consiste em transferir os dados armazenados em um *buffer* circular para um arquivo texto. Embora este processo seja executado aproximadamente a cada 10 execuções do processo de aquisição e controle, o *buffer* tem capacidade de armazenar até 150 conjuntos de dados gerados em um período de amostragem. Isso evita a perda de dados por sobreposição de dados que ainda não tenham sido retirados para escrita no disco. Após o arquivamento, os dados mais recentes são mostrados na tela. A biblioteca *ncurses* é utilizada permitindo montar uma visualização mais estática no linux, ainda que num terminal de comando.

Por fim, o último processo perfaz leituras das teclas do teclado para alteração de *flags* ou referên-

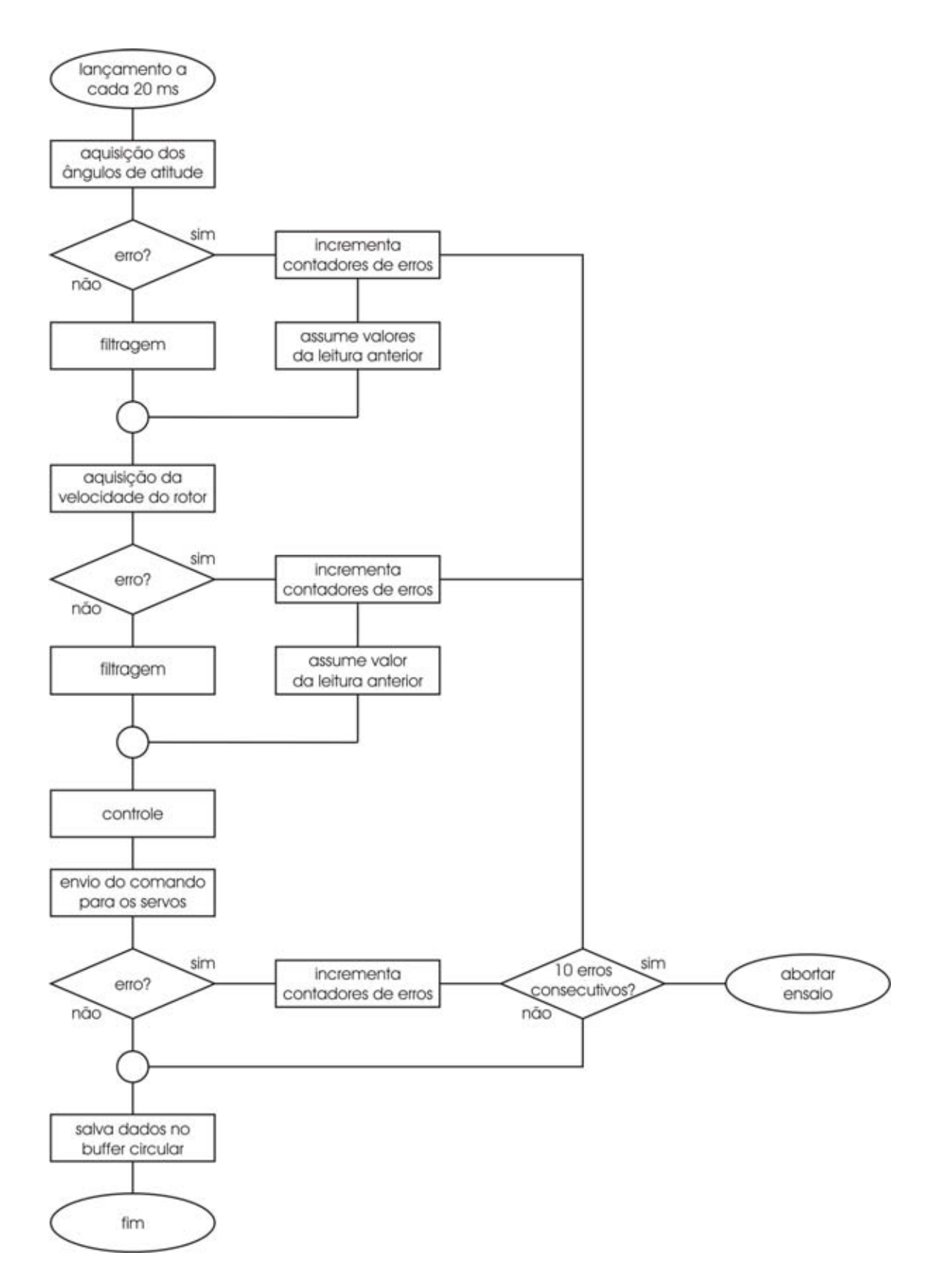

Figura 3.13: Processo de aquisição e controle.

cias que atuam no processo de controle. É possível dar comandos de iniciar a partida de aceleração do rotor, desligar o rotor, chavear controladores, variar referências, iniciar e pausar procedimentos de identificação, ou até mesmo atuar diretamente nos valores enviados aos servomotores. Isso é feito pela função *getch*() da biblioteca *ncurses* que, de acordo com algumas configurações, permite retornar o valor de uma tecla assim que ela é pressionada. Este processo também é quem lança e termina os outros processos de tempo-real, configurando os contadores periódicos e prioridades do RTAI. Também abre o arquivo para escrita dos dados.

### 3.6.2 Protocolo de comunicação

O protocolo de comunicações entre PC e dispositivos foi concebido levando em conta a estrutura da rede e a característica da aplicação. A topologia mestre-escravo em que o PC, mestre, centraliza as operações fazendo requisições e os dispositivos microcontroladores, escravos, apenas respondem quando solicitados, torna-se eficaz na medida que eliminam algoritmos de detecção de colisão e complexos algoritmos de acesso ao meio presentes em topologias de controle distribuído.

Além disso, como a comunicação deve ser em tempo real, isto é, ocorrer em determinados prazos pré-estabelecidos, é interessante ter uma taxa de transmissão e confiabilidade elevadas, visto que é inviável utilizar detecção de falhas e retransmissão.

Nesse sentido, porque a quantidade de dados é pequena como mostra a tabela 3.1 abaixo, optouse por utilizar dois *bits* de cada *byte* transmitido para endereçamento. Esta solução, embora reduza a quantidade de dados por *byte*, impede que qualquer um deles seja processado por um dispositivo que não seja o destinatário, facilitando também o software de recepção e diminuindo o processamento nos dispositivos. Por outro lado, o único controle desenvolvido diz respeito a quantidade de *bytes* recebidos por cada dispositivo, já que as mensagens tem tamanho fixo, e também quanto ao tempo de recebimento, pois um dispositivo não pode esperar indefinidamente. Através do RTAI foi possível criar uma função de leitura da serial sendo blocante até um certo limite de tempo, até que se chegue um *byte*. Caso um *byte* de uma mensagem esperada não chegue no prazo determinado, cerca 400 μs, o sistema detecta a falha e pode, dependendo da situação, ignorar o erro ou aplicar alguma iniciativa de segurança.

| Dispositivo                     | Dados                 |
|---------------------------------|-----------------------|
| sensor das juntas               | 3 palavras de 10 bits |
| sensor de velocidade de rotação | 1 palavra de 16 bits  |
| atuador dos servos motores      | 5 bytes               |

Tabela 3.1: Quantidade de dados referentes a cada dispositivo

A Figura 3.14 mostra a seqüência de todas as mensagens que trafegam em cada período de amostragem. A taxa de transmissão é limitada pelo PC que atinge no máximo 115200 bps. Por outro lado, o tempo total gasto entre uma mensagem e outra é desprezível, visto que os microcontroladores respondem quase que instantaneamente as requisições e o PC imediatamente faz novas solicitações. Até mesmo o tempo gasto no PC para o cálculo da filtragem dos valores medidos e da lei de controle antes do envio do comando para os servomotores são da ordem de alguns poucos microssegundos.

Dessa forma, o tempo total gasto pelo controlador no PC incluindo o tempo da comunicação para receber todos dados e enviar os comandos é praticamente o tempo para a transmissão dos 18 bytes de

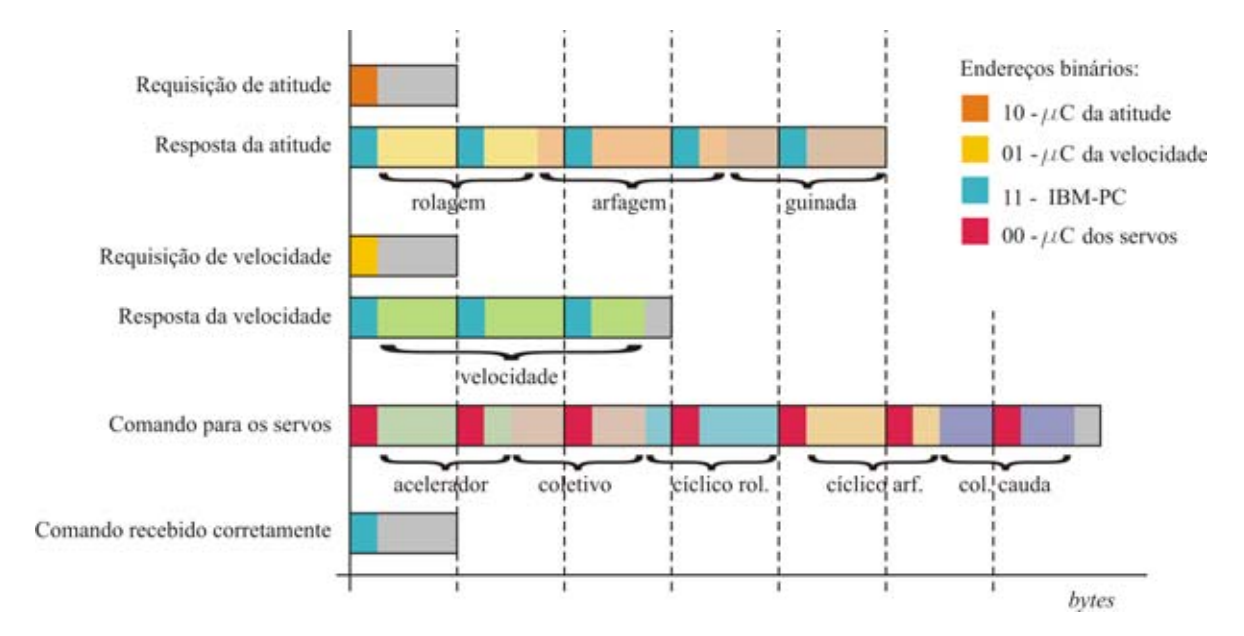

Figura 3.14: Mensagens do protocolo de comunicação.

todas as mensagens, que a 115  $kbps$ , equivale a cerca de 1,5 ms.

## 4 CONTROLE DE ATITUDE

# 4.1 INTRODUÇÃO

Neste capítulo são apresentados os projetos dos diversos controladores projetados para cada grau de liberdade do helicóptero fixo à base, isto é, a velocidade do rotor e os três ângulos referentes à atitude da aeronave. Os projetos foram baseados em modelos previamente identificados a partir de dados coletados em ensaios sobre a plataforma. Vale ressaltar que os procedimentos realizados para identificação e projeto de cada subsistema estão atrelados num contexto incremental, também aplicada à instrumentação utilizada. Além disso, insere-se também, em algumas seções desse capítulo, um pouco do histórico do projeto que fornece o plano de fundo que muitas vezes determinaram certas escolhas feitas ao longo do desenvolvimento dos controladores.

A Figura 4.1 ilustra o sistema de coordenadas adotado, bem como a simbologia utilizada para representar os ângulos da atitude ao longo do capítulo.

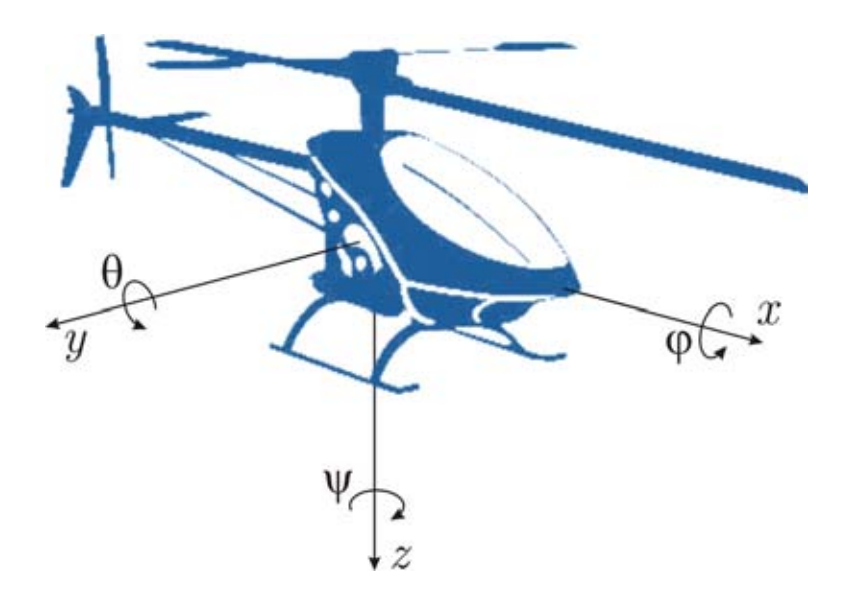

Figura 4.1: Sistema de referência

### 4.2 CONTROLE DE VELOCIDADE DO ROTOR

Como visto na Seção 2.2.2.1, o controle do rotor é tarefa primordial no controle de um helicóptero. E de fato, o projeto do controlador do rotor foi o primeiro foco no início desse trabalho e o ponto de partida para os projetos de instrumentação eletrônica, de software e da plataforma de testes, cujo desenvolvimento de certa forma acompanharam as necessidades e dificuldades encontradas ao longo dos testes. Por exemplo, foi inicialmente utilizado um sensor de efeito *Hall* para medição de velocidade do rotor, porém devido às dificuldades encontradas na instalação e também pelo fato do sensor ser mais suscetível a interferências eletromagnéticas optou-se finalmente pela utilização de um

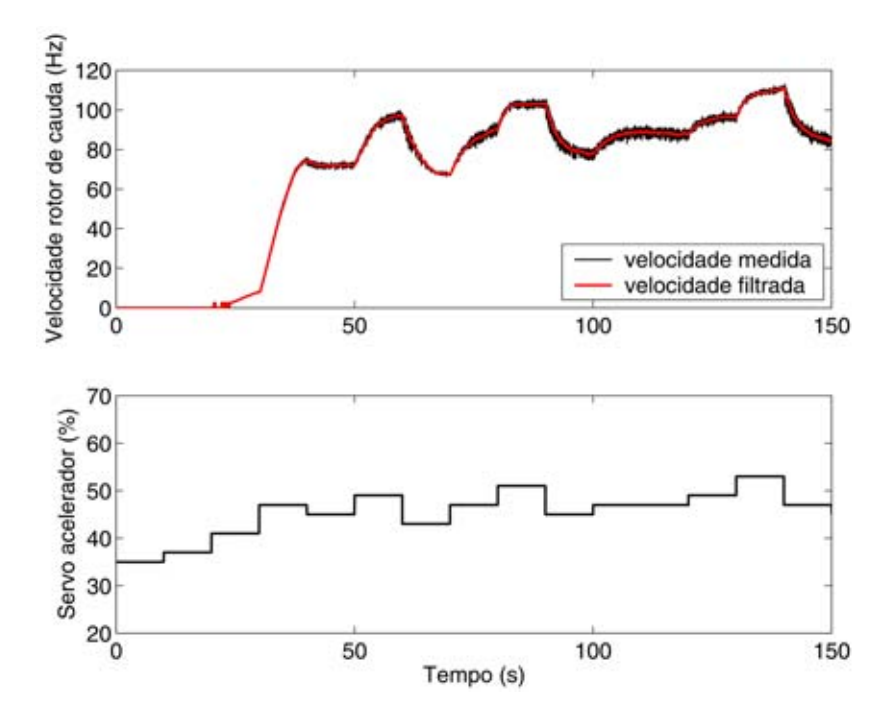

Figura 4.2: Variação da velocidade do rotor com o acelerador

sensor óptico.

Dessa forma, mesmo quando não havia a plataforma definitiva com a junta universal, mas seguindo uma metodologia incremental de controle, o helicóptero foi fixado numa base e também foi desenvolvido a eletrônica mínima para o controle do rotor. Os testes preliminares foram inclusive feitos apenas com um microcontrolador e um *display* de cristal líquido para visualização dos dados de velocidade. Posteriormente, foi então concebida a interface com o computador PC para gravação dos dados, e também a extensão de tempo real, RTAI, permitindo que os cálculos de controle fossem feitos no próprio PC.

A Figura 4.2 mostra o resultado de um dos primeiros testes feitos para com o rotor, em que variou-se apenas o comando acelerador em malha aberta. Nela, percebe-se uma grande sensibilidade do sistema à pequenas variações da entrada. O ruído do sistema de medição, claramente evidenciado nesse teste, suscitou também a utilização de um filtro passa-baixas para eliminar essas oscilações de alta freqüência, representado pela equação diferencial de primeira ordem:

$$
\tau_F \dot{\Omega}_{filtrado}(t) + \Omega_{filtrado}(t) = \Omega_{medido}(t)
$$

em que  $\tau_F$  é a constante de tempo do filtro. Para o desenvolvimento do filtro digital de primeira ordem utiliza-se a seguinte relação na equação do filtro contínuo exponencial, isto é,

$$
\dot{\Omega}_{filtrado}(t) = \frac{\Omega_{filtrado}(k) - \Omega_{filtrado}(k-1)}{T_s}
$$

onde  $T_s$  é o período de amostragem. Com a aproximação da derivada é possível escrever

$$
\tau_F \frac{\Omega_{fillrado}(k) - \Omega_{fillrado}(k-1)}{T_s} + \Omega_{fillrado}(k) = \Omega_{medido}(k).
$$

Logo, a equação a diferenças que implementa um filtro digital de primeira ordem é dada por

$$
\Omega_{filtrado}(k) = \beta \Omega_{filtrado}(k-1) + \alpha \Omega_{medido}(k)
$$

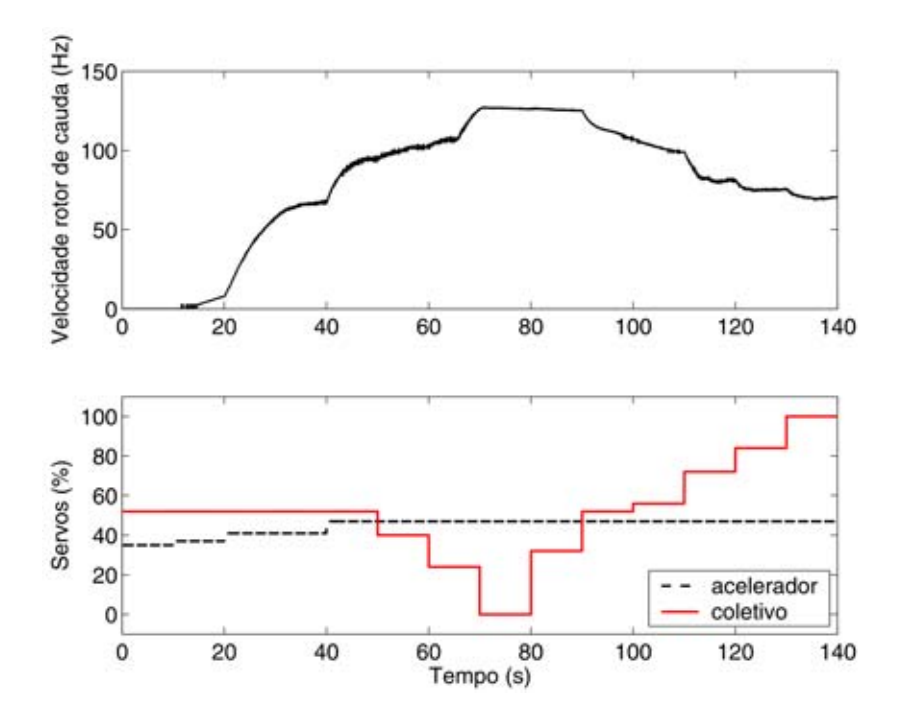

Figura 4.3: Variação da velocidade do rotor com o coletivo

onde  $\beta = 1 - \alpha = \frac{\tau_F}{\tau_F + T_s} = 0.7992$  e  $\alpha = \frac{T_s}{\tau_F + T_s} = 0.2008$  para  $\tau = \frac{1}{2\pi f_C}$  com uma frequência de corte  $f_C = 2 Hz$ .

Com intuito ainda de verificar a influência do comando coletivo principal na velocidade do rotor, um outro teste foi feito deixando-se o acelerador fixo e variando-se o comando coletivo, como mostra a Figura 4.3 (b). De fato, é indiscutível o grande efeito que o coletivo causa na velocidade do rotor. Constatou-se também que outros comandos como o coletivo da cauda e o cíclico influem de uma maneira bem menor que o coletivo do rotor do principal. Ainda assim, como não é intenção deste projeto que o helimodelo execute manobras bruscas ou acrobáticas, espera-se que esses comandos também não recebam grandes variações.

É objetivo então do controlador do rotor fazê-lo acelerar até atingir sua velocidade nominal de rotação e depois mantê-la constante em torno desse ponto de operação rejeitando ao máximo quaisquer perturbações, principalmente do coletivo. Nesse sentido, foi primeiramente ajustado empiricamente um simples PI para a partida do rotor até a velocidade nominal e, posteriormente, foi feita uma identificação para a velocidade considerando duas entradas: o acelerador e o coletivo. O modelo identificado foi utilizado no projeto de reguladores polinomial e ótimo com e sem ação integral. Por fim, os reguladores foram avaliados experimentalmente sob ação de perturbações do coletivo e aquele que apresentou melhor desempenho foi utilizado adiante nos testes e projeto dos controladores relativos aos outros subsistemas do controle em cascata.

Contudo, apesar do controlador escolhido ter funcionado mantendo a performance exigida por um longo período de tempo, nos testes finais dos controladores de arfagem e rolagem, após alguns acidentes com o helimodelo em que as pás do rotor principal foram substituídas e algumas regulagens mecânicas do rotor e do motor foram refeitas, tal regulador começou a apresentar um desempenho degradado. Tal fato, exigiria fixar os graus de liberdade da atitude do helimodelo novamente, refazer o teste de identificação, validação do modelo do rotor, projeto dos controladores e avaliação experimental. E uma questão que foi discutida é se ao final do projeto, quando do protótipo pronto, se alguma característica do sistema tiver mudado ou alguma parte substituída, teria-se que refazer todo o procedimento incremental de ajuste dos controladores partindo-se do rotor.

Ainda assim, fixou-se novamente o helimodelo e refez-se os testes de identificação. Um fato inesperado, é que desta vez obteve-se um modelo linear bem satisfatório em torno do ponto de operação, ao contrário dos primeiros testes em que se teve que supor uma porção não-linear. Outro fato percebido é que os valores do sensor de velocidade já não se apresentavam tão ruidosos, e o filtro foi então suprimido. A explicação tem fundamento em algumas melhorias do sistema feitas posteriormente, como blindagem dos circuitos e cabos, e melhorias de desempenho de software nos microcontroladores embarcados.

Entretanto, devido à questão levantada da necessidade de se refazer todos os testes novamente, e visando também o objetivo do Projeto CARCARAH, o controle do rotor foi refeito seguindo uma abordagem diferente a fim de facilitar quaisquer ajustes futuros sem necessidade de fazer novamente uma identificação completa do rotor principal para projeto de um bom regulador. De fato, esse controlador consiste em um proporcional integral mais um termo formado por um ganho direto da pertubação do coletivo. De fato, alguns trabalhos como os de (MUSIAL et al., 1999) e (ROBERTS; CORKE; BUSKEY, 2003) utilizam esse ganho direto do comando coletivo na entrada de controle e, porque obteve-se um modelo linear, o cálculo desse ganho se torna simples.

### 4.2.1 Procedimento de identificação

Para um projeto robusto de regulador de velocidade faz-se necessário a obtenção de um modelo dinâmico que represente a velocidade do rotor principal  $\Omega$  sob a influência do acelerador do motor,  $u_a$ , e do acionamento do coletivo, representado por  $u_{mr}$ . Na forma mais geral, o modelo em espaço de estados que relaciona estas variáveis é dado por

$$
\mathbf{x}(k+1) = \mathbf{f}(\mathbf{x}(k), u_a(k), u_{mr}(k)),
$$
  

$$
\Omega(k) = h(\mathbf{x}(k)).
$$

Nesse sentido, o vetor de estado **x** e sua equação de dinâmica **f** devem ser identificados. Como esse caso geral é de difícil solução, é assumido que o rotor opera em torno de uma condição nominal modelada por

$$
\Omega = \bar{\Omega} + \delta_{\Omega},\tag{4.1}
$$

$$
u_a = \bar{u}_a + \delta_{u_a}, \quad u_{mr} = \bar{u}_{mr} + \delta_{u_{mr}},
$$

em que 
$$
\overline{\Omega}
$$
,  $\overline{u}_a$  e  $\overline{u}_{mr}$  representam os valores nominais e  $\delta_{\Omega}$ ,  $\delta_{u_a}$  e  $\delta_{u_{mr}}$  os pequenos sinais respectivos.  
Assim, utiliza-se o seguinte modelo em tempo discrete para pequenos sinais

$$
A(q)\delta_{\Omega}(k) = B_a(q)\delta'_{u_a}(k) + B_c(q)\delta'_{u_{mr}}(k),
$$
\n(4.2)

em que

$$
\delta'_{u_a} = \sin\left(K_a \delta_{u_a} + a_a\right),
$$
  
\n
$$
\delta'_{u_{mr}} = \sin\left(K_c \delta_{u_{mr}} + a_c\right),
$$
\n(4.3)

e  $q^{-1}$ , o operador de atraso. As funções senoidais (4.3) procuram descrever a forma não-linear com que os servos do acelerador e do coletivo interferem no helicóptero. Este modelo de atuação nãolinear tem procedência na geometria do sistema de servos, em que deslocamentos angulares são transmitidos por hastes para o motor e para as pás (Figura 3.2). Seus parâmetros  $K_a$ ,  $K_c$ ,  $a_a$  e  $a_c$ devem ser obtidas no algoritmo de identificação.

Por fim, vale também destacar que, neste modelo, despreza-se a dinâmica dos servos digitais, considerados muito rápidos quando comparados à parte mecânica do helimodelo. Se houver alguma influência de baixa freqüência, esta seria capturada pelo modelo de identificação matemática.

A partir dessas definições, foi implementado um procedimento iterativo de identificação do modelo representado por (4.2)-(4.3). Este procedimento é, na verdade, um método híbrido envolvendo identificação linear e determinação dos parâmetros da porção não-linear com *simulated annealing*. O algoritmo é composto das seguintes etapas:

- 1. Inicializa-se os parâmetros da porção não-linear  $K_a$ ,  $K_c$ ,  $a_a$  e  $a_c$ , assim como a temperatura inicial do *simulated annealing*;
- 2. Para cada iteração  $i = 1, 2, \dots$ , são realizados os seguintes passos:
	- (a) Na *i*-ésima iteração do *simulated annealing* obtém-se um conjunto candidato  ${K_a, K_c}$  $a_a, a_c$ <sub>i</sub> para a porção não-linear representada por (4.3).
	- (b) Determina-se  $\delta'_{u_a}$  e  $\delta'_{u_{mr}}$ ;
	- (c) Calcula-se o modelo linear (4.2) correspondente, a partir do método de identificação em sub-espaços, disponibilizado pela *System Identification Toolbox* do MATLAB(R);
	- (d) Avalia-se o custo associado, dado por um critério de erro quadrático;
	- (e) A temperatura do *simulated annealing* é reduzida em 2%;
- 3. O resultado é o modelo de menor custo.

### 4.2.2 Projeto dos controladores

Esta seção apresenta as estratégias de controle da velocidade do rotor avaliadas: polinomial e regulador linear quadrático.Ambos reguladores possuem versões com e sem ação integral. Eles são projetados para o modelo dinâmico de pequenos sinais dado por (4.2), que dita a dinâmica do sistema em torno da operação nominal. As entradas e saídas dos controladores são processadas conforme (4.1) e (4.3).

## 4.2.2.1 Polinomial com modelo de referência

O projeto do sistema de controle por modelo de referência foi baseado no procedimento descrito em (ASTRÖM; WITTENMARK, 1995). Entretanto este procedimento foi estendido para a regulação de um sistema de duas entradas e uma saída, dado por (4.2).

Sendo o modelo polinomial descrito em (4.2), o regulador linear é dado pelo filtro

$$
R(q)\delta'_{u_a}(k) = T(q)\delta'_{u_{mr}}(k) - S(q)\delta_{\Omega}(k),
$$

em que  $R(q)$ ,  $S(q)$  e  $T(q)$  são polinômios de ordem apropriada. Desta forma, tem-se as seguintes equações para o sistema em malha fechada:

$$
\delta_{\Omega}(k) = \frac{B_a(q)T(q) + B_c(q)R(q)}{A(q)R(q) + B_a(q)S(q)} \delta'_{u_{mr}}(k).
$$

Assim, dado  $A_c(q)$ , o polinômio característico de malha fechada desejado, obtém-se R e S pela solução da equação de *Diophantine*

$$
A(q)R(q) + Ba(q)S(q) = Ac(q).
$$

Em seguida, obtém-se  $T(q)$  de modo que em regime permanente o sistema apresente resposta nula a uma entrada constante a  $\delta_{u_{mr}}'(k)$  resolvendo

$$
B_a(1)T(1) + B_c(1)R(1) = 0.
$$

O procedimento acima não permite alocar todos os zeros do sistema em malha fechada. Isto seria possível por meio de um aumento de ordem para o polinômio  $T(q)$ . Entretanto, para uma lei de controle causal, a ordem de  $R(q)$  deveria também ser maior, deixando mais complexo o projeto. Para obter uma ação integral no controlador, faz-se  $R(q)=(q - 1)R(q)'$  e segue-se um procedimento similar ao apresentado em (ASTRÖM; WITTENMARK, 1995).

#### 4.2.2.2 Regulador linear quadrático

No presente caso, o sistema identificado dado por (4.2) pode ser escrito na forma espaço de estados

$$
\mathbf{x}(k+1) = \mathbf{F}\mathbf{x}(k) + \mathbf{G}_{\mathbf{a}}\delta'_{u_a}(k) + \mathbf{G}_{\mathbf{c}}\delta'_{u_{mr}}(k),
$$
  
\n
$$
\delta_{\mathbf{\Omega}}(k) = \mathbf{C}\mathbf{x}(k).
$$
\n(4.4)

O regulador linear quadrático que minimiza o custo

$$
V(\mathbf{x},\delta_{u_a}^\prime,k)=\sum_{i=k}^\infty\mathbf{x}(i)^T\mathbf{Q}\mathbf{x}(i)+\delta_{u_a}^\prime(i)^T\mathbf{R}\delta_{u_a}^\prime(i)
$$

é conhecido na literatura como regulador linear quadrático de regime permanente. Este regulador é obtido por uma realimentação de estados cujo ganho de realimentação é determinado pela resolução de uma equação algébrica de Riccati (DORATO; ABDALLAH; CERONE, 1995). No caso específico deste trabalho, **x** é estimado por um filtro de Kalman linear, resultando assim em um regulador linear quadrático gaussiano (LQG).

A presença de uma perturbação constante  $\delta'_{u_{mr}}$  impede que a resposta em regime permanente de δ**<sup>Ω</sup>** seja zero. Diante disso, uma das alternativas possíveis é a utilização de um regulador ótimo com ação integral ((DORATO; ABDALLAH; CERONE, 1995), p.55). Tal método torna-se eficaz na rejeição de perturbações desconhecidas de valor constante. Para derivá-lo, utiliza-se a seguinte representação estendida de variável de estado

$$
\mathbf{z}(k) = \begin{bmatrix} \mathbf{x}(k+1) - \mathbf{x}(k) \\ \mathbf{C}\mathbf{x}(k) \end{bmatrix}
$$

para a qual obtém-se o modelo

$$
\mathbf{z}(k+1) = \begin{bmatrix} \mathbf{F} & \mathbf{0}_{2\times 1} \\ \mathbf{C} & 1 \end{bmatrix} \mathbf{z}(k) + \begin{bmatrix} \mathbf{G}_\mathbf{a} \\ 0 \end{bmatrix} \underbrace{\left(\delta'_{u_a}(k+1) - \delta'_{u_a}(k)\right)}_{\eta'_{u_a}(k)} + \begin{bmatrix} \mathbf{G}_\mathbf{c} \\ 0 \end{bmatrix} \left(\delta'_{u_{mr}}(k+1)\right).
$$

Com esta representação, a minimização de  $V(\mathbf{z}, \eta'_{u_a}, k)$  é obtida pela lei de controle

$$
\delta'_{u_a}(k) = -\mathbf{K}_{1,2}\mathbf{x}(k) - \frac{K_3}{q-1}\mathbf{C}\mathbf{x}(k).
$$

#### 4.2.2.3 Regulador PI com ganho direto do coletivo

Uma vez que o modelo identificado também inclui a dinâmica da pertubação do coletivo principal, é razoável tentar compensar o efeito das perturbações na saída calculando uma ação de controle que aja contra esse efeito. Além disso, o fato de nessa última re-identificação ter-se obtido um modelo linear em torno do ponto de operação nominal também facilita a compensação da perturbação.

Para fazer a compensação do efeito de regime permanente causado por uma perturbação constante, calcula-se o ganho necessário para entrada de controle que neutraliza esse erro de regime para uma dada perturbação. Esse ganho pode ser obtido pela razão dos ganhos DC das funções transferência de cada entrada. Dessa forma, para o sistema descrito em (4.2), o termo do ganho direto  $u_{ff}$  que deve ser adicionado à lei de controle é dado por:

$$
u_{ff}(k) = -\frac{\mathbf{B_c}(1)/\mathbf{A}(1)}{\mathbf{B_a}(1)/\mathbf{A}(1)} u_{mr}(k) = -\frac{\mathbf{B_c}(1)}{\mathbf{B_a}(1)} u_{mr}(k).
$$
(4.5)

Entretanto, foi notado em alguns testes para coleta de dados usados na identificação que alguns fatores, como por exemplo a regulagem das agulhas do motor e até mesmo a mistura de combustível utilizada, alteravam os ganhos das funções transferências de cada entrada, principalmente o da perturbação, fazendo com que o ganho do termo direto mudasse consideravelmente. Isso também pode ter sido uma das causas da deterioração do LQG anteriormente projetado.

Uma maneira então encontrada pra facilitar quaisquer ajustes devidos a pequenas mudanças no sistema e assegurar um bom regulador de velocidade foi utilizar um PI, no caso, o mesmo usado para levar o rotor à velocidade nominal de rotação, porém agora acrescentando o termo com ganho direto do coletivo para melhorar a rejeição à perturbação. Além disso, para evitar todo o procedimento de identificação para o cálculo do ganho direto da perturbação, foi feito um processo de identificação deste ganho online, logo após a partida do rotor quando este atinge sua velocidade nominal de rotação. Como o interesse é de apenas compensar o efeito de regime permanente da perturbação, aplica-se um pequeno degrau na entrada de perturbação e espera-se estabilizar a velocidade, calculando o ganho relativo à essa entrada. Depois o mesmo procedimento é feito para a entrada do acelerador. A razão desses ganhos é o novo ganho direto do coletivo.

Esse procedimento, não precisa ser feito a cada vez que se faz a partida do rotor, mas toda vez quando se achar necessário ajustar esse ganho devido a alguma regulagem ou alteração no sistema, ou até mesmo quando de uma mudança na qualidade do combustível utilizado. No futuro, essa identificação poderá ainda ser feita quando com o helicóptero em solo, antes da decolagem.

# 4.3 CONTROLE DE GUINADA

A guinada refere-se ao movimento rotacional da aeronave em torno do eixo vertical do seu sistema de referência no centro de gravidade. Em helicópteros, a guinada é um dos subsistemas mais instáveis e por isso seu controlador é de suma importância na estabilidade, visto que é ele que compensa o torque do rotor principal pelo rotor da cauda. Por causa também dos efeitos de escala, helimodelos tendem a ter uma grande relação empuxo/inércia (GAVRILETS; METTLER; FERON, 2002; JOHNSON, 1980), e a dinâmica da guinada torna-se ainda mais instável. De fato, em Bendotti & Morris (1995), que utilizou um controlador robusto para atitude, percebe-se que a guinada possui respostas mais oscilantes do qualquer outro movimento de atitude.

Como o controlador de guinada tem a tarefa primordial de contrapor o torque do rotor principal, é evidente que a principal perturbação na guinada sejam as variações de torque fornecidas pelo motor ao rotor principal. Entretanto, para o controle do rotor principal, duas abordagens são geralmente utilizadas. A primeira consiste em manter constante o acelerador num determinado valor, que equivale a um torque constante fornecido ao rotor. Na segunda abordagem, utilizada nesse trabalho, um regulador é projetado para manter a velocidade do rotor constante variando-se o acelerador. Como visto na Seção 2.2.2.1, as vantagens dessa metodologia referem-se às não-linearidades geradas pela variação da velocidade que dificultam o desacoplamento do sistema e projeto de controladores. Por outro lado, Johnson (1980) relata que assumindo a velocidade do rotor constante, mudanças no empuxo pelo comando coletivo em resposta a um movimento vertical causariam uma perturbação na guinada, devido à variação do torque causada pelo regulador de velocidade do rotor. Enquanto que se a velocidade do rotor não é fixa, as mudanças de empuxo seriam absorvidas por uma perturbação na velocidade do rotor ao invés de um deslocamento de guinada. Dessa forma, no caso presente deste trabalho, a principal perturbação no controle de guinada é, ainda que indiretamente, o comando coletivo do rotor principal.

### 4.3.1 Identificação

Para o procedimento de identificação da dinâmica de guinada, ambos movimentos de rolagem e arfagem foram restringidos mantendo-se fixas suas juntas, enquanto que a junta de guinada foi limitada para uma excursão de 180 graus.

Uma vez que helicópteros são inerentemente sistemas instáveis, um controlador PID em cascata foi sintonizado de forma *online* para o procedimento de identificação. A arquitetura consiste de um controlador PI para a velocidade de guinada e um PD mais externo para o controle da posição de guinada como mostra a Figura 4.4. A facilidade de ajuste em tempo real e a capacidade de rejeição de perturbação dessa estrutura foram úteis uma vez que o desempenho do controlador pôde ser avaliada na medida que a velocidade do rotor era elevada, pouco a pouco, até seu valor nominal.

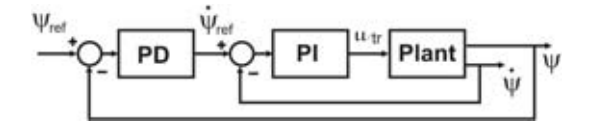

Figura 4.4: Controlador PID em cascata.

Para o projeto de controladores mais avançados com desempenho satisfatório, é necessário obter um modelo que descreva a guinada como função do coletivo do rotor de cauda  $u_{tr}$  e coletivo do rotor principal  $u_{mr}$ . Como a principal tarefa de um controlador de guinada é compensar o torque do rotor principal, mantendo a guinada da aeronave estacionária, um modelo para a velocidade de guinada  $\dot{\psi}$ é mais representativa. Nesse sentido, o modelo dinâmico em sua forma mais geral é dado na seguinte forma em espaço de estados:

$$
\mathbf{x}(k+1) = \mathbf{f}(\mathbf{x}(k), u_{tr}(k), u_{mr}(k)),
$$
  

$$
\dot{\psi}(k) = h(\mathbf{x}(k)).
$$

Como no caso do rotor, assume-se que o helicóptero opera em torno de uma condição nominal, como vôo pairado, modelada por

$$
\dot{\psi} = \bar{\psi} + \delta_{\psi},
$$
\n
$$
u_{tr} = \bar{u}_{tr} + \delta_{u_{tr}}, \quad u_{mr} = \bar{u}_{mr} + \delta_{u_{mr}},
$$
\n(4.6)

em que  $\bar{\psi}$ ,  $\bar{u}_{tr}$  e  $\bar{u}_{mr}$  são os pontos nominais de operação e  $\delta_{\psi}$ ,  $\delta_{u_{tr}}$  e  $\delta_{u_{mr}}$  são as variações. Assim, o seguinte modelo discreto em torno do ponto nominal de operação pode ser empregado:

$$
A(q)\delta_{\dot{\psi}}(k) = B_{tr}(q)\delta_{u_{tr}}(k) + B_{mr}(q)\delta_{u_{mr}}(k). \tag{4.7}
$$

O experimento de identificação foi realizado variando-se os sinais de referência de posição dos ângulos, implicando em mudanças no coletivo do rotor de cauda atuado pelo controlador de velocidade na malha mais interna. Como é desejado uma boa performance mesmo sob perturbações advindas do coletivo do rotor principal, este foi excitado aleatoriamente dentro da zona de operação de vôo pairado.

### 4.3.2 Projeto dos controladores

Embora o modelo identificado represente as dinâmicas de velocidade da guinada, é desejado controlar o ângulo de posição de guinada também. Isso pode ser feito pelo uso de uma estrutura em cascata como a apresentada na Figura 4.4 ou estendendo o sistema para obter um modelo para posição de guinada, o que requer apenas um controlador.

Dessa forma, o sistema identificado descrito por (4.7) pode ser reescrito na forma de espaço de

estados:

$$
\mathbf{x}(k+1) = \mathbf{F}\mathbf{x}(k) + \mathbf{G}_{\mathbf{tr}}\delta_{u_{tr}}(k) + \mathbf{G}_{\mathbf{mr}}\delta_{u_{mr}}(k),
$$
  
\n
$$
\delta_{\dot{v}}(k) = \mathbf{C}\mathbf{x}(k),
$$
\n(4.8)

em que o vetor de estados **x** refere-se ao modelo linearizado e tem a mesma ordem de A(q) em (4.7).

Se um estado de pequenos sinais para o ângulo de guinada  $\delta_{\psi}$  é adicionado, o sistema pode ser descrito com uma nova variável de estado  $\mathbf{z}(k)=[\mathbf{x}^T(k) \delta_{\psi}]^T$ :

$$
\label{eq:z_k} \begin{aligned} \mathbf{z}(k+1)=&\underbrace{\begin{bmatrix} \mathbf{F} & \mathbf{0} \\ T_s.\mathbf{C} & 1 \end{bmatrix}}_{\mathbf{F}'}\mathbf{z}(k)+\begin{bmatrix} \mathbf{G}_{\text{tr}} \\ 0 \end{bmatrix}\delta_{u_{tr}}+\begin{bmatrix} \mathbf{G}_{\text{mr}} \\ 0 \end{bmatrix}\delta_{u_{mr}}\\ \delta_{\psi}(k)=&\pmb{\Phi}\mathbf{z}(k), \end{aligned}
$$

em que  $T_s$  é o período de amostragem e  $\Phi = [0 \ 1]$ .

Os controladores foram projetados baseado nesse modelo de pequenos sinais, que representa as dinâmicas de guinada em torno do ponto de operação. As entradas de controle e saídas são tratados de acordo com (4.6).

#### 4.3.2.1 Controle linear quadrático

Como no projeto de regulação da velocidade do rotor, sendo o sistema descrito por (4.3.2), o regulador quadrático de regime permanente é o que minimiza a função de custo

$$
V(\mathbf{z}, \delta_{u_{tr}}, k) = \sum_{i=k}^{\infty} \mathbf{z}(i)^T \mathbf{Q} \mathbf{z}(i) + \delta_{u_{tr}}(i)^T \mathbf{R} \delta_{u_{tr}}(i)
$$

Este regulador é obtido por realimentação de estados, em que os ganhos são calculados resolvendo-se uma equação algébrica de Riccati correspondente (DORATO; ABDALLAH; CERONE, 1995). Também nesse caso, **z** é estimado por um filtro de Kalman, resultando em um regulador linear quadrático gaussiano (LQG).

Entretanto, o objetivo do regulador linear quadrático é levar todos os estados para zero. Se há uma entrada de referência  $r(k)$ , esta pode ser alcançada pela adição de um ganho  $\overline{N}$  multiplicando a entrada de referência que leva o sistema para uma desejada saída (vide Figura 4.5). Esta metodologia é amplamente utilizada e detalhada em Franklin, Powell & Workman (1998). A lei de controle é da forma:

$$
u(k) = -\mathbf{K}\mathbf{x}(k) + \bar{N}r(k). \tag{4.9}
$$

## 4.3.2.2 Ação Integral

Incertezas associadas ao modelo e a presença constante de perturbações  $\delta_{u_{mr}}$  resultam em um erro de regime permanente na saída. Para tratar esse problema, uma abordagem consiste em incluir uma ação integral no controlador ótimo. Geralmente, uma forma padrão de se adicionar uma ação

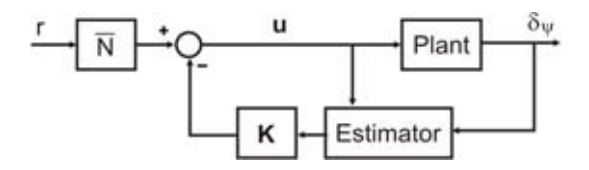

Figura 4.5: Block diagrams for the reference input structure

integral baseia-se no aumento da planta para incluir os estados do integrador na realimentação de estados.

Assim, a ação integral do erro de saída pode ser obtido usando o estado aumentado

$$
\mathbf{v}(k) = \begin{bmatrix} \mathbf{z}(k+1) - \mathbf{z}(k) \\ \mathbf{\Phi} \mathbf{z}(k) \end{bmatrix},
$$

que resulta no seguinte modelo em espaço de estados

$$
\mathbf{v}(k+1) = \begin{bmatrix} \mathbf{F}' & \mathbf{0}_{3\times 1} \\ \mathbf{\Phi} & 1 \end{bmatrix} \mathbf{v}(k)
$$
\n
$$
+ \begin{bmatrix} \mathbf{G}_{\mathbf{tr}} \\ 0 \end{bmatrix} \underbrace{\left(\delta'_{u_{tr}}(k+1) - \delta'_{u_{tr}}(k)\right)}_{\eta'_{u_{tr}}(k)}
$$
\n
$$
+ \begin{bmatrix} \mathbf{G}_{\mathbf{mr}} \\ 0 \end{bmatrix} \delta'_{u_{mr}}(k+1) + \begin{bmatrix} \mathbf{0} \\ -1 \end{bmatrix} r(k).
$$
\n(4.10)

Dessa forma, para o sistema aumentado, a minimização de  $V(\mathbf{v}, \eta_{u_{tr}}, k)$  é obtida pela seguinte lei de controle

$$
\delta_{u_{tr}}(k) = -\mathbf{K}_1 \mathbf{z}(k) - \frac{K_2}{q-1} (\mathbf{\Phi} \mathbf{z}(k) - r(k)),
$$
\n(4.11)

em que  $\mathbf{K}_1$ ,  $K_2$  compõem o ganho calculado  $\mathbf{K}_{[1\times4]} = [\mathbf{K}_{1[1\times3]} K_2]$  do sistema aumentado

Enquanto que o segundo termo em (4.11) tende a levar o sistema para a referência, o primeiro termo representa o regulador que leva os estados para zero. Por isso, é importante incluir o ganho como em (4.9), em que  $\bar{N}$  deve ser agora calculado com  $\mathbf{K}_1$ .

Outra metodologia avaliada para adicionar uma ação integral é baseada em Mete & Gündes (2004). Esta consiste em adicionar um PID a um controlador inicialmente projetado que estabiliza o sistema e no qual não possua nenhuma ação integral. Isso se torna útil pela possibilidade de colocar um ação *anti-windup* sem afetar a estabilidade de malha fechada.

### 4.3.2.3 Ganho direto da perturbação

Uma vez que o modelo identificado também inclui a dinâmica do coletivo principal, é razoável tentar compensar o efeito da perturbação na saída computando-se uma ação de controle que contraponha esse efeito.

Para compensar o efeito de regime permanente de uma pertubação constante, o ganho necessário na entrada de controle que neutraliza o erro de regime permanente para um dado valor de pertubação é calculado. Este ganho pode ser obtido pela razão dos ganhos DC das funções transferências de cada de entrada.

Para o sistema descrito por (4.7), esse ganho é dado por

$$
u_{ff}(k) = -\frac{\mathbf{C}(\mathbf{I} - \mathbf{F})^{-1}\mathbf{G}_{\mathbf{m}\mathbf{r}}}{\mathbf{C}(\mathbf{I} - \mathbf{F})^{-1}\mathbf{G}_{\mathbf{tr}}}u_{mr}(k).
$$
 (4.12)

Dessa forma, a lei de controle completa é dada por:

$$
\delta_{u_{tr}}(k) = -\mathbf{K}_1 \mathbf{z}(k) - \frac{K_2}{q-1} (\mathbf{\Phi} \mathbf{z}(k) - r(k)) + \bar{N}r(k) + u_{ff}(k).
$$

# 4.4 CONTROLE DE ARFAGEM E ROLAGEM

Enfim, esta seção trata do controle dos movimentos de arfagem e rolagem referentes ao comando cíclico do helimodelo. Como visto na seção 1.4 o comando cíclico atua na inclinação do conjunto de pratos oscilantes gerando diferenças de empuxo no rotor quando da alteração dos ângulos das pás em determinadas posições no ciclo de rotação. Dois servomotores atuam na inclinação desse conjunto de pratos sendo que um deles inclina-o para frente ou para trás, gerando um momento no rotor em torno do eixo lateral sobre plano do rotor, paralelo ao eixo *y* na Figura 4.1 e teoricamente, devido à precessão giroscópica, levando o helimodelo à movimentos de rolagem. Já o outro servo inclina o conjunto lateralmente, gerando momento em torno do eixo longitudinal e um conseqüente movimento de arfagem. A combinação desses dois servos pode inclinar o prato em qualquer direção permitindo também ao helicóptero mover-se em qualquer direção num plano.

### 4.4.1 Histórico do procedimento de controle da atitude

Cabe relatar aqui um breve histórico dos procedimentos de controle da atitude ao longo do projeto a fim de melhor situar os resultados e conclusões obtidos.

Inicialmente, visando o controle cascata com controladores separados, foi liberado o grau de liberdade da junta para movimentos de arfagem limitados inicialmente a um ângulo máximo de  $25<sup>o</sup>$ positivo ou negativo, deixando-se fixo apenas o movimento de rolagem. Em seguida, buscou-se ajustar experimentalmente um PID para estabilização e controle da arfagem que pudesse ser utilizado, como no caso da guinada, para um procedimento de identificação e projeto de controladores mais avançados. A estrutura PID em cascata com um PI de velocidade e um PD para posição como feito para a guinada (Figura 4.4) foi utilizada. Entretanto, devido aos bons resultados encontrados com essa estrutura PID em cascata suscitou-se adotá-la definitivamente.

Em seguida, o mesmo procedimento foi feito para a rolagem, fixando-se a junta de arfagem e liberando-se a da rolagem. O resultado para o controlador PID em cascata também foi bem satisfatório.

Assim, foram liberadas ambas juntas de arfagem e rolagem para avaliação conjunta dos PIDs ajustados, porém a estabilidade do sistema ficou bastante deteriorada com respostas oscilantes e controle de seguimento da referência prejudicado. Alguns ajustes dos parâmetros foram tentados, mas pouca melhoria foi obtida.

Em vista do ocorrido, isto é, dessa influência mútua dos comandos lateral e longitudinal do cíclico na arfagem e rolagem, decidiu-se fazer um controlador único para ambos a fim de melhor tratar os acoplamentos existentes entre eles. Para tanto, um modelo que leve em conta esses acoplamentos torna-se necessário. Dessa forma, simples PDs para controle direto da posição de arfagem e rolagem foram ajustados para um teste de identificação. Esses PDs reduziram a quantidade de parâmetros de ajuste em relação aos PIDs em cascata e permitiram ainda um controle razoável da atitude.

Um modelo com duas entradas,  $u_{arf}$  e  $u_{rol}$ , e duas saídas, velocidade de arfagem  $\dot{\theta}$  e velocidade de rolagem  $\phi$ , foi identificado e validado. A partir então do modelo estendido para posição angular, foram projetados controladores dos tipos PID e linear quadrático, com e sem ação integral.

Infortunadamente, ao fim da primeira avaliação experimental de um dos controladores, na qual estava sendo testado um controlador linear quadrático sem ação integral, uma falha do motor fez o helimodelo perder sustentação entrando em regime de instabilidade e ocasionando o choque das pás do rotor na fuselagem da cauda do helimodelo. O problema muito provavelmente foi causado pelo sistema de exaustão que neste caso ainda apresentava pouca vazão e afogando o motor quando de uma maior exigência de torque por uma pertubação do coletivo.

As peças foram substituídas, porém as novas pás, de madeira mais densa, pesavam bem mais que as as anteriores, incitando novas identificações e projetos de controle para a velocidade do rotor, para o ganho direto do coletivo no controle de guinada, e para a arfagem e rolagem. Nesse processo um acidente semelhante, fez com que, além de se substituir as peças mais uma vez, o sistema fosse aperfeiçoado quanto ao sistema de exaustão (vide seção 3.3)e aumentando-se a limitação da excursão de arfagem e rolagem para 15<sup>o</sup>.

A partir daí, os testes para identificação da arfagem e rolagem foram retomados. Foi então quando se percebeu que os comandos para os atuadores do cíclico estavam trocados no software em todos os testes já realizados, isto é, o servomotor que teoricamente devia atuar na arfagem estava na verdade atuando mais na rolagem e vice-versa. O fato foi comprovado segundo o manual do fabricante e fóruns especializados pesquisados.

A explicação mais provável decorre do fato do helimodelo estar fixado a uma base. De fato, a plataforma implica forças de reação na fuselagem que podem alterar a dinâmica do sistema em comparação com ele solto. Além disso, o helimodelo é forçado a girar em torno do ponto de apoio criado pela junta e as forças de empuxo do helicóptero podem gerar momentos em torno desse ponto. Apesar de se ter buscado alinhar o eixo do rotor principal com o ponto de apoio da junta, é possível que haja pequenos desalinhamentos. Outro fator é que o próprio empuxo do rotor da cauda para compensar o torque do rotor principal cria um momento de rolagem no helimodelo.

Para avaliar melhor esses efeitos um teste foi realizado variando-se o empuxo do rotor principal pelo comando coletivo, mas mantendo-se a velocidade nominal de rotação. Nesse teste, pequenas variações no comando cíclico tanto da arfagem como da rolagem foram aplicados com diferentes valores do coletivo. Os resultados mostraram que para valores de ângulo coletivo de inclinação das pás próximo de zero, os atuadores cíclicos operavam seus respectivos movimentos corretamente. Porém, a medida que ângulo das pás era elevado para próximo do valor de vôo pairado, os comandos invertiam seus papéis. Isso de certa forma, comprova a influência do empuxo na dinâmica do helimodelo fixo à plataforma de testes, além de justificar o forte acoplamento encontrado entre seus dois comandos, obrigando-nos ao controle MIMO.

Apesar de tudo isso, uma identificação para um modelo de duas entradas e duas saídas foi refeito, bem como o projeto de alguns controladores e sua avaliação experimental. No intento do Projeto CARCARAH, será possível testar os controladores aqui projetados em um simulador como maneira de avaliar previamente o comportamento com o helimodelo solto.

### 4.4.2 Identificação

O procedimento de identificação foi realizado a partir de dois PDs previamente ajustados para controle de posição da arfagem e da rolagem. Para os testes todos os três graus de liberdade da junta estavam liberados. O controlador de guinada composto LQG-PID foi utilizado. Como não há uma fonte significativa de perturbação externa na arfagem e na rolagem, mas somente um forte acoplamento entre eles, o modelo mais geral utilizado é dado por

$$
\mathbf{x}(k+1) = \mathbf{f}\left(\mathbf{x}(k), u_{arf}(k), u_{rol}(k)\right),
$$

$$
\begin{bmatrix} \dot{\theta} \\ \dot{\phi} \end{bmatrix}(k) = h\left(\mathbf{x}(k)\right).
$$

Como no caso da guinada, foi identificado um modelo para velocidade angular, uma vez que a atuação do cíclico de um ângulo diferente do valor neutro provoca uma aceleração de arfagem ou rolagem equivalente, e não um deslocamento angular fixo.

Assumindo que que o helicóptero opera em torno da condição de vôo pairado, istp é,

$$
\dot{\theta} = \dot{\bar{\theta}} + \delta_{\dot{\theta}}, \quad \dot{\phi} = \dot{\bar{\phi}} + \delta_{\dot{\phi}}
$$
\n
$$
u_{arf} = \bar{u}_{arf} + \delta_{u_{arf}}, \quad u_{rol} = \bar{u}_{rol} + \delta_{u_{rol}},
$$
\n(4.13)

em que  $\dot{\bar{\theta}} = \dot{\bar{\phi}} = 0$ ,  $\bar{u}_{arf}$  e  $\bar{u}_{rol}$  são os respectivos valores nominais do cíclico, o seguinte modelo discreto foi empregado:

$$
\mathbf{x}(k+1) = \mathbf{F}\mathbf{x}(k) + \mathbf{G}_{arf}\delta_{u_{arf}}(k) + \mathbf{G}_{rol}\delta_{u_{rol}}(k),
$$
  
\n
$$
\begin{bmatrix} \delta_{\theta} \\ \delta_{\phi} \end{bmatrix}(k) = \mathbf{C}\mathbf{x}(k).
$$
 (4.14)

Basicamente, o experimento consistiu em variar os sinais de referência de posição dos ângulos de arfagem e rolagem, primeiramente apenas arfagem, depois apenas rolagem e por fim os dois simultaneamente.

### 4.4.3 Projeto dos controladores

Como é desejado controlar a posição dos ângulos de arfagem e rolagem, isto é, a orientação do helicóptero no espaço, podemos reescrever (4.14) estendendo-o para um modelo de posição angular com o estado  $\mathbf{z}(k)=[\mathbf{x}^T (k) \delta_{\theta}(k) \delta_{\phi}(k)]^T$ :

$$
\label{eq:z_k} \begin{aligned} \mathbf{z}(k+1) =& \underbrace{\begin{bmatrix} \mathbf{F} & \mathbf{0} \\ T_s\mathbf{C} & \mathbf{I} \end{bmatrix}}_{\mathbf{F}'}\mathbf{z}(k) + \begin{bmatrix} \mathbf{G}_{\textbf{arf}} \\ \mathbf{0} \end{bmatrix} \delta_{u_{arf}} + \begin{bmatrix} \mathbf{G}_{\textbf{rol}} \\ \mathbf{0} \end{bmatrix} \delta_{u_{rol}} \\ \begin{bmatrix} \delta_{\theta} \\ \delta_{\phi} \end{bmatrix}(k) =& \Phi \mathbf{z}(k), \end{aligned}
$$

em que  $T_s$  é o período de amostragem e  $\Phi = [0 \; I].$ 

Os controladores foram projetados baseado nesse modelo de pequenos sinais, que representa as dinâmicas de arfagem e rolagem em torno do ponto de operação. Entradas e saídas são tratados de acordo com (4.13), neste caso os ângulos e suas variações são iguais, uma vez que o valor nominal das taxas de arfagem e rolagem são nulos.

# 4.4.3.1 Controle linear quadrático

Sendo o sistema descrito por (4.4.3), o regulador quadrático de regime permanente é o que minimiza a função de custo

$$
V(\mathbf{z}, [\delta_{u_{arf}} \delta_{u_{rol}}]^T, k) = \sum_{i=k}^{\infty} \mathbf{z}(i)^T \mathbf{Q} \mathbf{z}(i) + [\delta_{u_{arf}} \delta_{u_{rol}}] \mathbf{R} [\delta_{u_{arf}} \delta_{u_{rol}}]^T.
$$
 (4.15)

Este regulador é realizado por realimentação de estados, com os ganhos calculados por uma equação algébrica de Riccati correspondente (DORATO; ABDALLAH; CERONE, 1995). Também nesse caso, **z** é estimado por um filtro de Kalman, resultando em um regulador linear quadrático gaussiano (LQG).

Um ganho  $\overline{N}$  da entrada de referência também é calculado para levar o sistema à saída desejada em regime permanente. De acordo com Franklin, Powell & Workman (1998), este ganho  $\bar{N}$  é dado pelas n primeiras linhas de **N**, sendo n a ordem de **F** :

$$
\mathbf{N} = \begin{bmatrix} \mathbf{F}' - \mathbf{I} & \mathbf{\Gamma} \\ \mathbf{\Phi} & \mathbf{0} \end{bmatrix}^{-1} \begin{bmatrix} \mathbf{0} \\ \mathbf{I} \end{bmatrix}
$$
(4.16)

A lei de controle é dada por

$$
u(k) = -\mathbf{K}(\mathbf{x}(k) + \bar{\mathbf{N}}\mathbf{r}(k))
$$
\n(4.17)

em que **K** é dada pela eq. de Ricatti equivalente a minimização de (4.15).

### 4.4.3.2 Ação Integral

Seguindo a abordagem feita para a guinada, uma ação integral pode ser incluída aumentando-se a planta para incluir os estados do integrador na realimentação de estados.

Assim, a ação integral do erro de saída pode ser obtido usando o estado aumentado

$$
\mathbf{v}(k) = \begin{bmatrix} \mathbf{z}(k+1) - \mathbf{z}(k) \\ \mathbf{\Phi} \mathbf{z}(k) \end{bmatrix},
$$

que resulta no seguinte modelo em espaço de estados

$$
\mathbf{v}(k+1) = \begin{bmatrix} \mathbf{F}' & \mathbf{0} \\ \mathbf{\Phi} & \mathbf{I} \end{bmatrix} \mathbf{v}(k) + \begin{bmatrix} \mathbf{\Gamma} \\ \mathbf{0} \end{bmatrix} \underbrace{\begin{bmatrix} \delta_{u_{arf}}(k+1) - \delta_{u_{arf}}(k) \\ \delta_{u_{rol}}(k+1) - \delta_{u_{rol}}(k) \end{bmatrix}}_{\eta_{[u_{arf}u_{roll}}+k)} + \begin{bmatrix} \mathbf{0} \\ -\mathbf{I} \end{bmatrix} \mathbf{r}(k).
$$

Dessa forma, para o sistema aumentado, a minimização de $V(\mathbf{v},\eta_{[u_{arf}u_{rol}]}$ é obtida pela seguinte lei de controle  $\overline{a}$ 

$$
\begin{bmatrix}\n\delta_{u_{arf}}(k) \\
\delta_{u_{rol}}(k)\n\end{bmatrix} = -\mathbf{K}_1 \mathbf{z}(k) - \frac{K_2}{q-1} (\mathbf{\Phi} \mathbf{z}(k) - \mathbf{r}(k)),
$$
\n(4.18)

em que **K**1, K<sup>2</sup> compõem o ganho calculado **K** do sistema aumentado.

# 5 AVALIAÇÃO EXPERIMENTAL

### 5.1 CONTROLE DE VELOCIDADE DO ROTOR

O manual do Raptor30 fornecido pelo fabricante recomenda uma velocidade de cerca de 1500 RPM para vôos pairados e de 1800 RPM para vôos acrobáticos. Entretanto, com pás de madeira, como é o caso, a velocidade não deve ultrapassar 1700 RPM. Além disso, segundo o fabricante, o helicóptero mantém-se em *hovering* com um ângulo coletivo da pá por volta de 6<sup>o</sup> e, dada a regulagem das hastes (*links*), isso equivale mais ou menos à posição central do servo atuador do coletivo.

Dessa forma, como também não é intenção desse projeto fazer acrobacias, considerou-se como ponto de operação nominal, os valores referentes ao estado vôo pairado, isto é, velocidade de rotação do rotor principal de 1500 RPM que, no rotor de cauda onde se encontra o sensor, equivale a cerca de 6855 RPM ou, arredondando, 115 Hz e ângulo coletivo de 6<sup>o</sup>. Assim temos:  $\overline{\Omega} = 115$  Hz e  $\bar{u}_{mr} = 50$  (lembrando que  $u_a$  and  $u_{mr}$  assumem valores normalizados entre 0 e 100).

### 5.1.1 Processo de identificação

Para realizar a identificação, um controlador PI ajustado manualmente foi usado para levar o helicóptero a operar em torno da região nominal.Este regulador PI foi ajustado para grandes sinais, possuindo baixo ganho integral e maior constante de tempo em malha fechada. Uma vez alcançada esta região, aos 60 segundos de experimento, o controlador foi desligado, mantendo-se  $u_a = \bar{u}_a$ . Alguns segundos depois, foram gerados degraus de amplitude aleatória em  $\delta_{u_a}$  e  $\delta_{u_{mr}}$ . Dos dados obtidos, apenas aqueles correspondentes ao intervalo de tempo entre 60 e 160 s foram usados na identificação do modelo. O restante, após 160 s, foi usado para validação. A Figura 5.1 apresenta os dados do procedimento de identificação para um modelo de segunda ordem, que apresentou resultados satisfatórios. Pouca melhoria foi obtida para modelos de ordem superior.

#### 5.1.2 Regulação de velocidade do rotor principal

Os reguladores de velocidade foram projetados segundo os parâmetros abaixo:

• Regulador polinomial com e sem integral :

$$
A_c(q) = q^3 - 2, 6q^2 + 2, 235q - 0, 6335.
$$

- LQG sem ação integral :  $Q = C^T C e R = 1$ .
- LQG com ação integral :  $Q = C^{T}C' \cdot 5 \cdot 10^{-4}$  e  $R = 10$  com  $C' = \begin{bmatrix} C & 1 \end{bmatrix}$ .

Na Figura 5.2 (a) são apresentados os resultados experimentais, obtidos após o desligamento do regulador PI responsável por levar o sistema na condição nominal, de modo similar ao procedimento

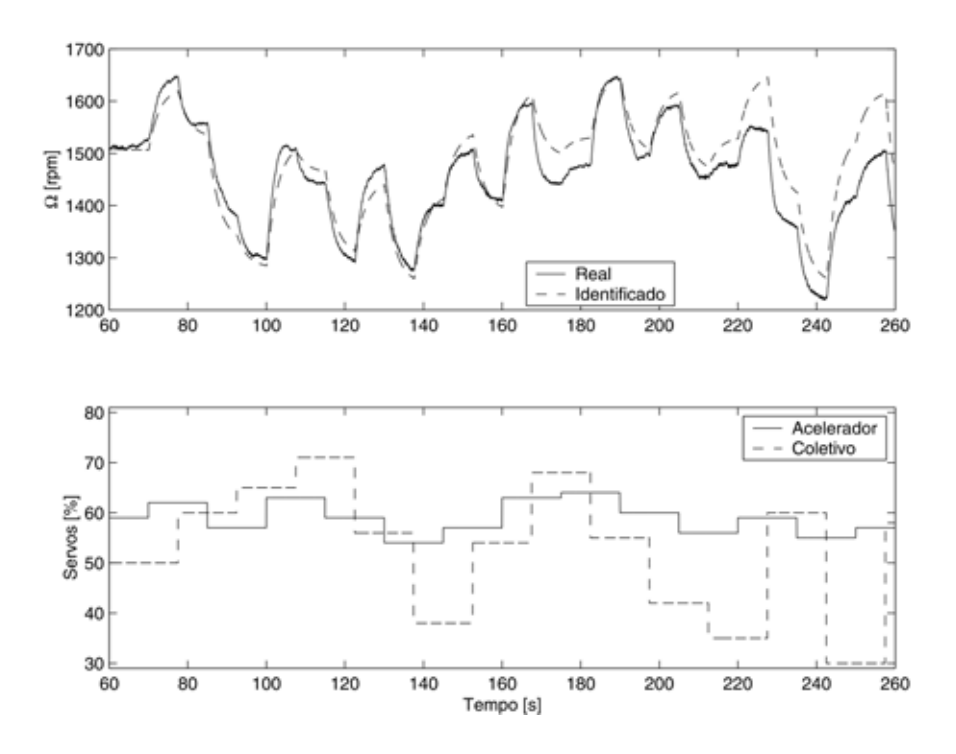

Figura 5.1: Dados do procedimento de identificação

de identificação. Estes resultados também incluem um outro regulador PI, ajustado usando o modelo identificado para pequenos sinais, tendo como entrada apenas o erro de velocidade  $\delta_\Omega$ , e saída  $\delta'_{u_a}.$ Seu ajuste foi feito de modo a ter a resposta mais rápida ao degrau de  $\delta'_{u_{mr}}$ , sem sobre-passo. Na Figura 5.2(b) são mostras as entradas de controle  $\delta'_{u_a}$  e de perturbação  $\delta'_{u_{mr}}$ .

É importante mencionar que os testes com os controladores foram realizados em condições experimentais distintas daquelas em que se realizou o experimento de identificação. Vale destacar também que, devido às saturações de segurança induzidas em  $u_a$  e à constante de tempo do sistema, a presença do termo integrador naqueles controladores com ação integral é indicada apenas para operação em regiões próximas ao ponto de operação. Quando essa condição não é satisfeita, o controlador sem a ação integral é utilizado.

Entre todos resultados obtidos, aqueles que apresentaram melhor desempenho, principalmente em termos de resposta em regime permanente, mas também em relação ao regime transitório, foram então, submetidos a outro teste, em que as perturbações foram variadas aleatoriamente a cada segundo. Este novo experimento corresponde a uma situação mais realista, pois, em um sistema de controle em cascata, a perturbação  $\delta_{u_{mr}}'$  sofre alterações com grande freqüência, devido ao controlador de altitude. Como se pode observar na Figura 5.3, tal experimento acusou uma superioridade do controlador LOG.

Por fim, a Figura 5.4 mostra o resultado do controlador PI com o ganho direto da perturbação do comando coletivo, bem como o procedimento de identificação desse ganho. Note que logo após a velocidade estabilzar-se no seu valor nominal,  $115 Hz$ , um degrau de cinco unidades é aplicado no coletivo e, trinta segundos depois, é aplicado um degrau de mesma magnitude no acelerador. O cálculo do ganho é obtido pela razão das diferenças de velocidades após cada degrau, e essas diferenças são calculadas através da média da velocidade nos 15 segundos finais após também 15
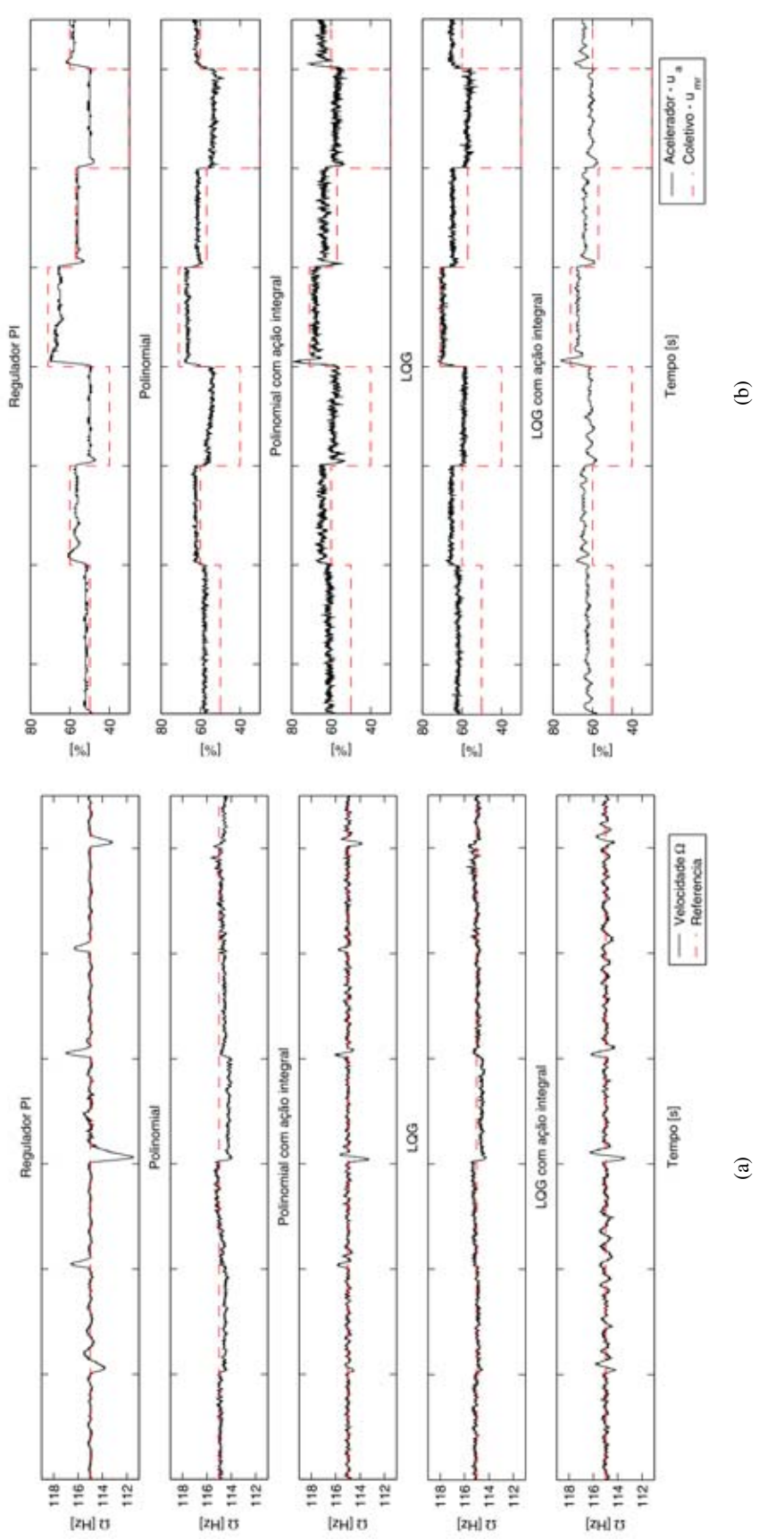

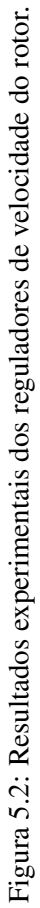

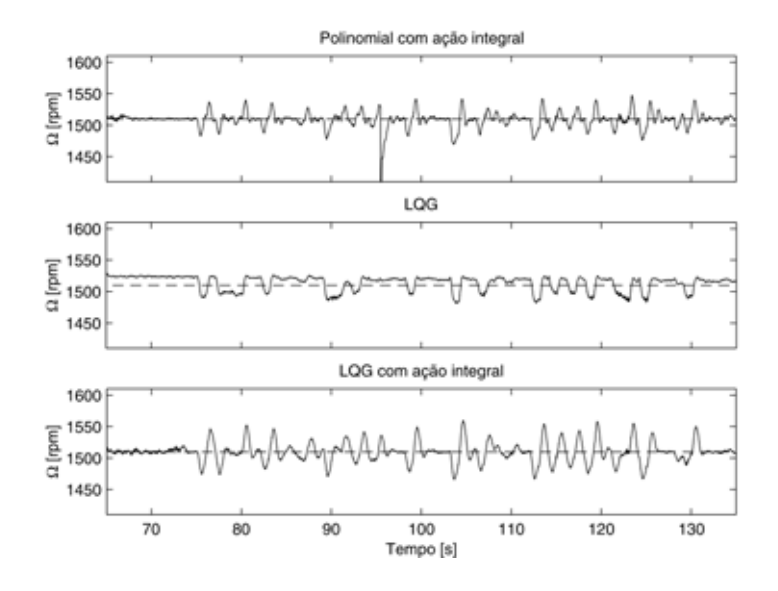

Figura 5.3: Avaliação experimental com perturbação (coletivo) aleatória.

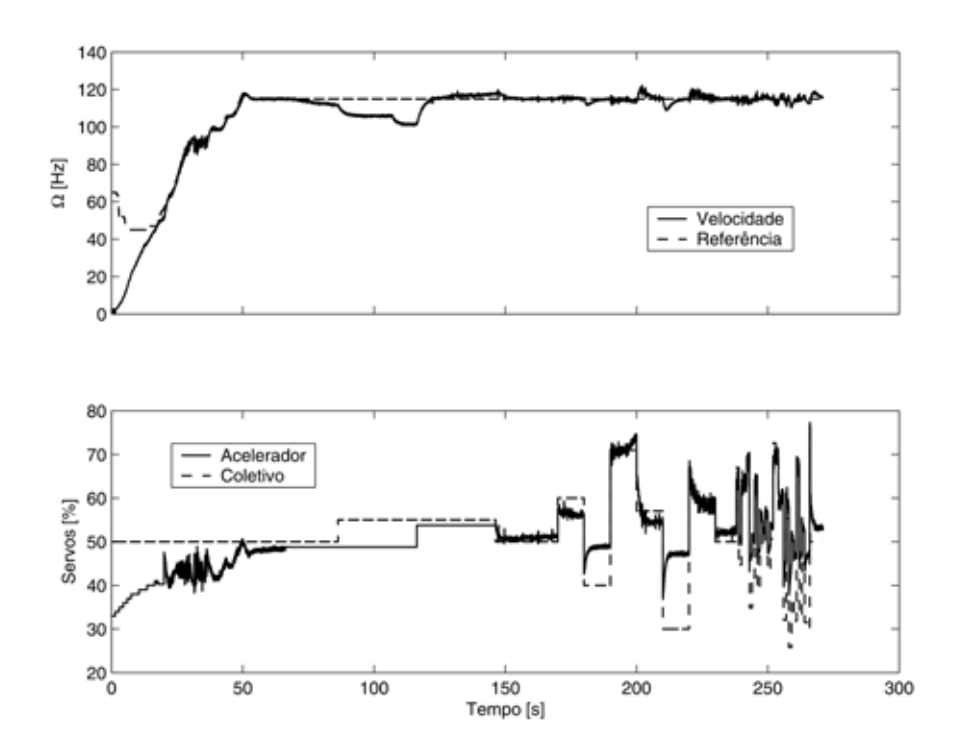

Figura 5.4: Avaliação experimental do controle do rotor com um ganho direto do comando coletivo e identificação desse ganho

segundos da aplicação do degrau.

No presente caso, o ganho calculado foi de 0, 65 e sua eficácia pode ser comprovada quando da aplicação de vários saltos bruscos no comando coletivo, a velocidade sofreu pequenas variações. De fato, percebe-se pelo gráfico dos atuadores, que esse ganho direto da perturbação leva o sinal de controle, o acelerador, para próximo do novo ponto de operação para um novo valor de coletivo. Dessa forma, o tempo de resposta do sistema para uma perturbação do coletivo torna-se bem mais rápido quando comparado à utilização do PI simplesmente.

## 5.2 CONTROLE DE GUINADA

#### 5.2.1 Processo de identificação

Para o procedimento de identificação, o helimodelo foi levado para região próxima das condições nominais de vôo pairado, que, segundo manual do fabricante, recomenda velocidade do rotor principal  $\overline{\Omega}$  = 1510RPM e coletivo principal por volta de 6 *degrees* que equivale a  $\overline{u}_{mr}$  = 50. Feito isso, começa então então o procedimento de identificação fazendo variar a referência de posição do ângulo de guinada e o coletivo principal num intervalo de 160 segundos. Metade dos dados foram utilizados para identificação e a outra metade para validação. A Figura 5.5 (a) mostra a referência de posição e (b) as entradas referentes aos coletivos do rotor de cauda e do rotor principal. Dos dados coletados, os valores referentes aos primeiros 80 segundos foram usados no procedimento de identificação e o restante foram reservados para validação do modelo.

O modelo linear foi calculado usando o algoritmo subespaço disponível no pacote de identificação de sistemas do MATLAB<sup>®</sup>. Os valores de ponto de operação adotados correspondem a  $\bar{\psi} = 0$  deg/s,  $\bar{u}_{mr}$  = 50.  $\bar{u}_{tr}$  é assumido como o valor médio durante o experimento de identificação. A Figura 5.5 (c) mostra os dados obtidos pelo procedimento de identificação para um modelo de segunda ordem, o qual mostrou resultados satisfatórios. Pouca melhoria foi observada para modelos com ordem mais elevada.

### 5.2.2 Controladores de guinada

Quatro controladores distintos de guinada foram avaliados experimentalmente: um PID ajustado a partir do modelo identificado, um LQG com ação integral por aumento do sistema, um LQG com ação integral pelo método de dois estágios, e o controlador em cascata usado para o teste de identificação. Os parâmetros de projeto desses controladores foram:

• PID :  $K_p = 6$ ,  $K_i = 1$  and  $K_d = 2$ .

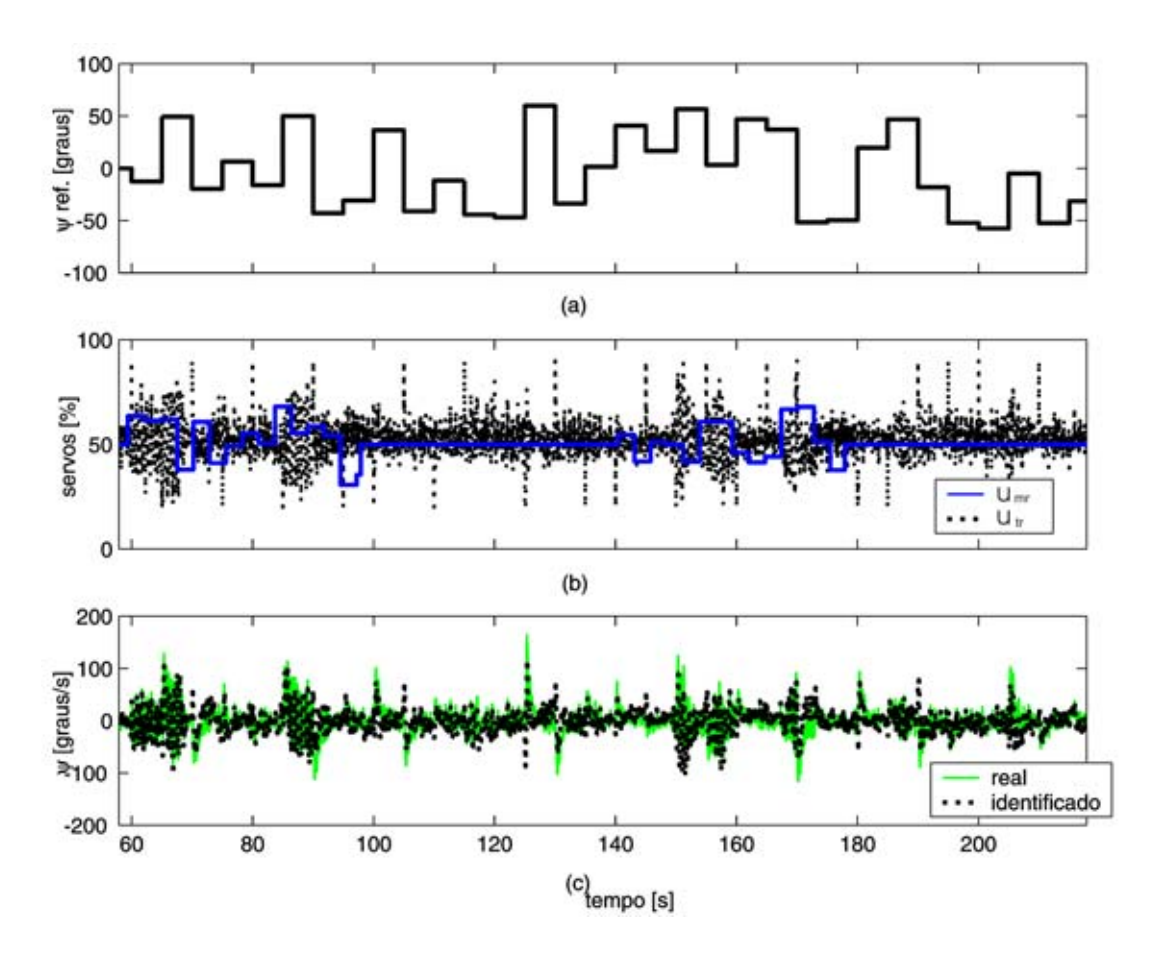

Figura 5.5: Dados experimentais e do sistema identificado.

• LQG com ação integral aumentando-se os estados:

$$
\mathbf{Q} = \begin{bmatrix} 0 & 0 & 0 & 0 \\ 0 & 0 & 0 & 0 \\ 0 & 0 & 1 & 0 \\ 0 & 0 & 0 & 1 \end{bmatrix}, \qquad \mathbf{R} = 50.
$$

- LQG mais bloco PID :  $Q = 50 \cdot C^T C$ ,  $R = 1$ ,  $K_p = 10$ ,  $K_i = 6$  and  $K_d = 0$ .
- PI e PD em cascata:
	- PI:  $K_p = 2, K_i = 1;$

PD: 
$$
K_p = 8
$$
,  $K_d = 5.5$ .

Durante os experimentos, o regulador LQG de velocidade do rotor foi utilizado para manter a velocidade do rotor constante em seu valor nominal. Todos os testes foram feitos após o helicóptero entrar na condição nominal de operação, perto do vôo pairado. Os testes consistiram em aplicar uma referência tipo degrau e, posteriormente, uma seqüência aleatória de valores no comando coletivo do rotor principal como perturbações. A mesma seqüência foi utilizada para todos testes.

O cálculo da (4.12) nos dá um ganho *feedforward* de  $u_{ff}(k) = -0.1331 \cdot u_{mr}(k)$ . A Figure 5.6 mostra o resultado para o controlador PID com e sem o ganho direto do coletivo. Como os

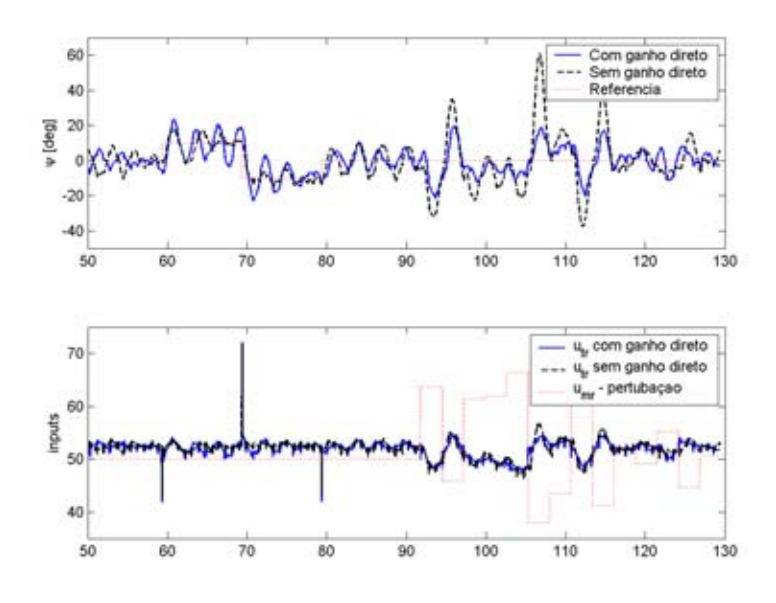

Figura 5.6: Comparação do efeito do ganho direto do coletivo na rejeição à perturbação.

resultados mostraram uma boa melhora na rejeição à perturbação, este ganho foi utilizado em todos outros controladores de guinada.

Na Figura 5.7(a) são mostrados os resultados experimentais para os quatro controladores de guinada. Como requerimento de projeto, é desejável uma resposta rápida ao degrau e menor influência da pertubação do coletivo. A Figure 5.7(b) mostra as entradas de controle  $u_{tr}$  e de pertubação  $u_{mr}$ .

Os resultados mostram uma boa desempenho do LQG com bloco PID, uma vez que as oscilações foram pequenas e usando menor esforço de controle quando comparado ao PID em cascata, pois esse tipo de fenômeno pode provocar o desgaste mais rápido do servo.

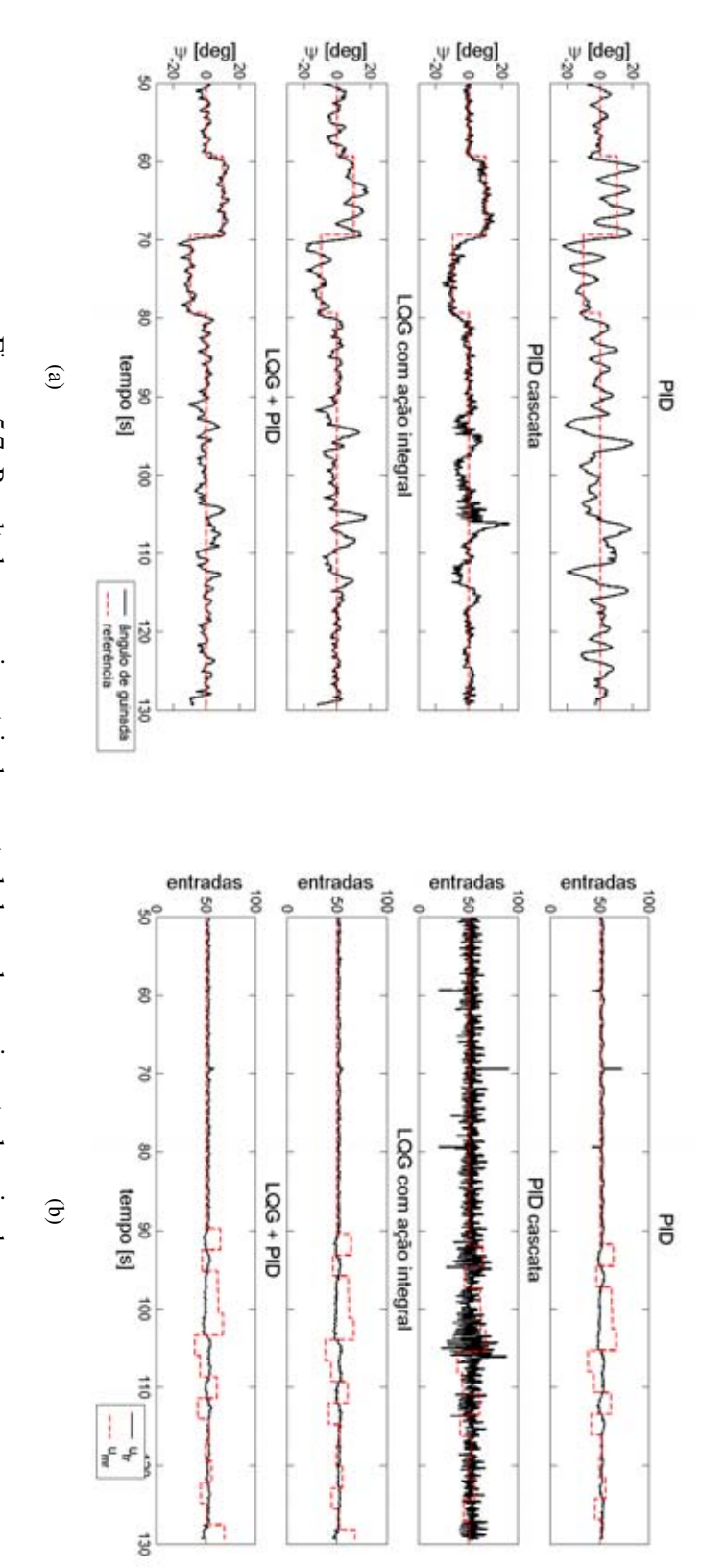

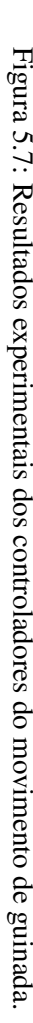

## 5.3 CONTROLE DE ARFAGEM E ROLAGEM

A Figura 5.8 mostra os resultados iniciais com a estrutura PID em cascata cogitada para controle da arfagem e rolagem quando analisados isoladamente, mantendo fixa a junta que não estava sendo controlada. Porém, percebe-se a deterioração quando postos para controle simultâneo desses ângulos de atitude.

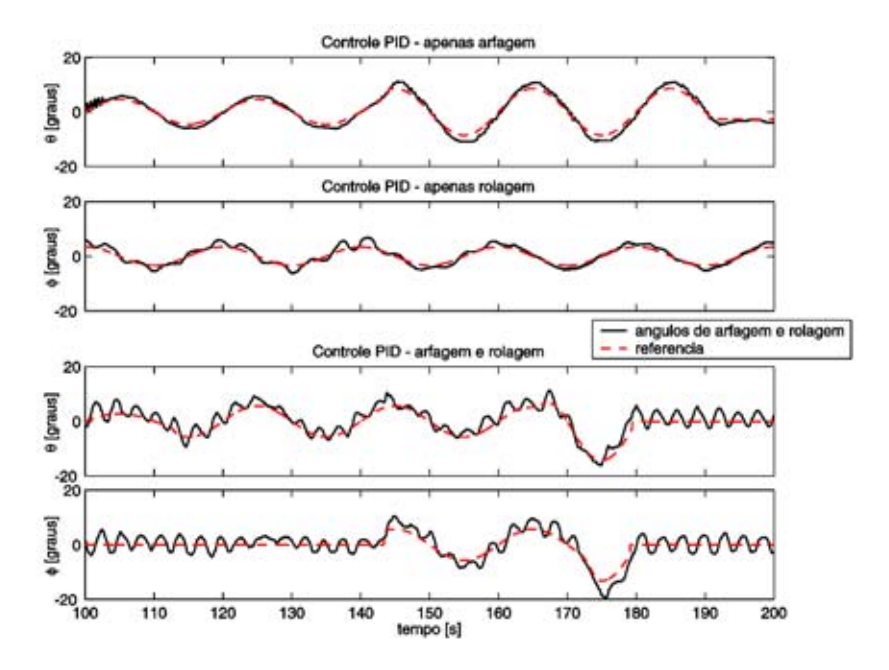

Figura 5.8: Resultados do controle PID em cascata para arfagem e rolagem quando analisados separados e conjuntamente.

### 5.3.1 Processo de identificação

O procedimento de identificação foi feito levando o helimodelo para região de vôo pairado com  $\overline{\Omega}$ = 1510 $RPM$ ,  $\bar{u}_{mr}$  = 50, e cíclico na posição neutra, o que equivale a  $\bar{u}_{arf}$  =  $\bar{u}_{rol}$  = 50. Em seguida, variou-se em degraus as referências dos ângulos de arfagem e rolagem durante uns 400 segundos, sendo que cerca dos 100 segundos finais foram utilizados apenas para validação do modelo. As Figuras 5.9 e 5.10 mostram os resultados obtidos para identificação de um modelo de arfagem e rolagem antes do acidente com o helimodelo e depois, respectivamente. Nota-se pelos gráficos a ação inversa dos atuadores nos movimentos. Para o primeiro, um modelo de segunda ordem foi obtido, já para o segundo, um de terceira ordem obteve melhores resultados. Ambos foram calculados usando o algoritmo subespaço disponível no pacote de identificação de sistemas do *MATLAB*-.

## 5.3.2 Controladores de arfagem e rolagem

Além dos controladores lineares quadráticos com e sem ação integral, um PID MIMO também foi ajustado a partir do segundo modelo identificado. Os parâmetros de projeto foram:

• LOG:  $Q = 10 \cdot C^T C e R = 1 \cdot 10^{-3} \cdot I$ .

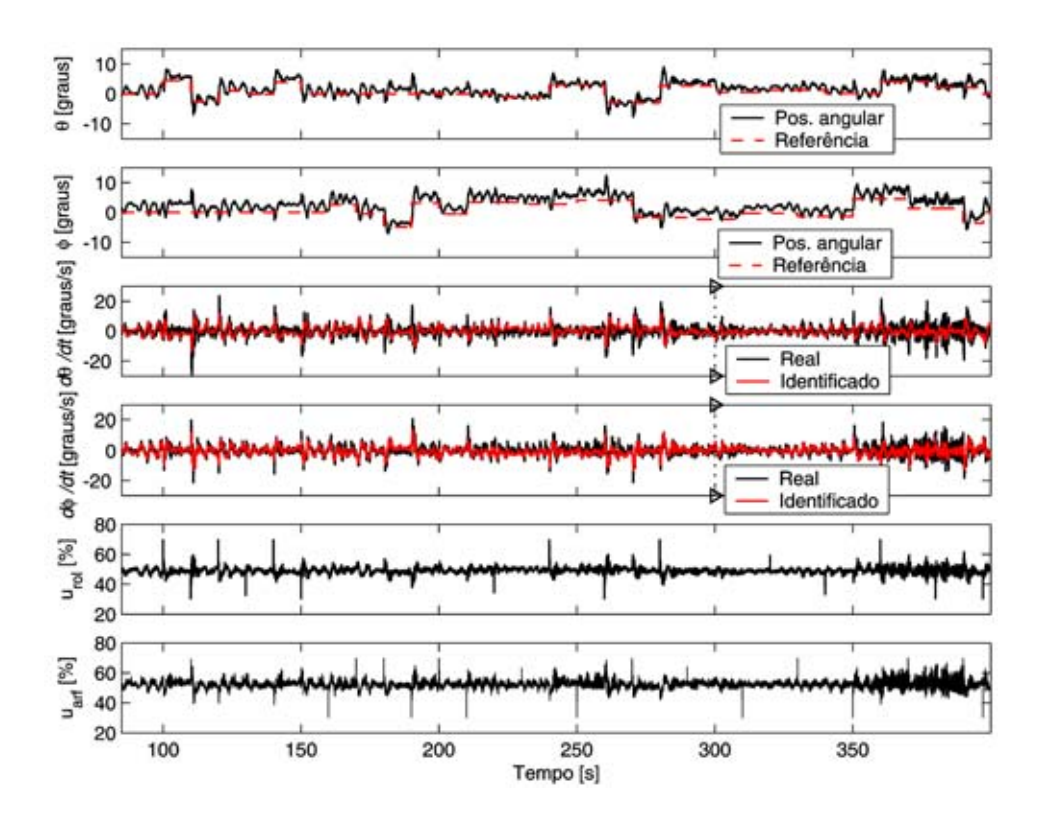

Figura 5.9: Teste e resultado da primeira identificação MIMO da arfagem e rolagem.

• LQI:  $\mathbf{Q} = 10 \cdot \mathbf{\Phi}^{T} \mathbf{\Phi}^{T} \mathbf{e} \mathbf{R} = 1 \cdot 10^{-2} \cdot \mathbf{I} \text{ com } \mathbf{\Phi}^{T} = \begin{bmatrix} \mathbf{\Phi} & \mathbf{I} \end{bmatrix}$ . • PID:  $K_{\text{P}} = 6K, K_{\text{D}} = 0, 5K \text{ e } K_{\text{I}} = 0, 1K \text{ com } K = 0$  $\begin{bmatrix} 1 & -3 \\ 1 & 1 \end{bmatrix}$  $-8.4$   $-0.1$ 1

As Figuras 5.11, 5.12 e 5.13 são apresentados os resultados experimentais obtidos. O controlador LQG foi baseado no primeiro modelo e, cuja avaliação terminou com o acidente. Pode-se notar que nesses três controladores, o acoplamento foi bem condicionado, uma vez que os controladores atuam em ambas entradas para controlar as duas saídas.

## 5.4 AVALIAÇÃO CONTROLE DE ATITUDE

Por fim, a Figura 5.14 mostra todas as saídas controladas para uma avaliação conjunta do sistema. Um degrau na referência de cada ângulo é aplicado para analisar os acoplamentos envolvidos. Depois, uma variação no comando coletivo é feita como simulação de uma resposta a uma mudança de altitude, a fim de verificar robustez dos controladores utilizados: um LQG para o rotor, LQG-PID para a guinada e PID MIMO para atitude.

Pelos resultados percebe-se um pequeno acoplamento entre a arfagem e rolagem quando da aplicação do degrau na arfagem. De fato, analisando as entradas e saídas, Figuras 5.14 (a) e (b) respectivamente, ainda percebe-se que o atuador da rolagem é o que mais atua na arfagem, contrariando os princípios de funcionamento com o helimodelo solto. Por outro lado, embora a velocidade do rotor tenha variado muito pouco, nota-se a influência do acelerador no movimento de guinada quando, pela

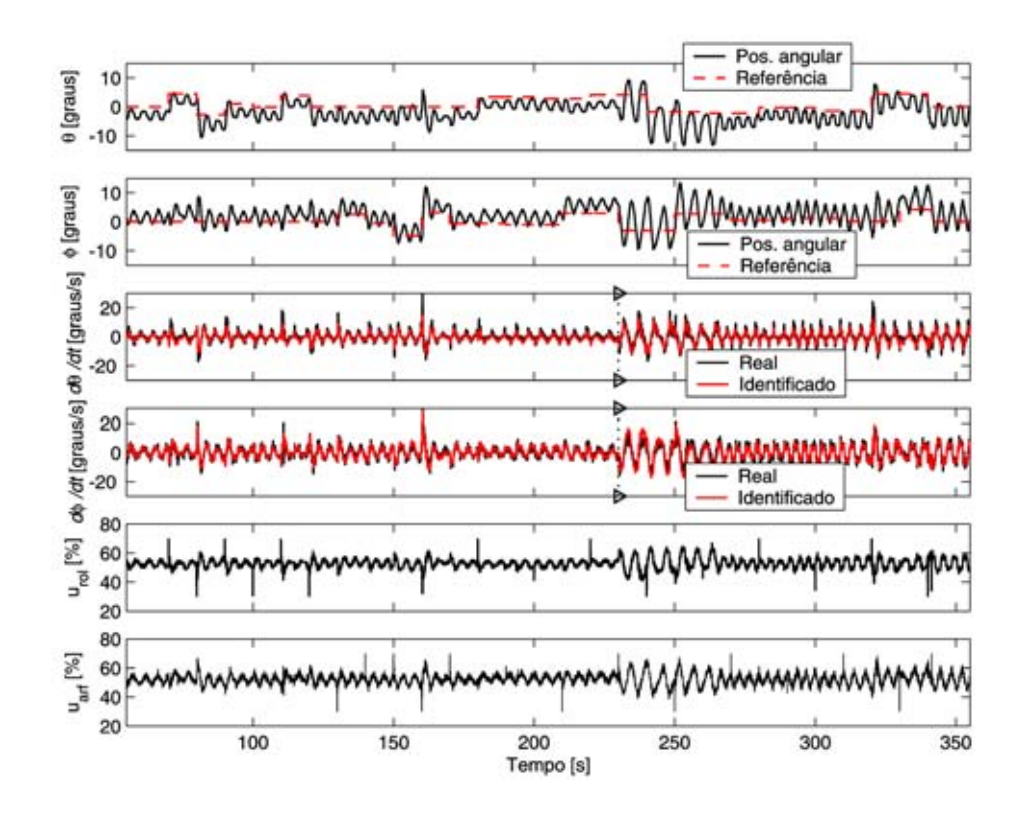

Figura 5.10: Teste e resultado da segunda identificação MIMO da arfagem e rolagem.

variação do coletivo, ocorre pequena oscilações no acelerador e na guinada. Isso decorre, conforme esperado, da necessidade da guinada compensar o torque do motor variado pelo acelerador. Além disso, durante essas oscilações da guinada, percebe-se também uma pequena oscilação na rolagem, mas não na arfagem. Muito provavelmente esse efeito é também causado pela fixação do helimodelo à plataforma, uma vez que o empuxo do rotor da cauda tende a rolar o helimodelo devido ao ponto de apoio criado pela junta ser na parte inferior do helimodelo.

Entretanto, os controladores todos se mostraram bem satisfatórios no sentido que cumprem juntos a função de estabilizar o helicóptero próximo da região que equivaleria a vôos pairados ou de baixa velocidade. O fato da plataforma não permitir movimentos verticais, não nos permite avaliar a atuação real do comando coletivo principal, uma das maiores perturbações em alguns subsistemas, visto que atua diretamente do rotor do helicóptero. Porém, julgando pelas outras entradas, a variação do coletivo no teste pode estar superatuada simulando um caso extremo. Já num caso real, essa perturbação seria bem suavizada.

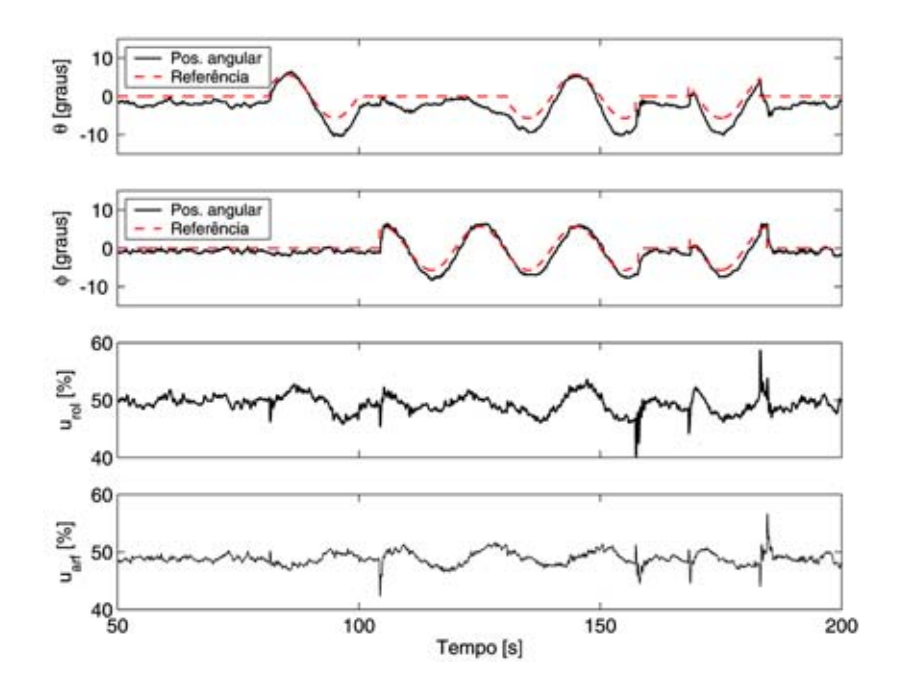

Figura 5.11: Avaliação experimental do controle LQG da arfagem e rolagem.

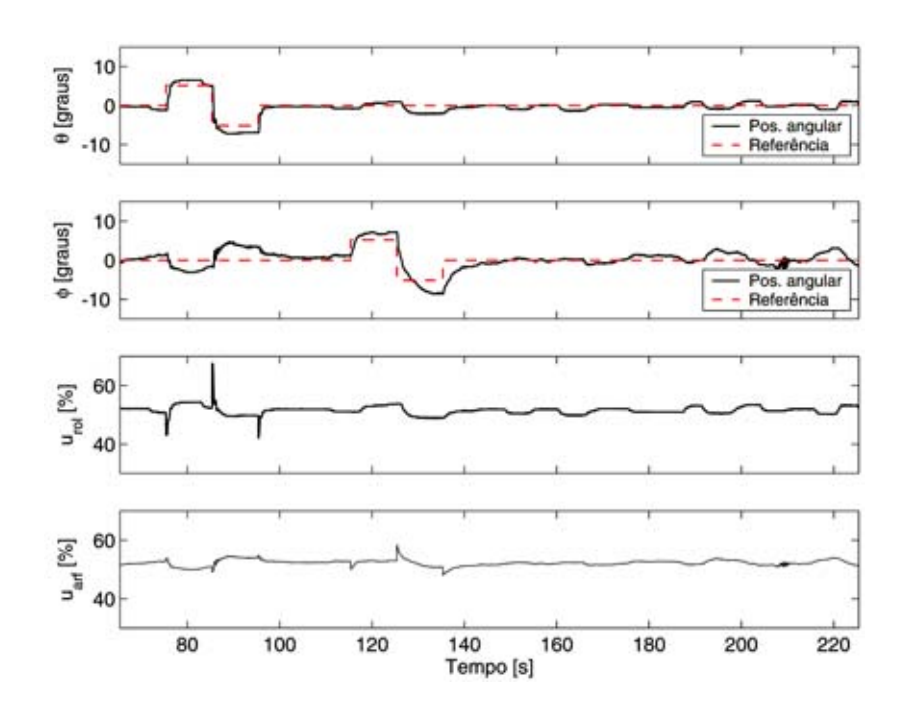

Figura 5.12: Avaliação experimental do controle PID MIMO da arfagem e rolagem.

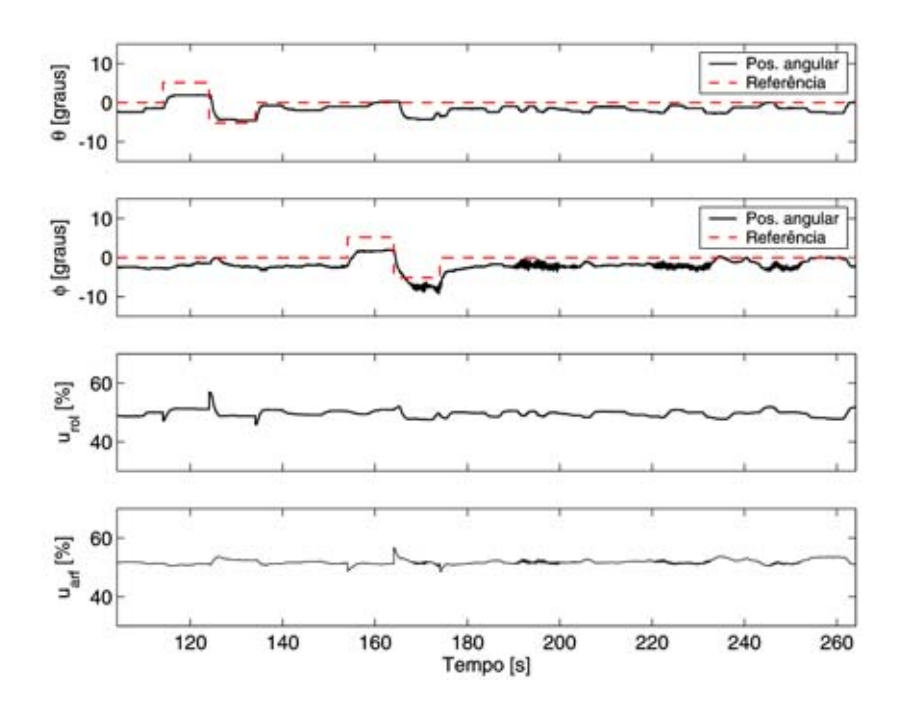

Figura 5.13: Avaliação experimental do controle LQI da arfagem e rolagem.

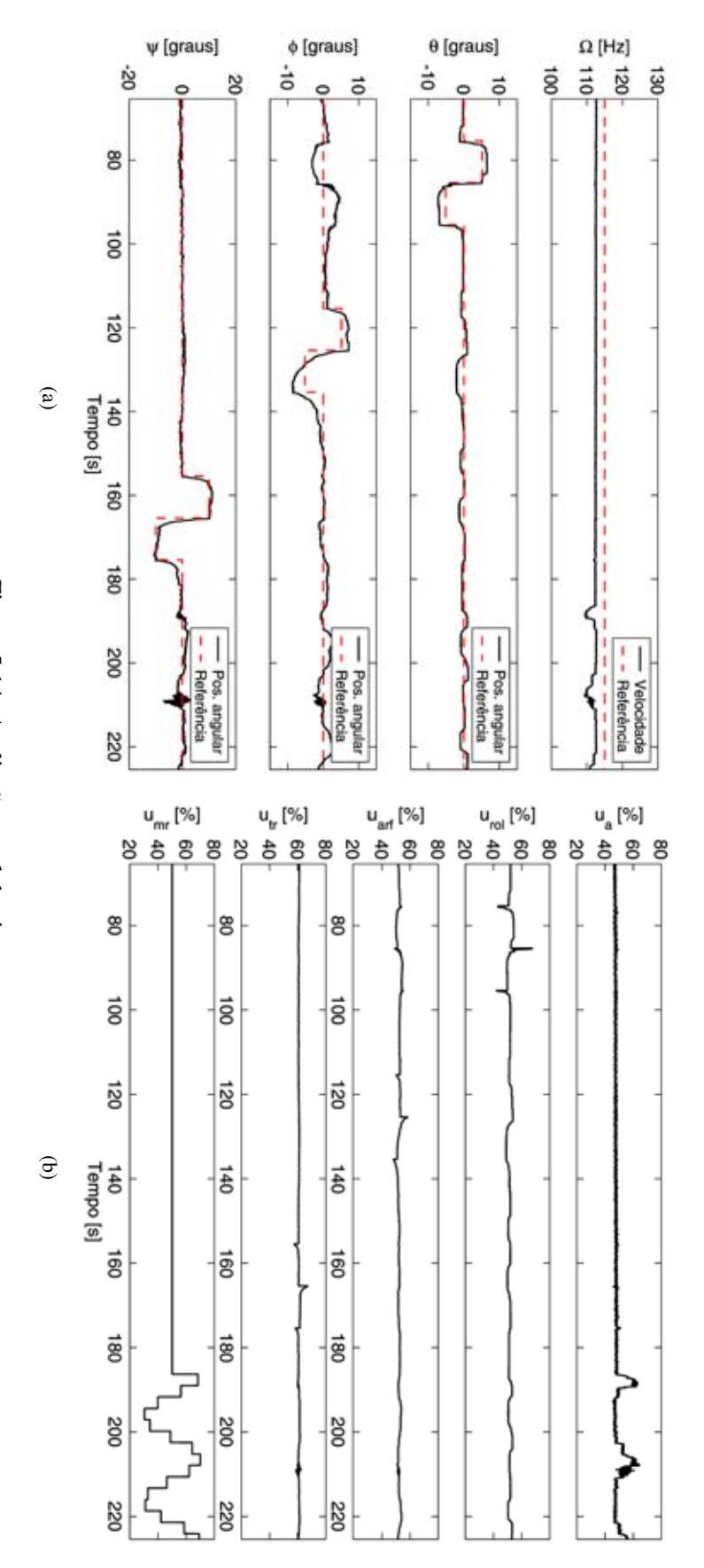

Figura 5.14:Avaliação geral do sistema.

# 6 CONCLUSÕES

Este manuscrito descreve o desenvolvimento completo de uma plataforma de testes e projeto do sistema de controle da atitude do helimodelo Raptor 30 V2.0, visando aplicação em robôs aéreos baseados em helimodelos no contexto do Projeto CARCARAH, cujo objetivo é a concepção de um protótipo de um VANT para inspeção de linhas de transmissão. Nesse sentido, busca-se um veículo capaz de se manter estável voando a baixas e médias velocidades, e ser de fácil operação.

Este trabalho incluiu estudos em variados campos como projeto mecânico, instrumentação, processamento de sinais, identificação de sistemas, teoria de controle e processamento em tempo real. Uma plataforma de testes foi projetada, construída para o helimodelo Raptor 30 V2 adquirido. Em seguida, foi concebida toda a instrumentação necessária na plataforma e no helimodelo para o controle de sua atitude como sensores, atuadores e circuitos acondicionadores de sinais. Um computador PC foi dotado de um sistema operacional Linux com extensão de tempo real RTAI capaz de gerir toda a comunicação serial pelo barramento RS-485 com os dispositivos da plataforma e a execução dos algoritmos de controle da atitude, tudo em tempos fixos e precisos. A partir de então, diversos ensaios puderam ser feitos para estudo do comportamento dinâmico da atitude do helimodelo e do rotor de forma incremental, começando pelo rotor, depois pela movimento de guinada e finalizando nos movimentos de arfagem e rolagem. A metodologia consiste em coletar dados em testes específicos para identificação e projeto de controladores para cada subsistema relativo a cada grau de liberdade na plataforma. Diferentes estratégias de controle foram estudas e avaliadas, levando-se em conta possíveis acoplamentos entre os subsistemas.

De forma geral, este trabalho proporcionou uma contribuição significativa para o Projeto CAR-CARAH à medida que comprovou o bom desempenho no controle da atitude e do rotor do helimodelo pela metodologia em cascata, além de validar boa parte da infra-estrutura concebida, como por exemplo o sensor de velocidade do rotor, o circuito atuador, o software de tempo real e o protocolo e interface de comunicação.

Um receio que pode surgir ao final é da viabilidade do aproveitamento integral dos controladores desenvolvidos na plataforma com o helimodelo Raptor30 no protótipo do Projeto CARCARAH. Embora seja um helimodelo semelhante (Raptor 90), o sistema mudaria de forma considerável pela ausência da plataforma e depois, talvez melhorando essa ausência, há todo o sistema embarcado a ser acondicionado ao helimodelo. Por outro lado, o fato de se ter controladores em cascata e da configuração de funcionamento mecânico dos helimodelos serem equivalentes, nada impede que a estrutura dos controladores seja compatível. Possivelmente, seja suficiente realizar apenas alguns ajustes de parâmetros, principalmente no caso do rotor e da guinada, casos em que a plataforma parece ter menor influência. Todavia, vale a pena confrontar a resposta da atuação do comando cíclico com o helimodelo Raptor 30 solto, pois ainda que o controle da arfagem e rolagem na plataforma tenha diferido do esperado, estes não deveriam apresentar muitas complicações, haja vista a existência de projetos com bons resultados em helimodelos de padrão semelhante e que utilizam simples PIDs separados para arfagem e rolagem.

Apesar dessa influência da fixação do helimodelo afetando a dinâmica de atuação da arfagem e da

rolagem, isso não desqualifica a estrutura de controle de controle em cascata. De fato, pelos resultados do último teste realizado para avaliação completa do sistema, percebe-se um desacoplamento entre as saídas do sistema e, fato que evidencia uma boa controlabilidade por um controlador mais externo de posição, velocidade ou trajetória.

# REFERÊNCIAS BIBLIOGRÁFICAS

ALVIS, W. et al. A tutorial approach to small unmanned helicopter controller design for non-agressive flights. In: VALAVANIS, Kimom P. (Ed.). Advances in Unmanned Aerial Vehicles. Dordrecht, The Netherlands: Springer, 2007. p. 119–170.

ASTRÖM, Karl Johan; WITTENMARK, Björn. Adaptive Control. USA: Addison-Wesley, 1995.

BENDOTTI, Pascale; MORRIS, John C. Robust hover control for a model helicopter. In: AMERICAN CONTROL CONFERENCE, 14., 1995, Seattle, Washington. Proceedings... Seatle, Washington: IEEE, 1995. p. 682–687.

BO, Antônio Padilha Lanari; MIRANDA, Hélio Henrique Fonseca. Concepção de uma plataforma experimental para estudo de controle de um modelo reduzido de helicóptero. 113 f. Tese (Projeto final de graduação em Engenharia Elétrica) — Departamento de Engenharia Elétrica, Faculdade de Tecnologia, Universidade de Brasília, Brasília, 2004.

BUSKEY, G. et al. Helicopter automation using low-cost sensing system. In: AUSTRALASIAN CONFERENCE ON ROBOTICS AND AUTOMATION, 5., 2003, Brisbane, Australia. Proceedings... Brisbane, Australia: ARAA, 2003. p. 9119–9123.

CASTILLO-EFFEN, M. et al. Control fundamentals os small/miniature helicopters - a survey. In: VALAVANIS, Kimom P. (Ed.). Advances in Unmanned Aerial Vehicles. Dordrecht, The Netherlands: Springer, 2007. p. 73–118.

CHAPUIS, J. et al. Control of helicopters. In: ASTRöM, Karl Johan et al. (Ed.). Control of Complex Systems. London: Springer-Verlag, 2001. p. 359–392. Disponível em: <http://protouav.ethz.ch/research/publications/cosy\_book.pdf>. Acesso em: 8 janeiro 2006.

D'OLIVEIRA, Flávio Araripe. Veículos aéreos não tripulados (vant). Revista Parcerias Estratégicas, v. 20, p. 1567–1579, junho, 2005.

DORATO, Peter; ABDALLAH, Chaouki; CERONE, Vito. Linear Quadratic Control: An Introduction. Englewood Cliffs, NJ: Prentice Hall, 1995.

DZUL, Alejandro; LOZANO, Rogelio; CASTILLO, Pedro. Adaptive altitude control for a small helicopter in a vertical flying stand. In: IEEE CONFERENCE ON DECISION AND CONTROL, 42., 2003, Maui, Hawaii, USA. Proceedings... Baltimore, Maryland, USA: IEEE, 2003. p. 2710–2715.

FILHO, Geraldo Figueiredo da Silveira. Controle Servo Visual de Veículos Robóticos Aéreos. 109 f. Tese (Dissertação de Mestrado) — Universidade Estadual de Campinas, UNICAMP, Campinas, 2002.

FRANKLIN, G. F.; POWELL, J. D.; WORKMAN, M. Digital Control of Dynamic Systems. USA: Addison Wesley, 1998.

FUJIWARA, Daigo et al.  $H_{\infty}$  hovering and guidance control for autonomous small-scale unmanned helicopter. In: IEEE/RSJ INTERNATIONAL CONFERENCE ON INTELLIGENT ROBOTS AND SYSTEMS, 23., 2004, Sendai, Japan. Proceedings... Sendai, Japan: IEEE, 2004. p. 2463–2468.

GAVRILETS, V.; METTLER, B.; FERON, E. Nonlinear model for a small-size acrobatic helicopter. In: AIAA GUIDANCE, NAVIGATION AND CONTROL CONFERENCE. Proceedings... [S.l.], 2001.

GAVRILETS, V.; METTLER, B.; FERON, E. Dynamic model for a miniature aerobatic helicopter. [S.l.], 2002.

JOHNSON, Eric N.; KANNAN, Suresh K. Adaptive flight control for an autonomous unmanned helicopter. In: AIAA GUIDANCE, NAVIGATION, AND CONTROL CONFERENCE AND EXHIBIT, 2002, Monterey, California. Proceedings... Monterey, California: AIAA, 2002. p. 1–10.

JOHNSON, Wayne. Helicopter Theory. New York: Dover, 1980.

KATTAH, Eduardo. UFMG apresenta protótipo de dois aviões-robôs. O Estado de S. Paulo online, São Paulo, 14 abr. 2007. Caderno Vida & Tecnologia. Disponível em: <http://www.estado.com.br>. Acesso em: 9 julho 2007.

KIM, Byeongil et al. Design of 6-dof attitude controller of hovering model helicopter. In: ANNUAL CONFERENCE OF THE IEEE INDUSTRIAL ELECTRONICS SOCIETY, 30., 2004, Busan, Korea. Proceedings... Busan, Korea: IEEE, 2004. p. 104–110.

KIM, H. Jin; SHIM, David H. A flight control system for aerial robots: algorithms and experiments. Control Engineering Practice, v. 11, n. 12, p. 1389–1400, Dezembro 2003.

KIM, H. Jin; SHIM, David H.; SASTRY, Shankar. Flying robots: Sensing, control and decision making. In: INTERNATIONAL CONFERENCE ON ROBOTICS AND AUTOMATION, 24., 2002, Washington, DC. Proceedings... Washington, DC: IEEE, 2002. p. 66–71.

LIDSTONE, Charles. The Gimballed Helicopter Testbed: Design, Build and Validation. 147 f. Tese (Master of Applied Science) — Department of Electrical and Computer Engineering, University of Toronto, Toronto, 2003.

LUO, Chi-Chung et al. Helicopter  $H_{\infty}$  control design with robust flying quality. Aerospace Science and Technology, v. 7, p. 159–169, 2003.

MARTINS, Alexandre S.; BORGES, Geovany A. Introdução ao padrão físico RS-485 para comunicação serial. [S.l.], 2006. Disponível em: <http://www.ene.unb.br/ gaborges/recursos/notas/index.htm>.

METE, A. N.; GüNDES, A. N. Mimo integral-action anti-windup controller design and applications to temperature control in rtp systems. In: IEEE INTERNATIONAL CONFERENCE ON DECISION AN CONTROL, 43., 2004, Atlantis, Paradise Island, Bahamas. Proceedings... [S.l.]: IEEE, 2004. p. 2590–2595.

METTLER, Bernard; TISCHLER, M. B.; KANADE, Takeo. Attitude control optimization for a small-scale unmanned helicopter. In: AIAA GUIDANCE, NAVIGATION, AND CONTROL CONFERENCE AND EXHIBIT, 2000, Denver, CO. Proceedings... Denver, CO: AIAA, 2000. p.  $1-10.$ 

METTLER, Bernard; TISCHLER, Mark B.; KANADE, Takeo. System identification modeling of a small-scale unmanned rotorcraft. Journal of the American Helicopter Society, v. 47, n. 1, p. 50–63, January 2002.

MORRIS, J.; NIEUWSTADT, M. van. Experimental platform for real-time control. In: ASEE ANNUAL CONFERENCE, 1994, Edmonton, Canada. Proceedings... Edmonton, Canada: ASEE, 1994. p. 1–4.

MORRIS, J.; NIEUWSTADT, M. van; BENDOTTI, P. Identification and control of a model helicopter in hover. In: AMERICAN CONTROL CONFERENCE, 13., 1994, Baltimore, Maryland, USA. Proceedings... Baltimore, Maryland, USA: IEEE, 1994. p. 1–5.

MUSIAL, M. et al. MARVIN Technische Universität Berlin's Flying Robot Competing at the IARC'99. In: INTERNATIONAL AERIAL ROBOTICS COMPETITION, 1999, Georgia, USA. 1999. Disponível em: <http://controls.ae.gatech.edu/gtar/iarcpapers/index.html>. Acesso em: 18 abril 2007.

NIEUWSTADT, M. van; MORRIS, J. Control of rotor speed for a model helicopter: a design cycle. In: AMERICAN CONTROL CONFERENCE, 14., 1995, Seattle, Washington. Proceedings... Seatle, Washington: IEEE, 1995.

OLLERO, Aníbal; MERINO, Luís. Control and perception techniques for aerial robotics. Annual Reviews in Control, v. 28, n. 2, p. 167–178, 2004.

PADFIELD, G. D. Helicopter Flight Dynamics: The Theory and Application of Flying Qualities and Simulation Modeling. [S.l.]: AIAA Education Series, Reston, VA, 1996.

PROYECTO Colibrí: Helicóptero eléctrico - Plataforma. Direção: Carlos Mario Vélez. Edição: Andrés Agudelo. Medellín: Universidad EAFIT, Agosto 2006. (1:10 min). Disponível em: <http://video.google.com/videoplay?docid=-2835788994759359824>. Acesso em: 19 abril 2007.

PUNTUNAN, Sukon; PAMICHKUN, Manukid. Attitude and heading control of an autonomous flying robot. In: ANNUAL CONFERENCE OF THE IEEE INDUSTRIAL ELECTRONICS SOCIETY, 30., 2004, Busan, Korea. Proceedings... Busan, Korea: IEEE, 2004. p. 157–162.

RAMOS, Josue Jr. G. et al. Autonomous flight experiment with a robotic unmanned airship. In: INTERNATIONAL CONFERENCE ON ROBOTICS AND AUTOMATION, 23., 2001, Seoul, Korea. Proceedings... Seoul, Korea: IEEE, 2001. p. 4152–4157.

ROBERTS, Jonathan M.; CORKE, Peter I.; BUSKEY, Gregg. Low-cost flight control system for a small autonomous helicopter. In: INTERNATIONAL CONFERENCE ON ROBOTICS & AUTOMATION, 2003, Taipei, Taiwan. Proceedings... Taipei, Taiwan: IEEE, 2003. p. 546–551.

SANDERS, Christopher P. et al. Hierarchical control of small autonomous helicopters. In: IEEE CONFERENCE ON DECISION & CONTROL, 37., 1998, Tampa, Florida USA. Proceedings... Tampa, Florida USA: IEEE, 1998. p. 3629–3634.

SHIM, David Hyunchul; KIM, Hyoun Jin; SASTRY, Shankar. Control system design for rotorcraft-based unmanned aerial vehicles using time-domain system identification. In: ANUAL IEEE INTERNATIONAL CONFERENCE ON CONTROL APPLICATIONS, 30., 2000, Anchorage, Alaska, USA. Proceedings... Anchorage, Alaska, USA: IEEE, 2000. p. 808–813.

SHIM, H. et al. A comprehensive study of control design for an autonomous. In: IEEE CONFERENCE ON DECISION & CONTROL, 37., 1998, Tampa, Florida, USA. Proceedings... Tampa, Florida, USA: IEEE, 1998. p. 3653–3658.

SHIN, Jinok et al. Model-based optimal attitude and positioning control of small-scale unmanned helicopter. Robotica, v. 23, p. 51–63, 2005.

TRINDADE JUNIOR, O. et al. A mission planner and navigation system for the arara project. In: INTERNATIONAL CONGRESS OF AERONAUTICAL SCIENCES, 23., 2002, Toronto. Proceedings... Toronto, 2002. p. 682.1–682.8.

TUPINAMBáS, Glória. Avião-robô 100% brasileiro. O Estado de Minas, Belo Horizonte, p. 24, 14 abr. 2007. Caderno Gerais.

VILCHIS, J.C. Avila et al. Nonlinear modelling and control of helicopters. Automatica, Elsevier, v. 39, n. 9, p. 1583–1596, Setembro, 2003.

WEILENMANN, Martin F. Robuste Mehrgrössen-Regelung eines Helikopters. Tese (Doctor of Philosophy) — Instituto de Tecnologia Federal Suísso, Zurique, 1994.

WU, Jiande et al. A hybrid control method for an unmanned scale helicopter attitude. In: WORLD CONGRESS ON INTELLIGENT CONTROL AND AUTOMATION, 6., 2006, Dalian, China. Proceedings... Dalian, China: IEEE, 2006. p. 9119–9123.

YANG, Ciann-Dong; LIU, Wen-Hsiung; KUNG, Chien-Chung. Robust nonlinear  $H_{\infty}$  decoupling control of flight vehicle in hovering. In: IEEE CONFERENCE ON DECISION & CONTROL, 41., 2002, Las Vegas, Nevada, USA. Proceedings... Las Vegas, Nevada, USA: IEEE, 2002. p. 4486–4491.

ANEXOS

# **A.. DIAGRAMAS ESQUEMÁTICOS**

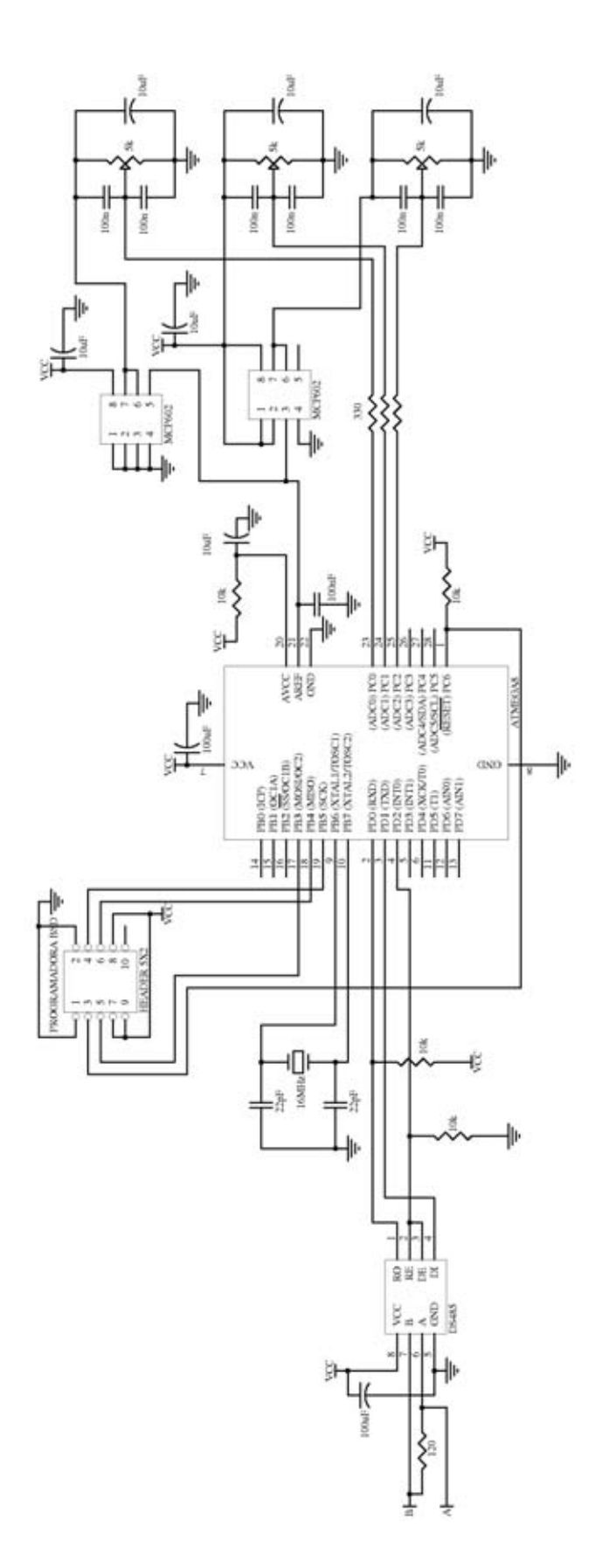

Figura A..1: Esquemático do circuito dispositivo de medição dos ângulos das juntas.

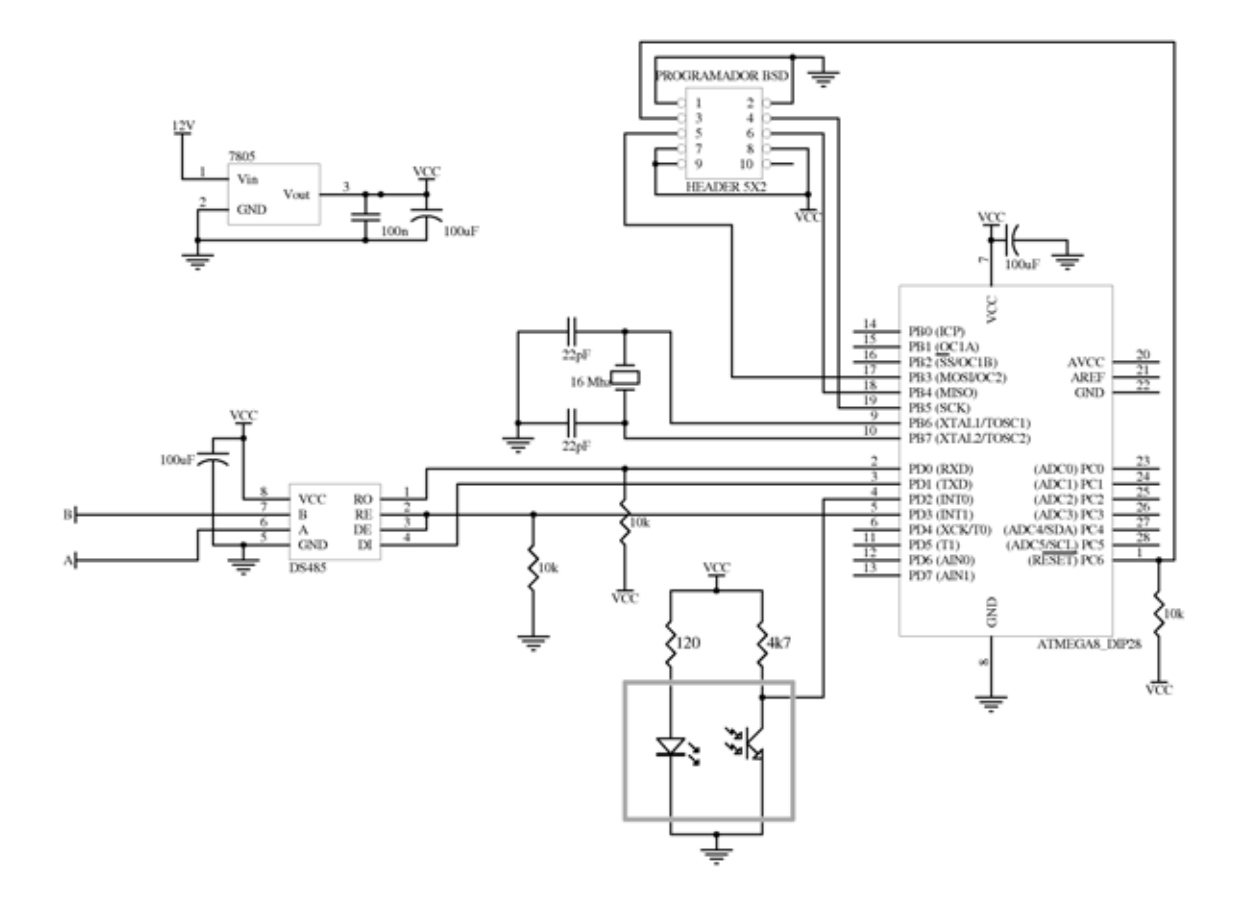

Figura A..2: Esquemático do circuito dispositivo de medição da velocidade do rotor.

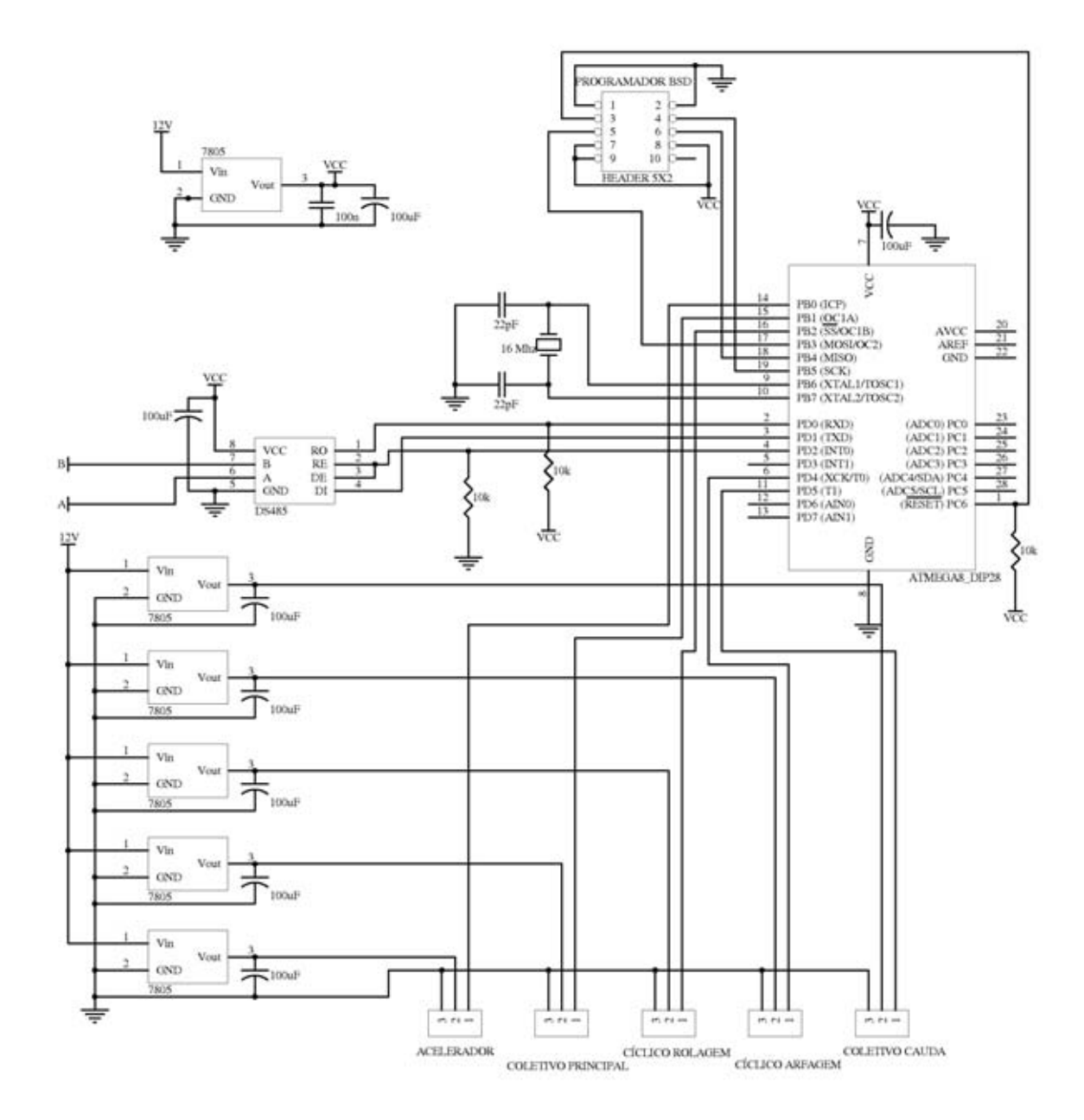

Figura A..3: Esquemático do circuito dispositivo atuador dos servos.

# **B.. RECOMENDAÇÕES A CERCA DA METODOLOGIA INCREMENTAL DE CONTROLE DA ATITUDE DO HELIMODELO NA PLATAFORMA DE TESTES**

# B..1 INTRODUÇÃO

Este capítulo anexo visa descrever pontos importantes nos procedimentos adotados durante o projeto para realização dos testes de identificação de um modelo e a posterior avaliação de controladores para cada subsistema. Ele está organizado da seguinte forma: a secção B..2 refere-se aos procedimentos adotados para identificação da dinâmica do rotor principal e para controle de sua velocidade, enquanto que as seções B..3 e B..4 referem-se respectivamente, à guinada e aos movimentos de arfagem e rolagem.

## B..2 TESTES COM O ROTOR PRINCIPAL

Segue abaixo alguns pontos importantes e recomendações a serem considerados nos testes com o rotor:

- •O helimodelo deve estar bem fixo à uma estrutura rígida, sem qualquer grau de liberdade senão a do rotor.
- •No caso de motores à combustão, deve-se ajustar previamente e empiricamente a posição do servo acelerador que permita dar a partida no rotor sem que gire o rotor. Isso é possível devido à embreagem centrífuga existente para acoplamento entre os eixos do motor e do rotor, em que o acoplamento ocorre a partir de uma certo limiar de rotação do motor. O valor de controle referente a essa posição do servo deve ser o valor padrão enviado pelo microcontrolador ou computador.
- •Os servos que comandam o cíclico devem estar em posições referentes a uma atuação nula do mesmo, isto é, sem que haja qualquer inclinação do conjunto de pratos oscilantes. Uma atuação do cíclico com o helimodelo fixo pode empenar a estrutura do rotor.
- •Evite acelerações bruscas pois as forças de reação podem danificar o helimodelo ou a plataforma.
- •Verificar se estão reguladas as agulhas de alta e baixa rotação na configuração para helicóptero segundo recomendações fabricante do motor.
- •Para teste de identificação em malha aberta, após atingir a velocidade nominal de rotação, variar o acelerador pequenos valores em torno do valor referente à velocidade nominal. Tomar

cuidado para não exceder a velocidade máxima especificada pelo fabricante de acordo com o material da pá, nem velocidades do motor muito baixas em que possa ocorrer desacoplamento entre o motor e o rotor.

- •É recomendável incluir, quando da avaliação dos controladores, saturações mínima e máxima no comando acelerador, a fim do acelerador não atingir um valor muito baixo que apague o motor, ou um valor muito alto que possa ultrapassar a velocidade máxima recomendada.
- •Por fim, um bom sensor de velocidade é essencial para para o controle do rotor. É importante que a instalação do sensor seja robusta a vibrações e que as medidas do sensor sejam confiáveis ou que sejam feitas verificações a cerca de discrepâncias do valor medido.

# B..3 TESTES COM O MOVIMENTO DE GUINADA

A principal dificuldade nos testes de guinada é o ajuste de um controlador para mantê-la estável. Inicialmente, um controlador PD de posição com saturação foi capaz de estabilizar, mas o resultado ficou bastante oscilatório pois o controlador basicamente se restringia a um liga-desliga. A solução encontrada foi a estrutura PID em cascata com ajuste dos parâmetros em operação à medida que a velocidade do rotor era incrementada por passos. Segue abaixo a metodologia empregada:

- •Liberar o grau de liberdade da guinada de modo que eixo de giro da plataforma alinhe-se mais perto possível do centro de massa do helimodelo, geralmente próximo ao eixo do rotor principal.
- •Limitar a excursão da guinada, tomando-se o cuidado de amortecer um pouco impactos nas limitações para que estes não sejam nem muito bruscos, para não danificar o helimodelo, nem demasiadamente elásticos, para que o sistema não fique ainda mais instável.
- •Dar a partida suave no rotor até uma rotação por volta de 250  $RPM$ . A essa baixa velocidade, a resposta de guinada é lenta para não causar danos ao sistema.
- •Em seguida, ajustar os parâmetros do PID até obter um controle satisfatório, tanto na compensação do torque do rotor quanto no seguimento da referência.
- •Incrementar suavemente a velocidade do rotor de 50 a 100 RPM e reajustar os parâmetros do PID se necessário. Repetir o procedimento até atingir a velocidade nominal de rotação do rotor.
- •Com o controlador PID em cascata ajustado, a identificação pode ser feita variando-se a referência de posição.

# B..4 TESTES COM OS MOVIMENTOS DE ARFAGEM E ROLAGEM

Para os testes com a arfagem e rolagem, os procedimentos descritos abaixo foram adotados para cada grau de liberdade separadamente, deixando-se fixa a rolagem e liberando a arfagem, e depois

fixando-se a arfagem e soltando a rolagem. Somente depois disso é que os dois movimentos foram liberados simultaneamente.

- •Liberar o grau de liberdade da arfagem (ou rolagem) limitando-se a excursão em pequenos ângulos ( $\pm 15^{\circ}$ ).
- •Diferentemente da guinada, uma análise feita pouco a pouco incrementando a velocidade do rotor não é viável, pois a baixas velocidades o rotor não é capaz de gerar sustentação necessária para mover o helimodelo. Além disso, numa velocidade intermediária o helicóptero pode ficar tombando de um lado para o outro, pois começa a gerar sustentação para subir, mas não suficiente para se manter em equilíbrio. Dessa forma a aceleração do rotor deve ser feita de forma suficientemente rápida até seu valor nominal ou próximo dela para que o helimodelo se estabiliza.
- •Durante a partida o comando cíclico da arfagem (ou rolagem) deve ficar na posição neutra ou, se já houver um controlador, este já pode estar atuando. Inicialmente um PD é mais fácil de ajustar.
- •Na partida também o ângulo de coletivo do rotor principal diferente de zero ou próximo já do valor nominal de vôo pairado ajuda o helimodelo a se estabilizar mais rapidamente.
- •Testes iniciais podem ser feitos em malha aberta com pequenos variações do cíclico, mas retornando-se sempre ao valor neutro. Um PD também pode ser facilmente ajustado, começando pelo parâmetro proporcional e depois ajustando-se o ganho derivativo.
- •Quando do teste simultâneos maior cuidado deve ser tomado para evitar oscilações por causa de ganhos muito altos, pois a fase ou a taxa com que a fuselagem oscila difere da do rotor, justamente pelas presença das pás estabilizadoras, e ainda que haja a limitação mecânica dos ângulos de arfagem e rolagem o rotor pode atingir a cauda.